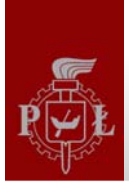

# **Dariusz Makowski Katedra Mikroelektroniki i Technik Informatycznych tel. 631 2720dmakow@dmcs.pl**

# **http://neo.dmcs.p.lodz.pl/swcr**

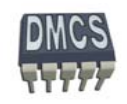

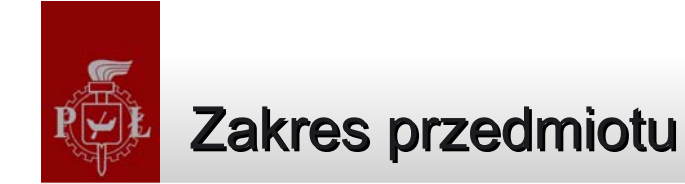

- Systemy mikroprocesorowe, systemy wbudowane
- Rodzina procesorów ARM
- ◆ Asembler
- Urz ądzenia peryferyjne
- Pami ęci i dekodery adresowe
- Programy wbudowane na przyk ładzie procesorów ARM
- Metodyki projektowania systemów wbudowanych
- Interfejsy w systemach wbudowanych
- Systemy czasu rzeczywistego

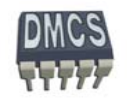

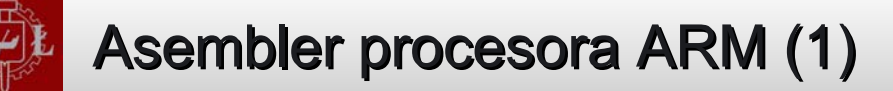

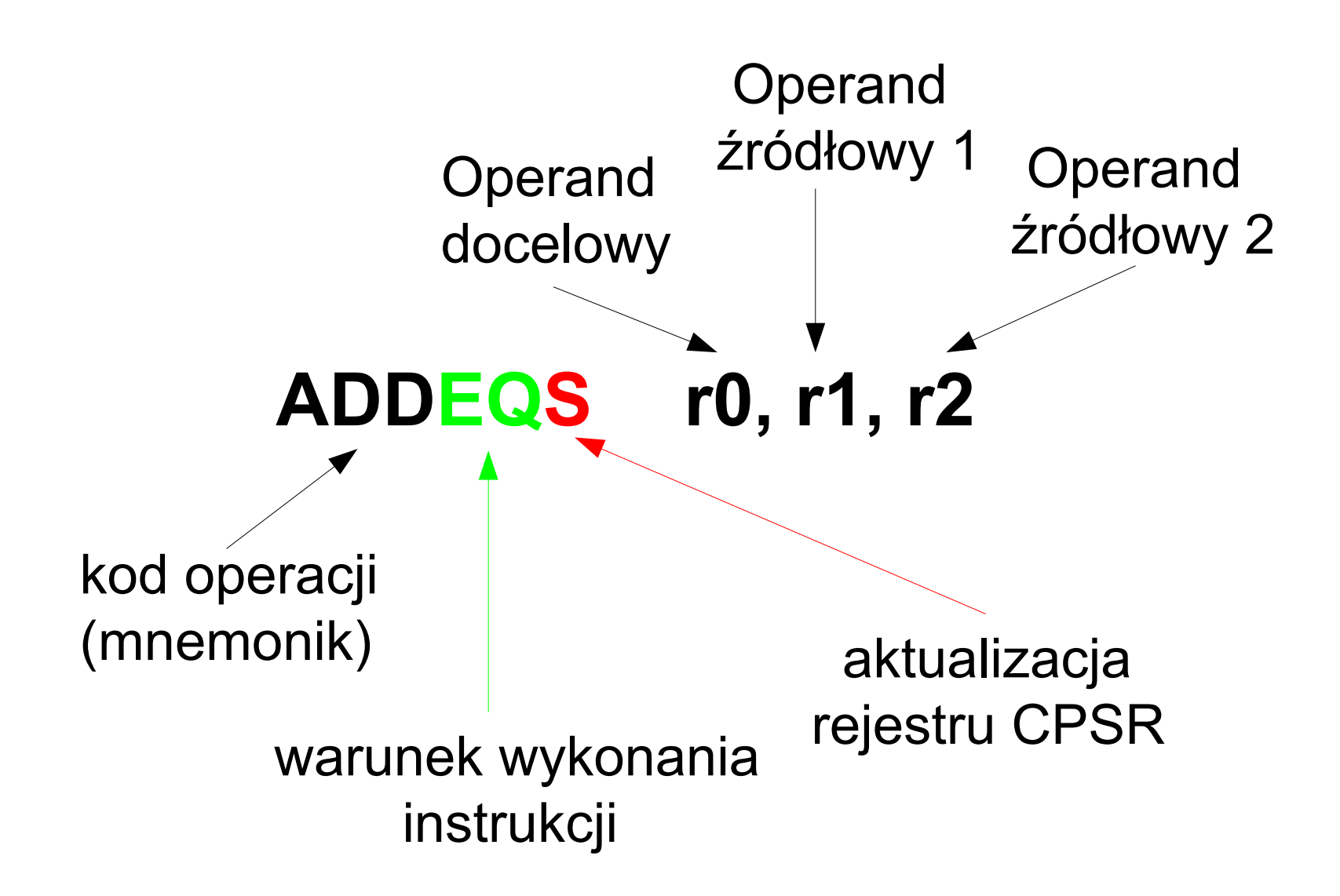

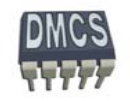

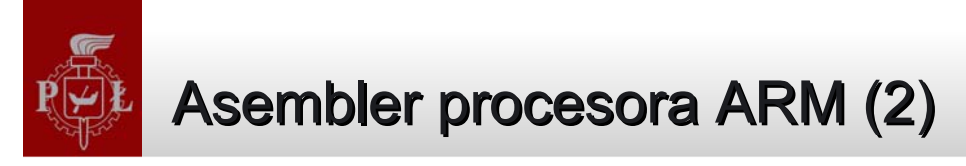

Składnia assemblera:

**A = B + C;Wynik <= Argument 1 operacja Argument 2 )**

**SUB** Rd, Rs, Operand\_2

**SUB**  R1, R2, R3  $; R1 = R2 - R3$ 

- Jako operand docelowy oraz pierwszy operand źródłowy zawsze nale ży u żywa ć rejestru
- Operand źródłowy drugi mo że zosta ć podany w postaci rejestru, warto ści stałej lub 邂 warto ści skalowanej:
	- $\rightarrow$  Rx , np. R8
	- $\rightarrow$  #wartość stała \_stała , np. #5
	- ◆ Rx, operacja\_skalowania , np. LSR #5

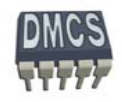

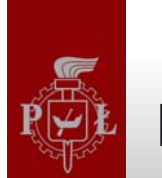

#### Flexible Operand

Operand źródłowy drugi (tzw. Flexible Operand 2) mo że zosta ć podany w postaci rejestru, warto ści stałej lub warto ści skalowanej:

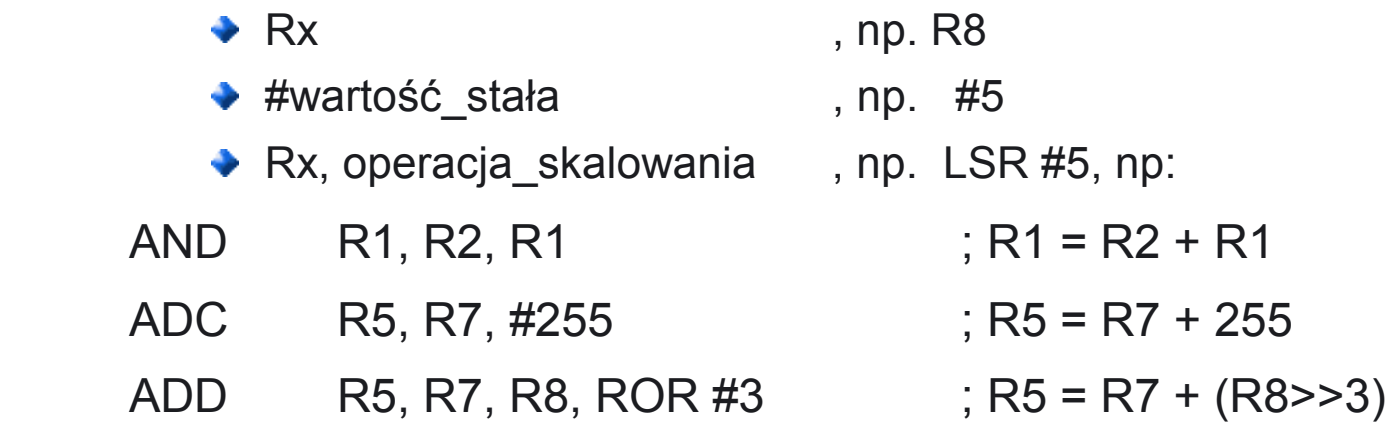

#### **Flexible Operand 2**

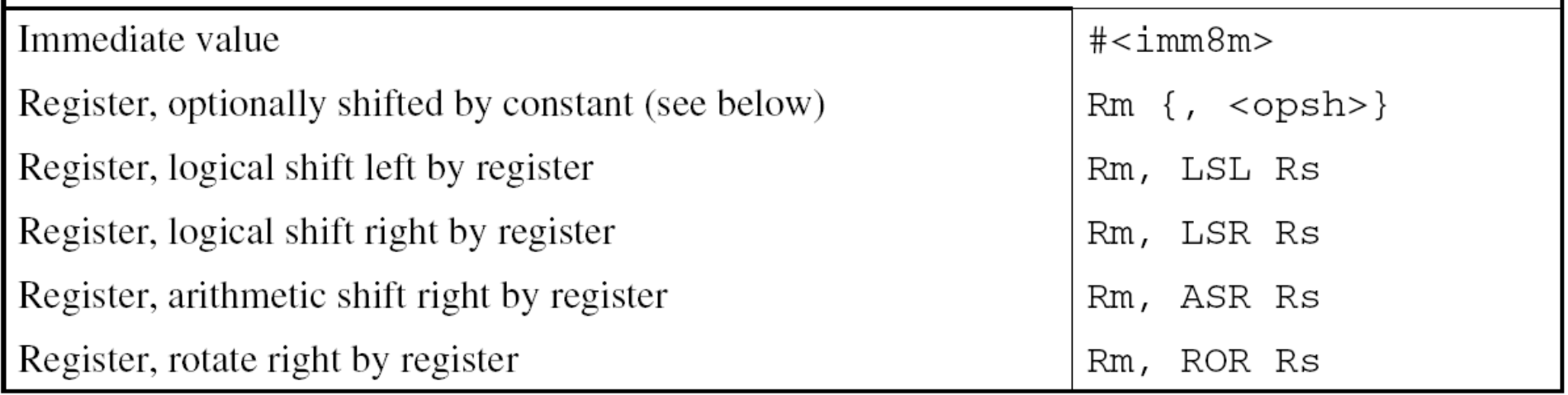

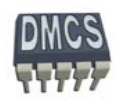

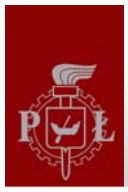

#### Budowa instrukcji procesora ARM Budowa instrukcji procesora ARM

- Wszystkie instrukcje maj ą długość 32 bit (instrukcje nale ży wyrówna ć do granicy 32 bit.)
- Odwołanie do pami ęci z wykorzystaniem techniki RMW (Read-Modify-Write) instrukcje Load – Store
- Ortogonalne argumenty (argument docelowy-źródłowy)
- Mo żliwość u życia jednego z 16 rejestrów (r0-r15)
- Regularna budowa instrukcji (kodu maszynowego) uproszczenie dekodera instrukcji

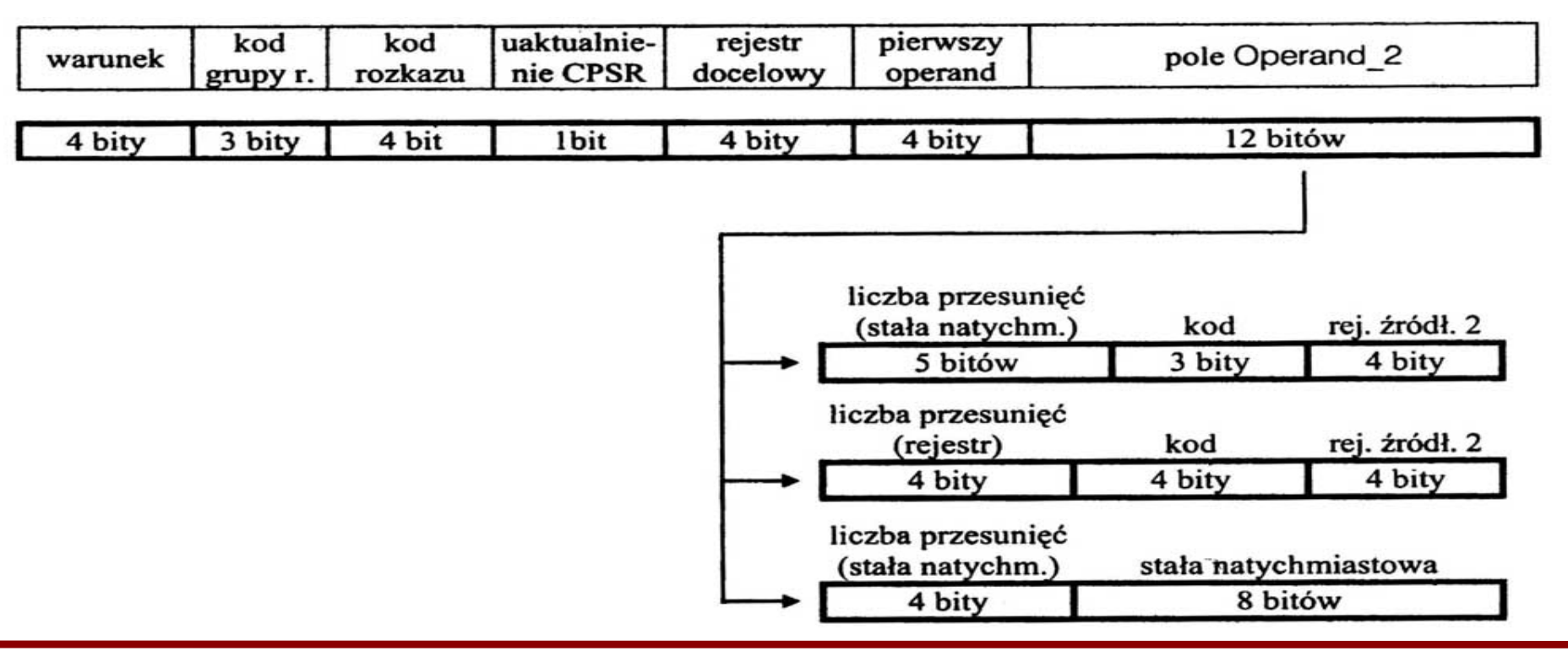

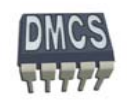

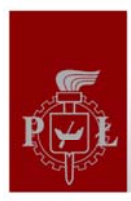

#### Podział instrukcji procesora ARM

- Instrukcje procesora ARM można podzielić na sześć grup:
	- Instrukcje przetwarzaj ące dane,
		- Arytmetyczne/logiczne, porównuj ące, instrukcje mnożące (dziel ące),
		- SIMD (Single Instruction Multiple Data) instrukcje wykonuj ące podwójne lub poczwórne operacje,
		- Instrukcje modyfikuj ące PC (rozgałęzienie programu),
	- Instrukcje skoków,
		- $\rightarrow$  Skoki bezwarunkowe/warunkowe,
		- $\rightarrow$  Skoki do podprogramów,
		- **→** Zmiana trybu pracy (ARM/THUMB/Jazelle),
	- Instrukcje operuj ące na pami ęci,
		- Zapis/odczyt danych z pami ęci (obsługa wielu rejestrów),
		- **←** Operacje atomowe do obsługi semaforów,
	- Instrukcje obsługuj ące rejestr stanu, Ø
		- ← Modyfikacja oraz odczyt bitów rejestrów CPSR/SPSR,
	- Instrukcje wykorzystywane przez koprocesor, Ø
		- Wymiana danych pomi ędzy rejestrami ALU a rejestrami koprocesora,
	- Instrukcje generuj ące wyj ątki,
		- $\rightarrow$  Programowe przerwania,
		- $\rightarrow$  Programowe pułapki.

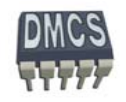

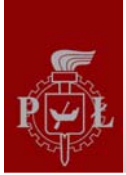

#### Instrukcje procesora a kod maszynowy Instrukcje procesora a kod maszynowy

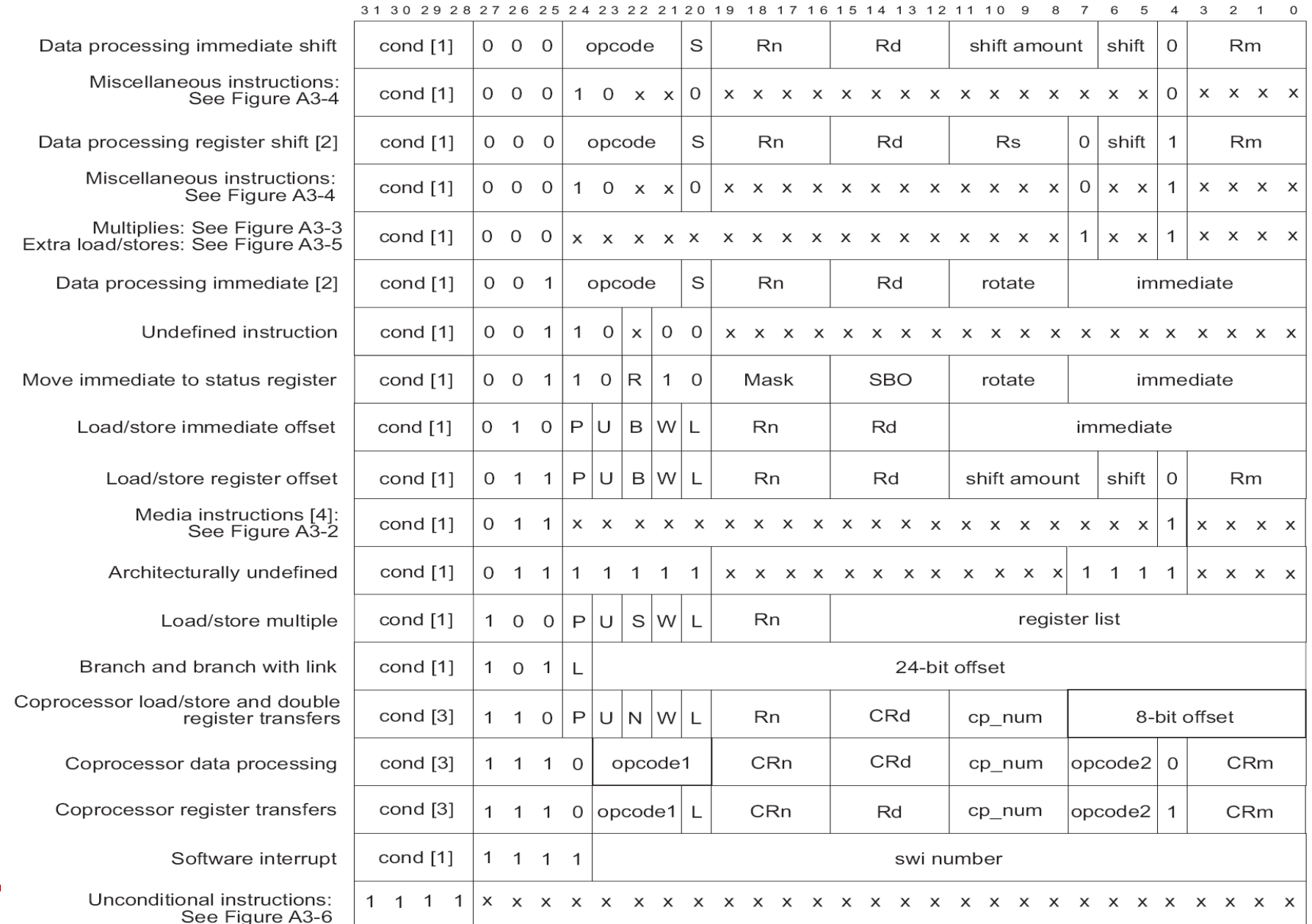

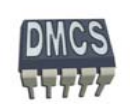

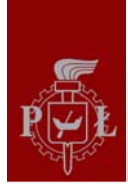

#### Rejestr stanu i flagi statusu

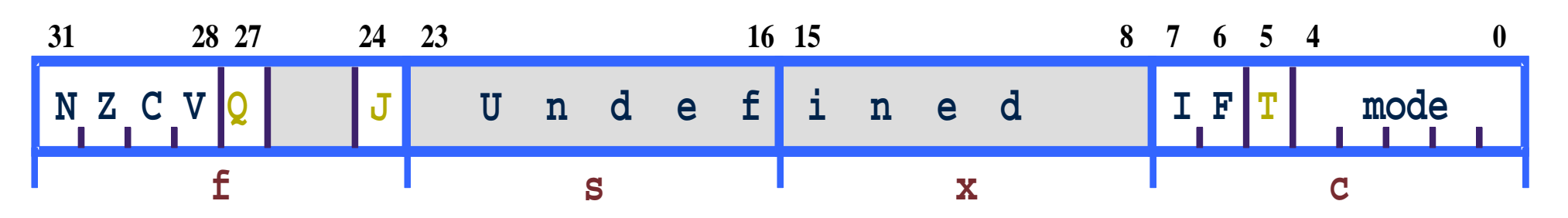

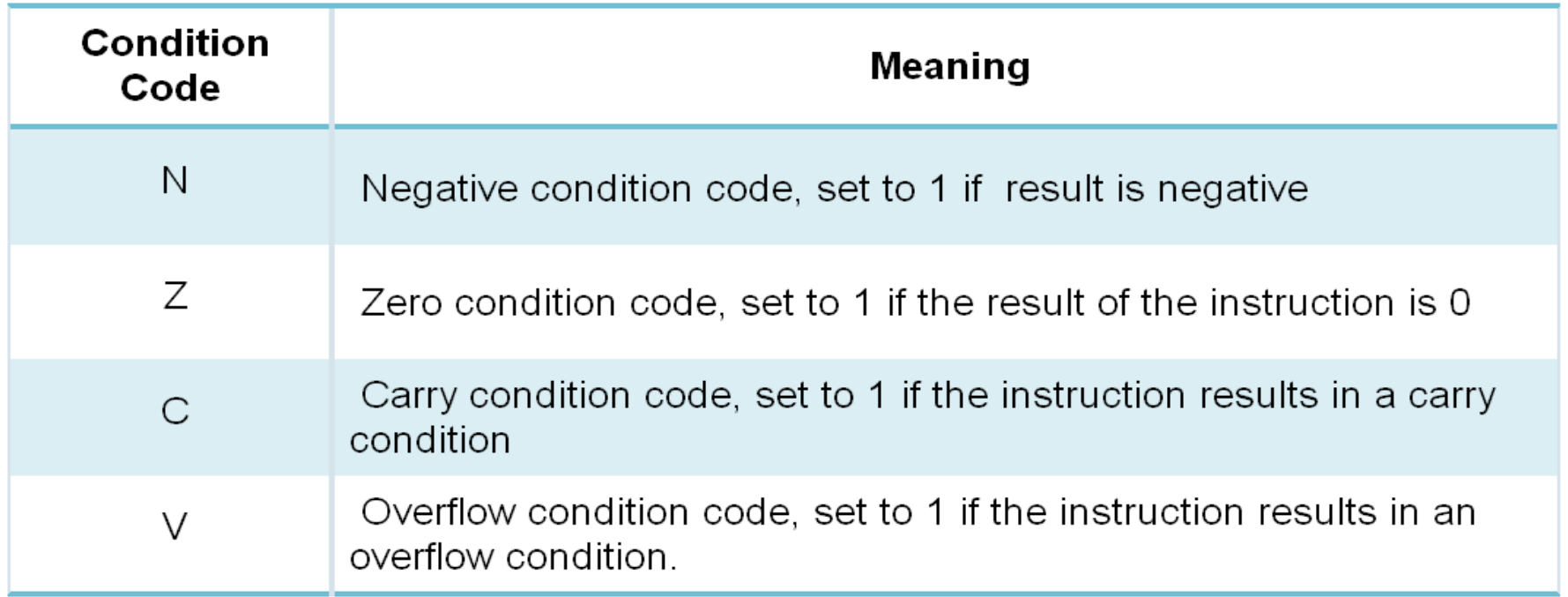

\* rejestr stanu xSR dla architektury instrukcji powy żej ARMv5 mo że zawiera ć dodatkowo bity statusu dla instrukcji SIMD, bit kontrolujący kolejność bitów w pamięci dla instrukcji Load/Store oraz bit Imprecise Abort Mask

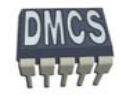

#### Model programowy – rejestry dostępne w trybie User oraz System

#### **Current Visible Registers**

**r0r1r2r3r4r5r6r7r8r9r10r11r12r13 (sp) r14 (lr) r15 (pc) cpsr r13 (sp) r14 (lr) spsr r13 (sp) r14 (lr) spsr r13 (sp) r14 (lr) spsr r13 (sp) r14 (lr) spsr r8r9r10r11r12r13 (sp) r14 (lr) spsr FIQ IRQ SVC Undef Abort User ModeBanked out Registers** (20 rejestrów)

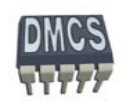

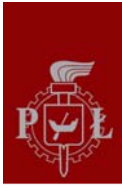

#### Przykładowy program

/\* here you can write comments \*/

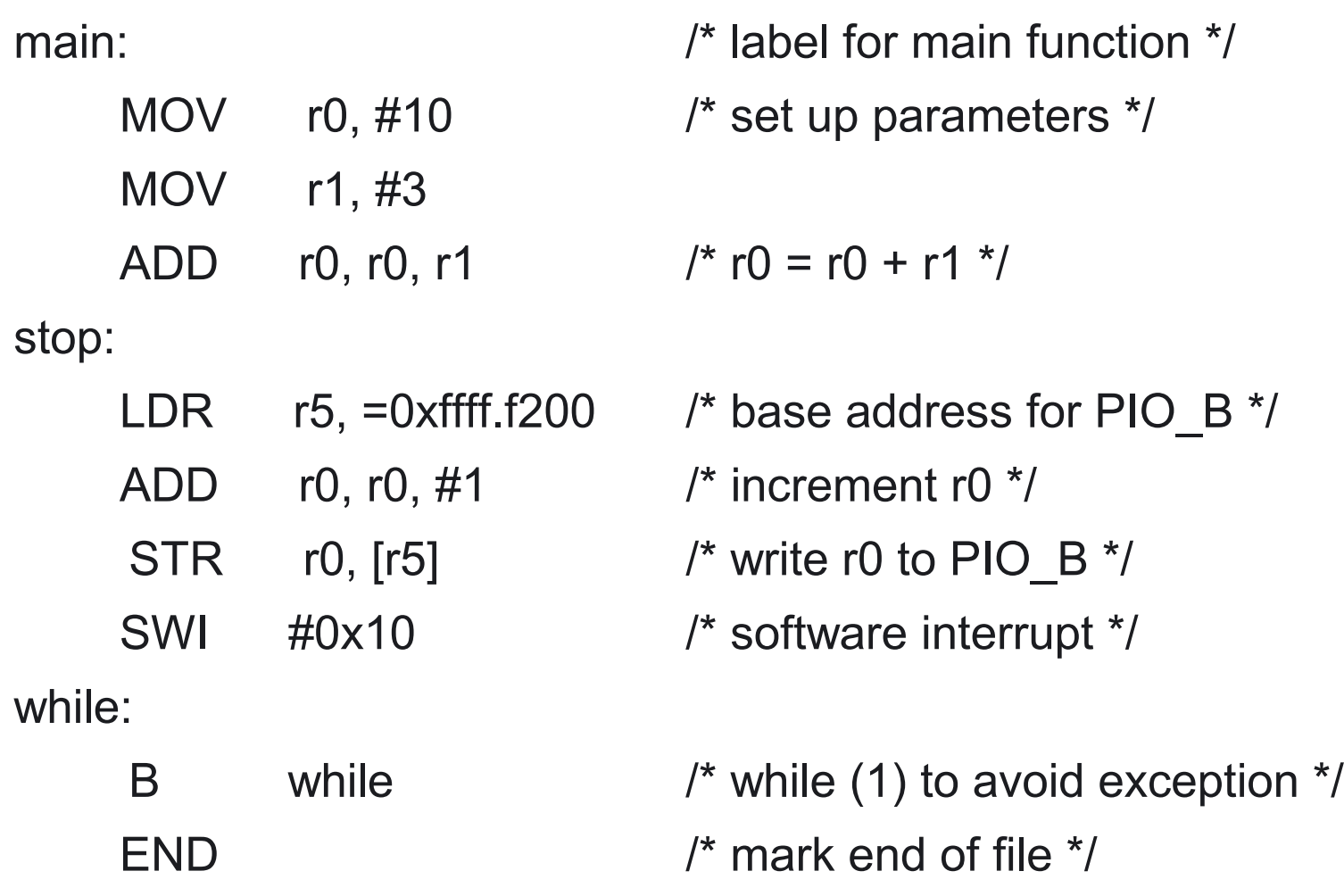

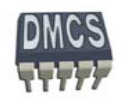

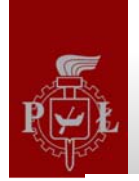

#### Podstawowe instrukcje procesora ARM

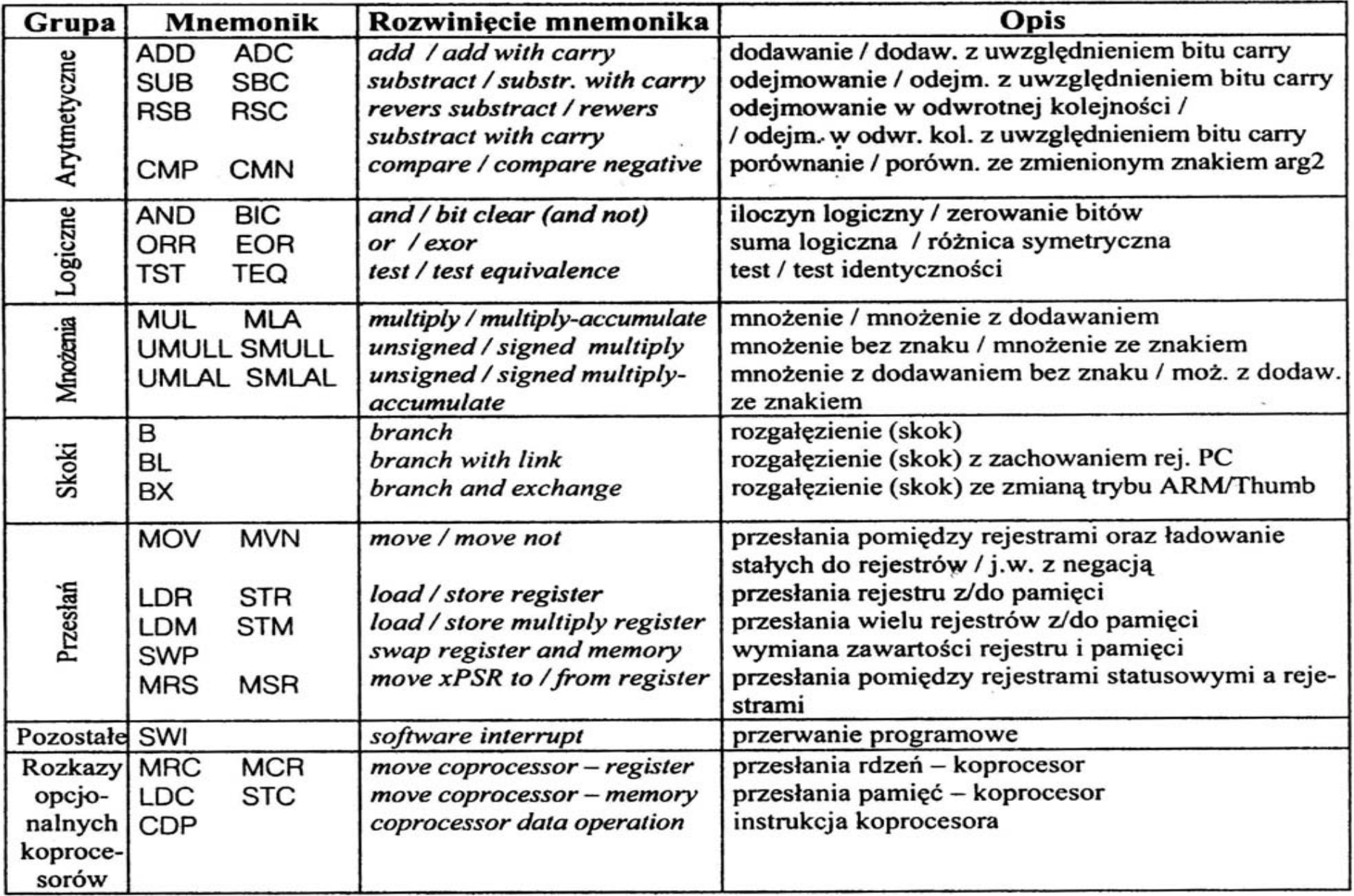

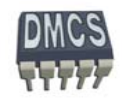

# **Instrukcje asemblera procesora ARM (ARM and Thumb-2 Instruction Set Quick Reference Card)**

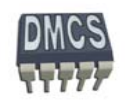

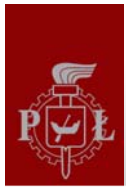

## Gdzie szukać pomocy ?

- **J. Augustyn, "Projektowanie systemów wbudowanych na przyk ładzie rodziny SAM7S z rdzeniem ARM7TDMI"**
- Lista instrukcji wspieranych przez rodzin ę ARM
	- **ARM and Thumb-2 Instruction Set Quick Reference Card**
	- Thumb 16-bit Instruction Set Quick Reference Card
- Opis architektury rdzenia procesora ARM:
	- **ARMv5 Architecture Reference Manual**
	- ARMv6-M Architecture Reference Manual
	- ARMv7-AR Architecture Reference Manual
	- ARMv7-M Architecture Reference Manual
	- ARMv7-M Architecture Application Level Reference Manual
	- ARM v7-M Architecture Application Level Reference Manual Errata
- Materiały dost ępne na stronie firmy ARM (https://login.arm.com)

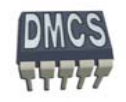

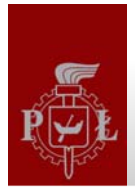

#### Wspierana lista instrukcji asemblera

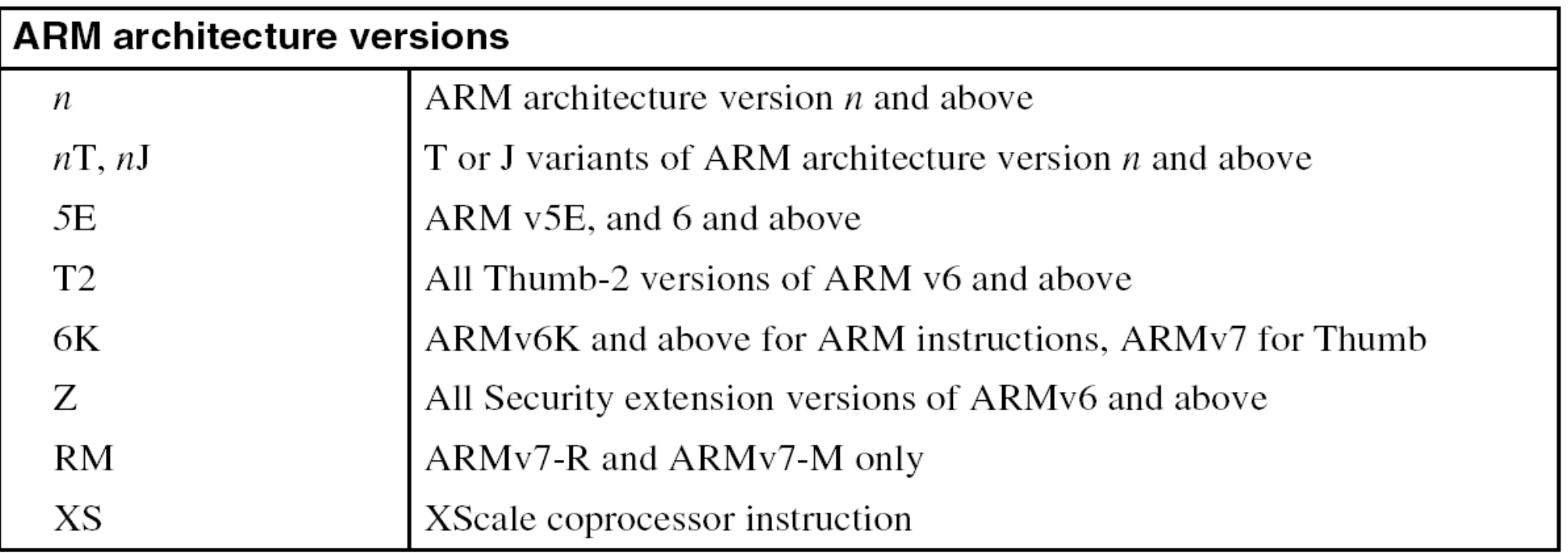

Numer rdzenia ARM oraz numer wersji instrukcji:

- $\rightarrow$  ARMv4 ٠ ARM7TDMI
- $\mathsf{ARM9TDMI\text{-}E\text{-}JS}\ \to \mathsf{ARMv5}$
- ARM Cortex → ARMv7

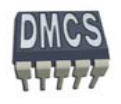

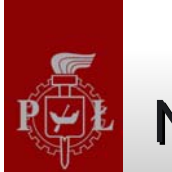

# Notacja (1)

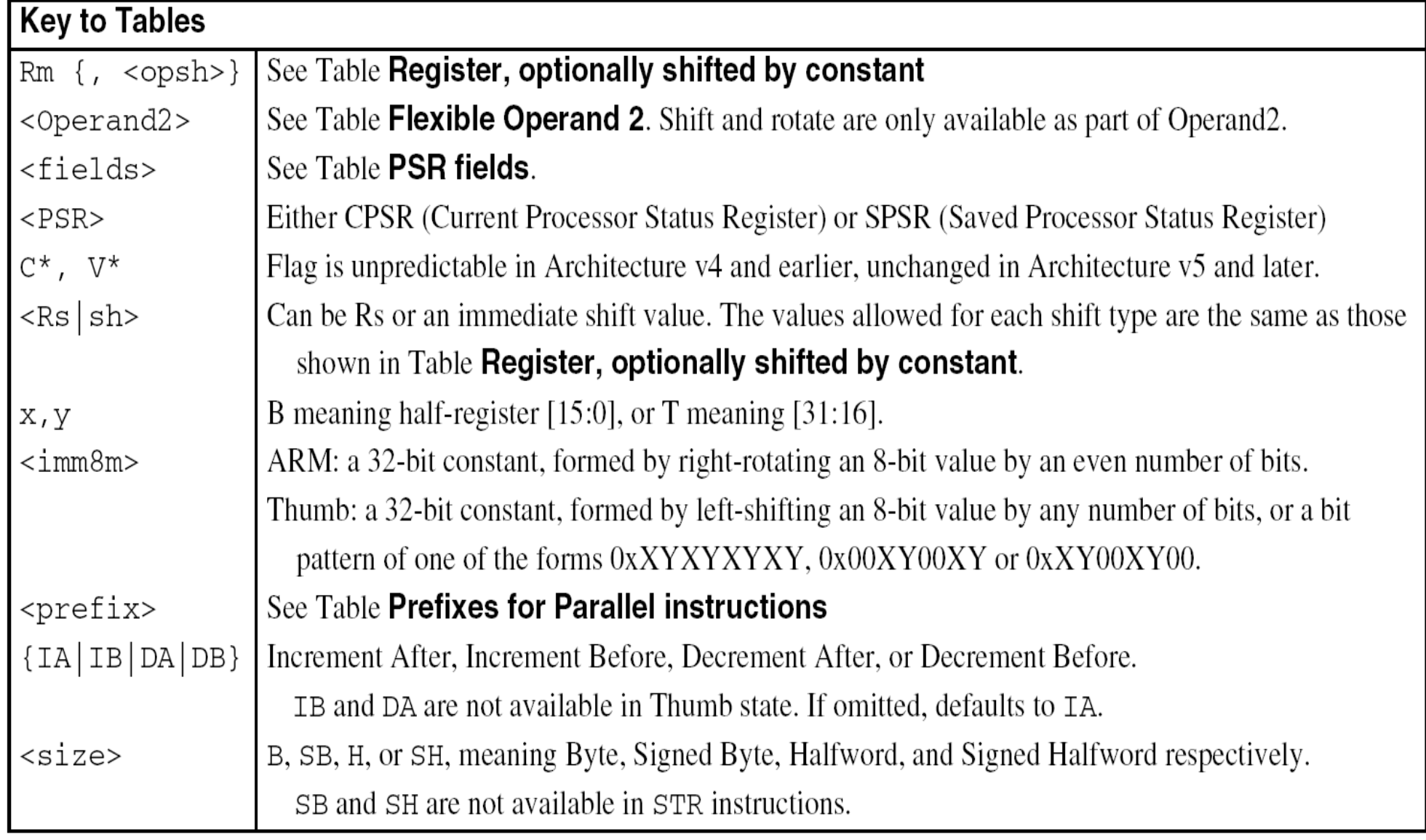

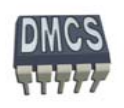

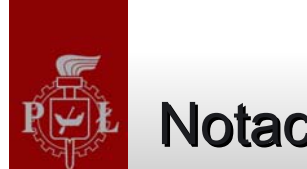

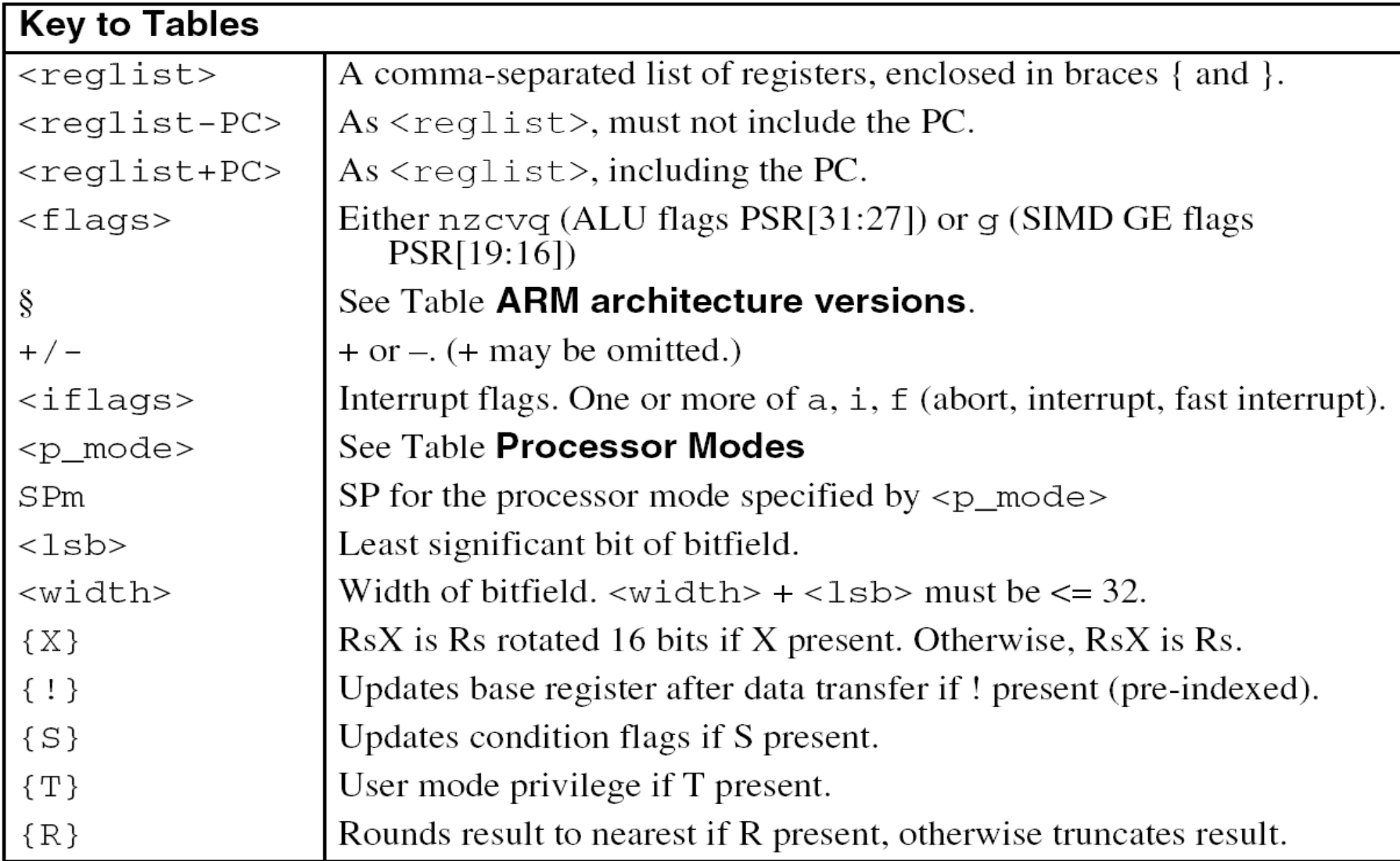

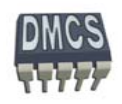

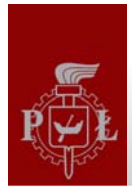

#### Operacje matematyczne i logiczne

Lista podstawowych instrukcji:

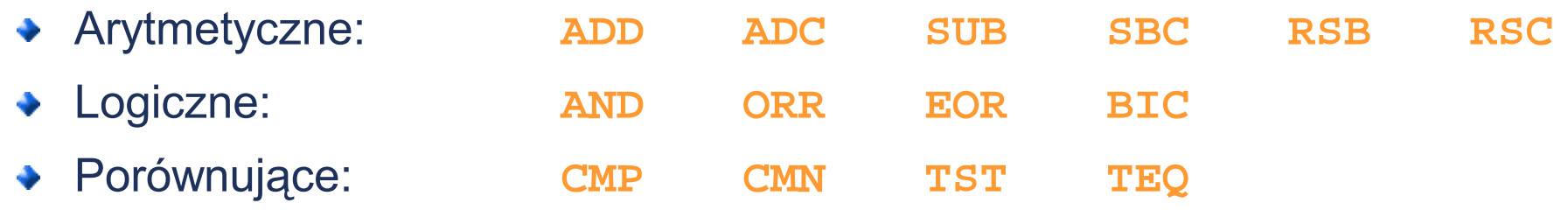

- Operacje na danych: **MOV MVN**
- Instrukcje operują wyłącznie na rejestrach (brak odwołania do pamięci).
- Składnia:
	- Rozkazy trójargumentowe:

**<Operation>{<cond>}{ S} Rd, Rn, Operand2**

- Rozkazy dwuargumentowe: ÷
	- Operacje porównuj ące nie korzystaj ą z rejestru Rd
	- Operacje na danych nie korzystaj ą z rejestru Rn
- Drugi operand przesyłany jest do ALU z wykorzystaniem rejestru przesuwnego (ang. barrel shifter)
	- Rozkazu porównawcze zawsze aktualizuj ą flagi rejestru CPSR, pozostałe w zale żno ści od preferencji programisty

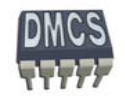

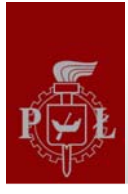

#### Kodowanie instrukcji matematycznych i logiczych

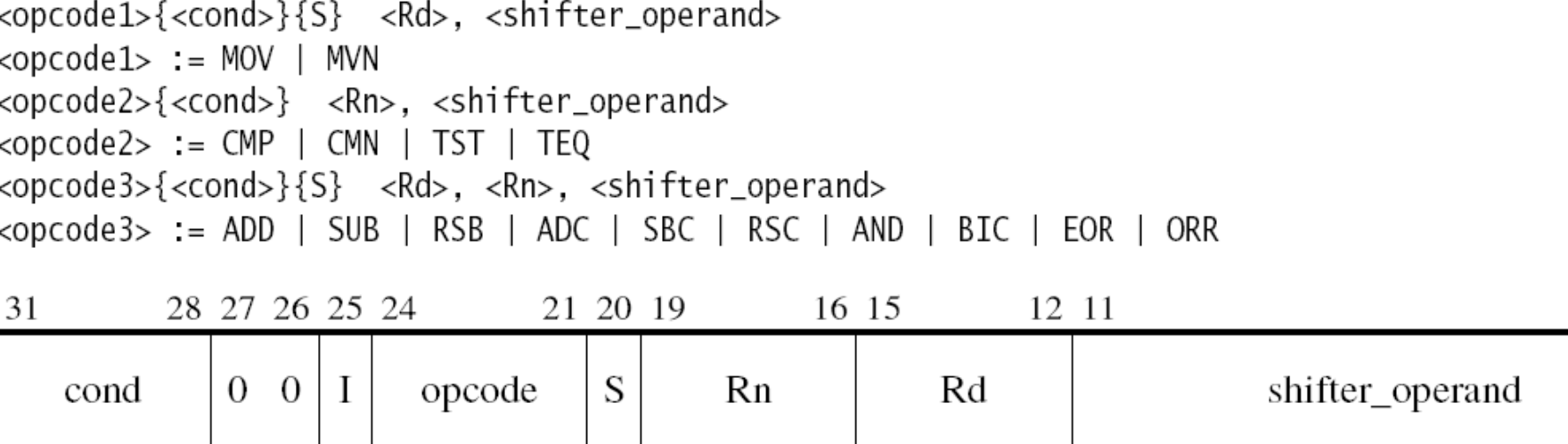

- Bit I słu ży do rozró żniania liczby przesunięć drugiego argumentu (adresowanie natychmiastowe lub rejestrowe bezpo średnie)
- Bit S =1 aktualizacja CPSR po wykonaniu instrukcji
- Rn pierwszy operand źródłowy
- Rd operand docelowy
- shifter\_operand drugi operand źródłowy (Flexible Operand 2 )

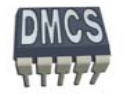

 $\Omega$ 

#### Tabela kodów dla instrukcji matematycznych i logicznych Tabela kodów dla instrukcji matematycznych i logicznych

Kod instrukcji kodowany jest przy pomocy 4 bitów (OpCode)٠

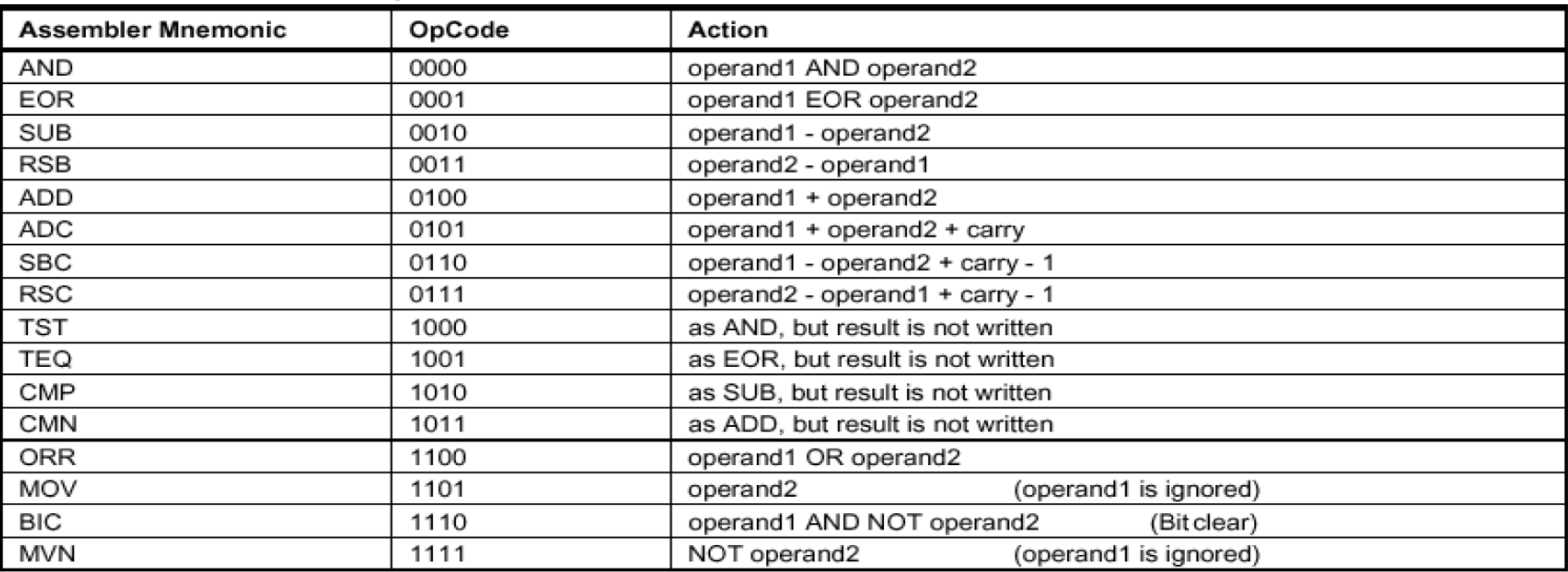

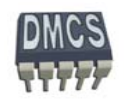

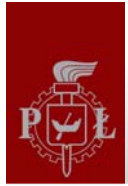

#### Przykłady instrukcji arytmetycznych

Instrukcja dodawania

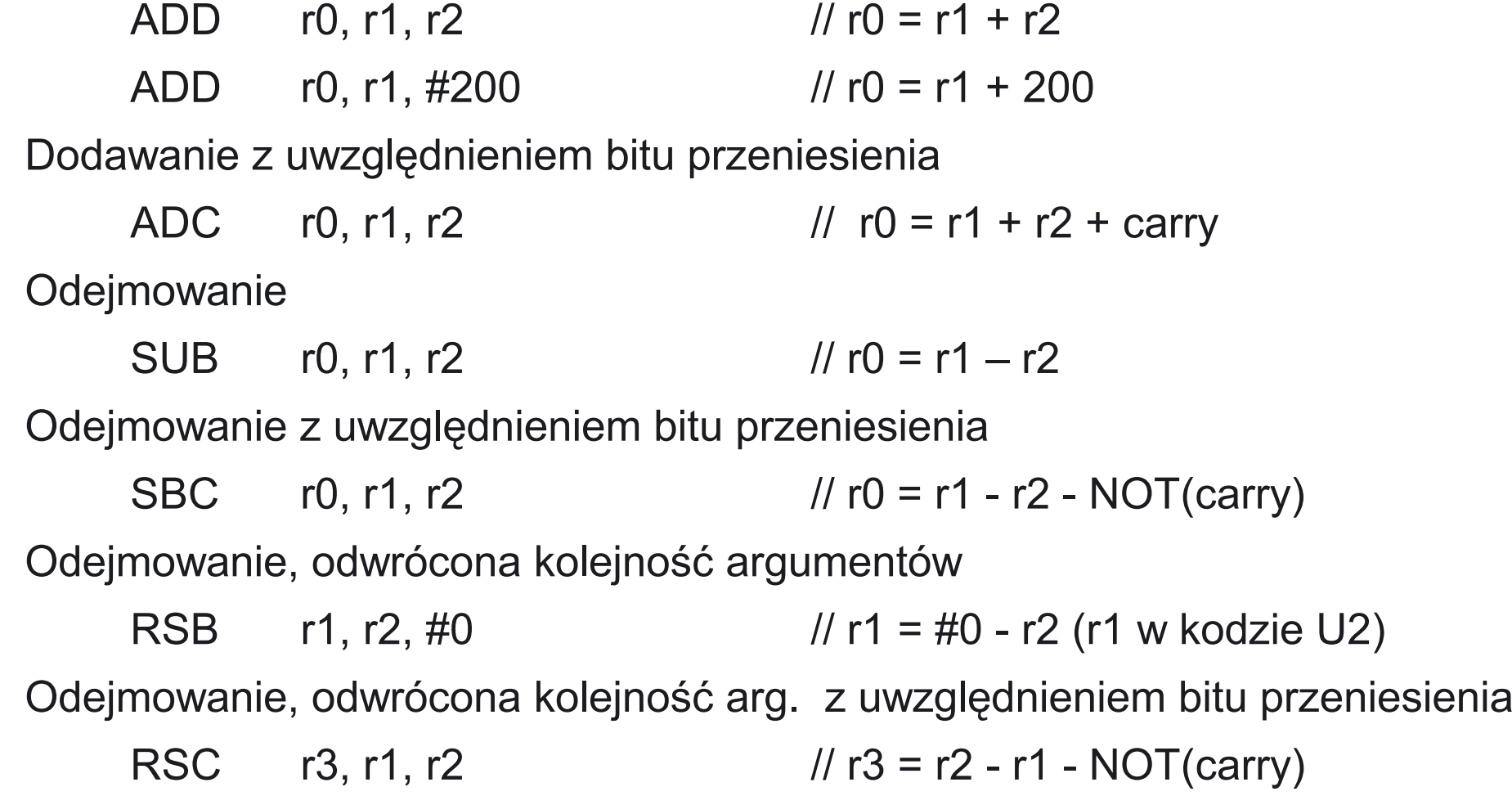

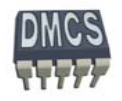

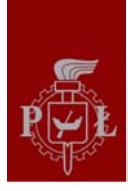

#### Ćwiczenia przy tablicy

Sumowanie liczb dłu ższych ni ż 32 bity

- R1, R2 liczba 64 bitowa (np. 0x1234.5678.ABCD.EF00) ٠
- R3, R4 liczba 64 bitowa (np. 0xAAAA.BBBB.CCCC.DDDD)
- $R0 = (R1|R2) + (R3|R4)$ ٠
- Przykładowy program ?
- Jaki b ędzie wynik ?
- Jak długi mo że by ć wynik ?

Odejmowanie liczb dł<sup>u</sup> ższych ni ż 32 bity

- R7, R8 liczba 64 bitowa (np. 0x1234.5678.ABCD.EF00)
- R10, R12 liczba 64 bitowa (np. 0xAAAA.BBBB.CCCC.DDDD) ٠
- R14 = (R7|R8) (R10|R12) ٠
- Przykładowy program ? ٠
- Jaki b ędzie wynik ?
- Jak długi mo że by ć wynik ?

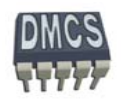

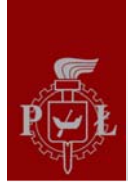

#### Instrukcje arytmetyczne – aktualizacja flag rejestru stanu

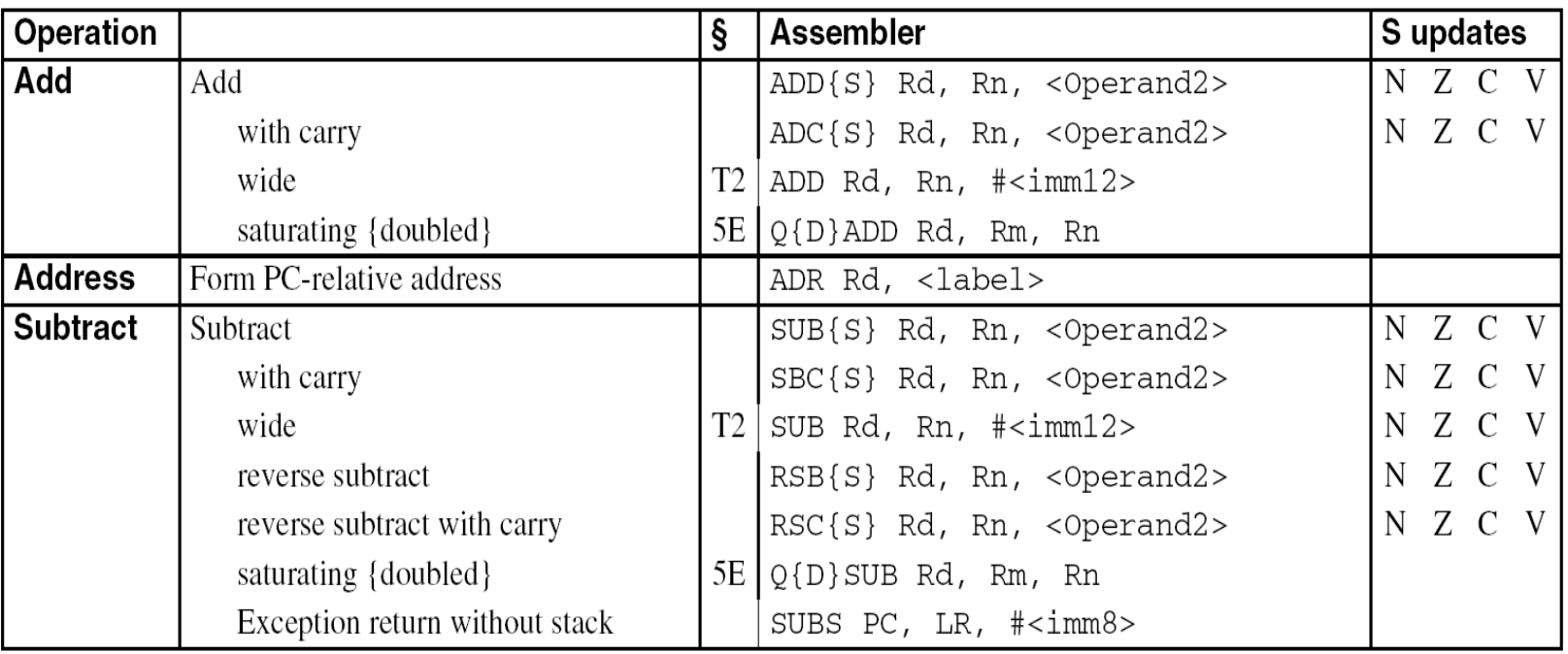

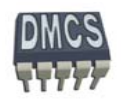

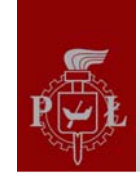

#### Instrukcje logiczne (1)

- Lista podstawowych instrukcji:
	- P. Logiczne: **AND ORR EOR BIC**
- AND operacja iloczynu logicznego, np. ORR – operacja sumy logicznej, np. EOR – operacja ró żnicy symetrycznej,np. 0x12 AND 0xF0 BIC – operacja iloczynu z negacj ą (AND NOT), np.

 $0x12$  AND  $0xF0 \rightarrow 0x10$ 

- $0xAC$  ORR  $0x10 \rightarrow 0xBC$
- $0x12$  AND  $0xF0 \rightarrow 0xD0$

 $0$ x12 AND (NOT  $0$ xF $0) \rightarrow 0$ x $0$ 2

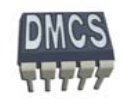

### Instrukcje logiczne (2)

- Lista podstawowych instrukcji:
	- Logiczne: **AND ORR EOR BIC** P.
- LDR R0, =0xDEADBEEF
- AND R0, R0, #0x00FFFF00
- (gdb) p/x \$r0
- \$0 = 0xdeadbeef
- 44 AND r0, r0, #0x00FFFF00
- 1: x/i \$pc 0x10010 <MAIN+12>: and r0,r0,#0x00ffff00
- (gdb) s
- $(gdb)$  p/x  $$r0$
- Jaki b ędzie wynik operacji ?
- $$1 = 0x00ADBE00$

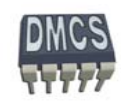

### Instrukcje logiczne (3)

- Lista podstawowych instrukcji:
	- Logiczne: **AND ORR EOR BIC** P.
- LDR R1, =0xDEAD.BEEF
- ORR R0, R1, #0x00FF.FF00
- (gdb) p/x \$r1
- \$0 = 0xdeadbeef
- 44 ORR r0, r1, #0x00FFFF00 1: x/i \$pc 0x10010 <MAIN+12>: orr r0,r1,#0x00ffff00 (gdb) s  $(gdb)$  p/x  $$r0$ Jaki b ędzie wynik operacji ?
- $$1 = 0x$ DEFF.FFEF

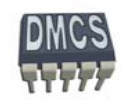

#### Instrukcje logiczne (4)

- Lista podstawowych instrukcji:
	- Logiczne: **AND ORR EOR BIC** P.
- LDR R2, =0xABCD.EF12
- ORR R1, R2, #0xFF00.000F
- (gdb) p/x \$r2
- \$0 = 0xdeadbeef
- 44 EOR r1, r2, #0x00FFFF00 1: x/i \$pc 0x10010 <MAIN+12>: eor r1,r2,#0x00ffff00 (gdb) s (gdb) p/x \$r1 Jaki b ędzie wynik operacji ?
- $$1 = 0x54cdef1d$

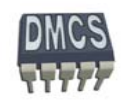

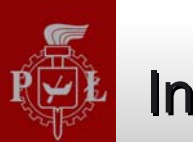

### Instrukcje logiczne (5)

- Lista podstawowych instrukcji:
	- Logiczne: **AND ORR EOR BIC** P.
- LDR R2, =0xABCD.EF12 BIC R0, R2, #0xFF00.00FF  $*$ / AND NOT /\* (gdb) p/x \$r2
- \$0 = 0xdeadbeef
- 44 BIC r0, r2, #0x00FFFF00 1: x/i \$pc 0x10010 <MAIN+12>: bic r0,r2,#0x00ffff00 (gdb) s  $(gdb)$  p/x  $$r0$ Jaki b ędzie wynik operacji ?
- $$1 = 0x00cd.ef00$

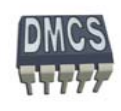

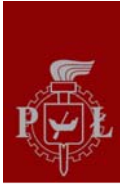

- Lista podstawowych instrukcji:
	- Porównujące: ące: **CMP CMN TST TEQ**
	- Instrukcje oddziałuj ą na flagi rejestru stanu (CPSR)

CMP – instrukcja porównuj ąca dwa operandy, np.

CPSR = status po operacji (Rz – Operand\_2)

CMN – instrukcja porównuj ąca dwa operandy z negacj ą (czasami asembler potrafi podmieni ć instrukcj ę CMP na CMN w celu optymalizacji szybko ści wyk. instr.), np.

CPSR = status po operacji (Rz + Operand\_2)

TST – instrukcja testuj ąca bity rejestrów (odpowiednik ANDS jednak rezultat operacji jest tracony), np.

CPSR = status po operacji (Rz AND Operand\_2)

TEQ – instrukcja porównuj ąca bity rejestrów (nie modyfikuje flag C i V, odpowiednik EORS jednak rezultat operacji jest tracony), np.

CPSR = status po operacji (Rz EOR Operand\_2)

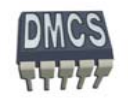

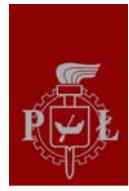

#### Operacje porównania – flagi rejestru stanu Operacje porównania – flagi rejestru stanu

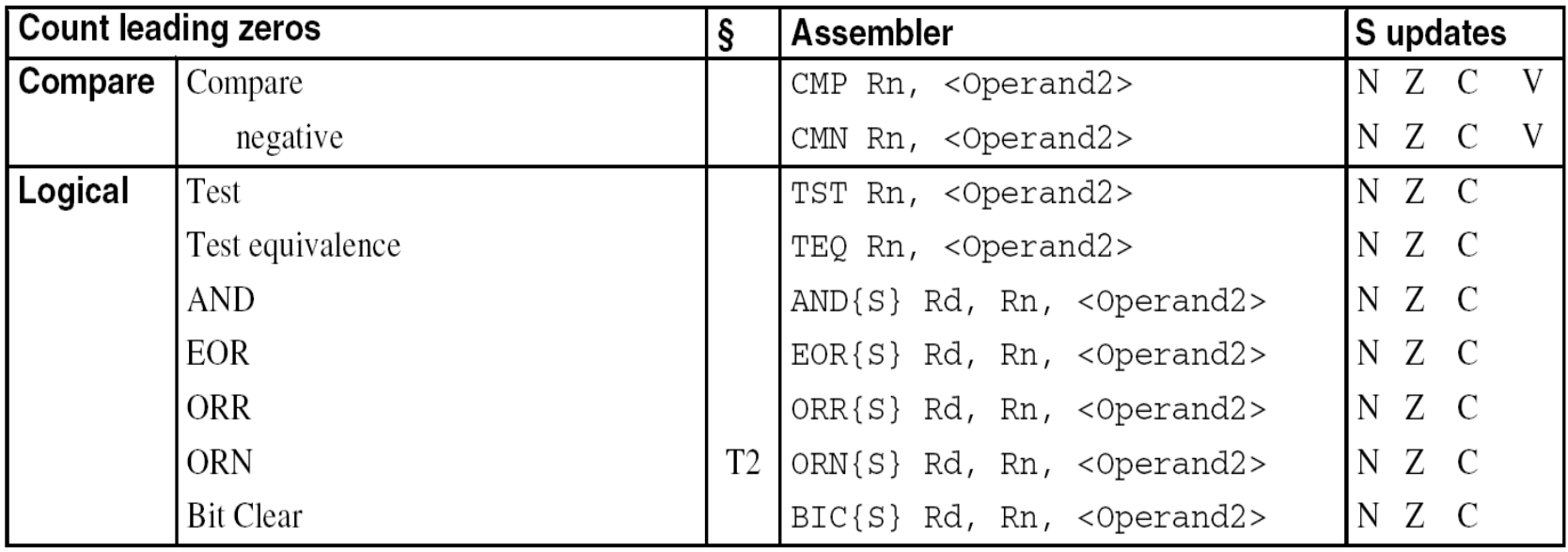

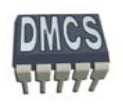

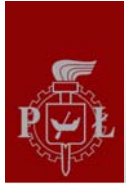

Przykłady u życia instrukcji porównuj ących

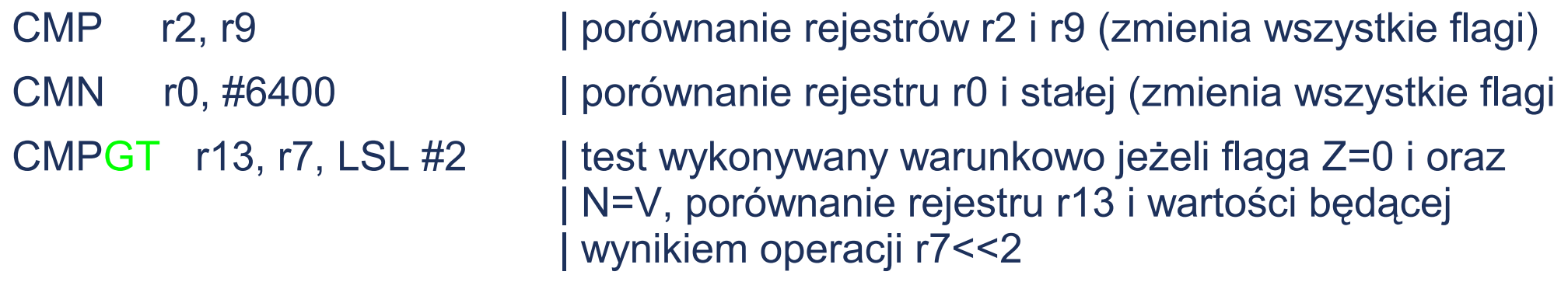

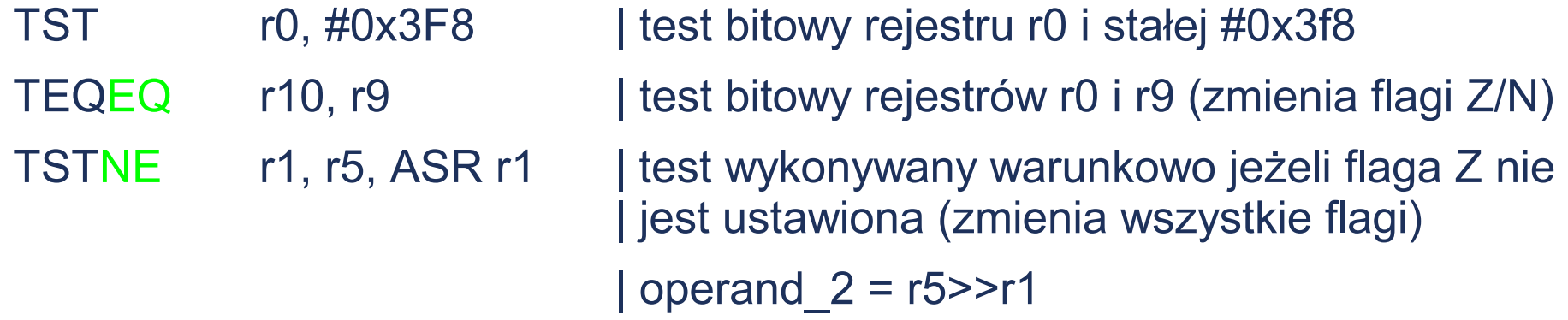

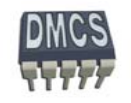

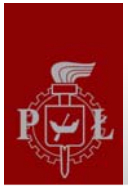

#### Aktualizacja rejestru statusu Aktualizacja rejestru statusu

- Domy ślnie instrukcje nie aktualizuj ą bitów rejestru stanu (nie dotyczy instrukcji porównuj ących).
- W celu aktualizacji flag rejestru stanu nale ży posł<sup>u</sup> ż y ć si ę sufiksem "S". ٠

#### **loop**

…

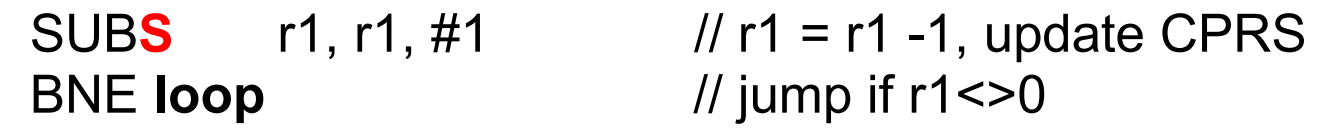

#### **Addition of 64-bit values**

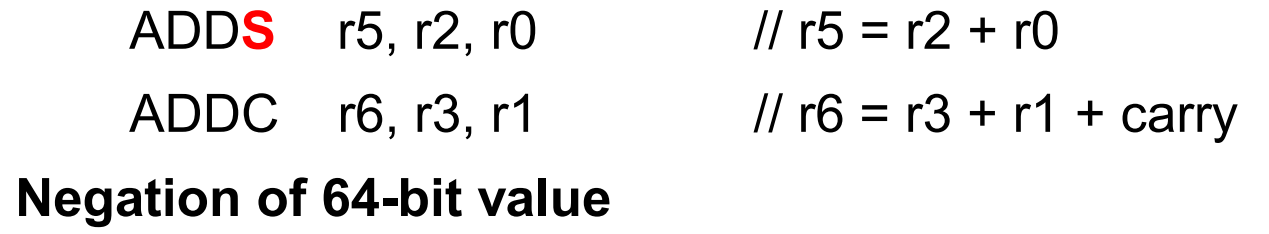

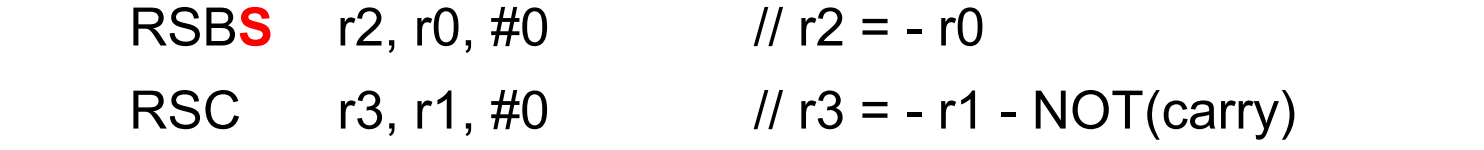

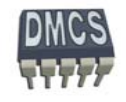

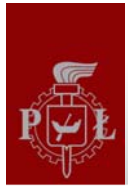

#### Operacje z wykorzystaniem stałych liczb (1)

- Żadna z instrukcji asemblera ARM nie mo że operowa ć na 32-bitowych stałych.
- Ze względu na użytą metodykę kodowania instrukcji pozostało 12 bitów do generowania liczb stałych (argument 2), np. ADD r0, r1, #10000 ?
- Jednostka ALU wykorzystuje dodatkowy układ przesuwnika bitowego (ang. inline barrel shifter) ٠ do zwi ększenia zakresu generatorowych liczb stałych.
- Daje to możliwość użycia liczby stałej z zakresu 0 255, które jest następnie skalowana.
- Mo żliwość przeskalowania liczby z wykorzystaniem rotacji w zakresie od 0 do 30 (krok co 2) 4 bitowa wartość pomno żona przez 2.

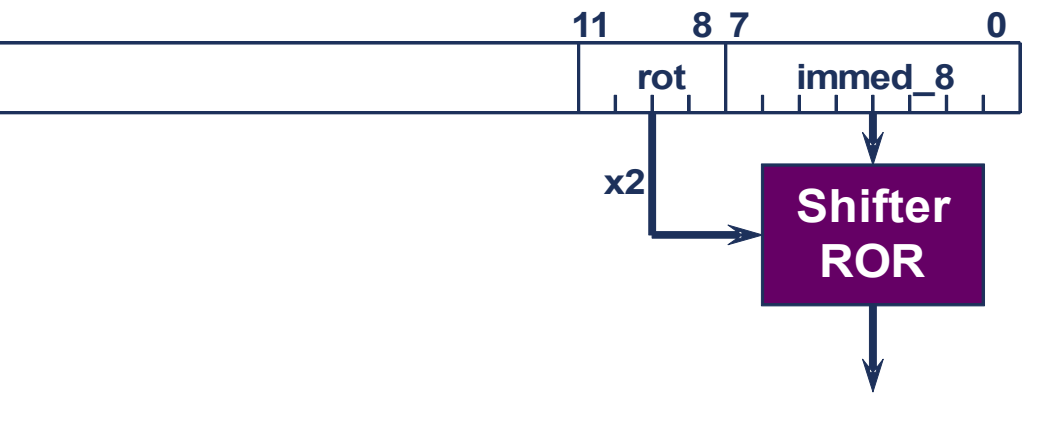

 **"8-bitowa wartość przeskalowana przez** 

 **parzyst ą liczb ę przesunięć w prawo "**

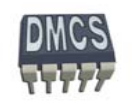

#### Operacje z wykorzystaniem stałych liczb (2)

- Stałe cz ęsto wykorzystywane s ą jako maski bitowe lub warto ści przesuni ęcia:
	- ۰ Poprawne warto ści:
		- 0xFF, 0x104, 0xFF0, 0xFF00, 0xFF00.0000, 0xF000.000F,
	- Niepoprawne warto ści:
		- ◆ 0x101, 0x102, 0xFF1, 0xFF04, 0xFF003, 0xF000.001F, (0xFFFF.FFFF),
	- Wpisanie niepoprawnej warto ści zwykle ko ńczy si ę komunikatem:
		- **Błąd asemblacji**

Przykład u życia przesuwnika bitowego:

- MOV r4, #476 // pole bitowe 0x77 obrócone o wartość 0xF, 476d = 111011100b rot 30
- MOV r7, #2080 // pole bitowe 0x82 obrócone o wartość 0xE, 2080d = 0x820 rot 28
	- MOV r4, #473 // błąd podczas asemblacji

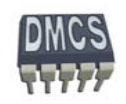

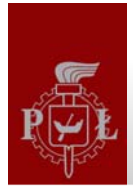

#### Jak załadować pełną liczbę 32 bitową ?

Do wygodnego posługiwania si ę pełnym zakresem liczb 32 bitowych wykorzystuje si ę pseudoinstrukcje asemblera:

#### **LDR rd, =const**

- W takim przypadku asembler posł<sup>u</sup> ży si ę instrukcjami pozwalaj ącymi na wygenerowanie stałej w jednym cyklu maszynowym (o ile to mo żliwe), np.
	- U życie instrukcji MOV lub MVN, p.
	- U życie przesuwnika bitowego ROR, Ø
	- Lub u żyje stałej umieszczonej w pami ęci programu.

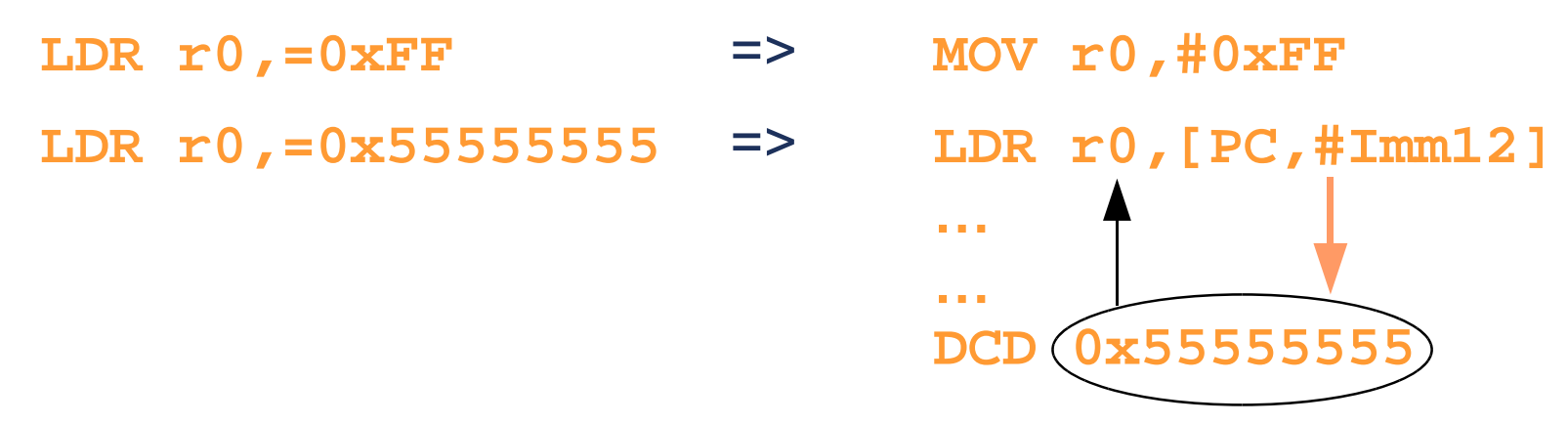

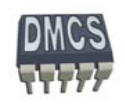

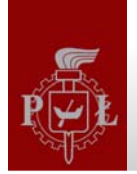

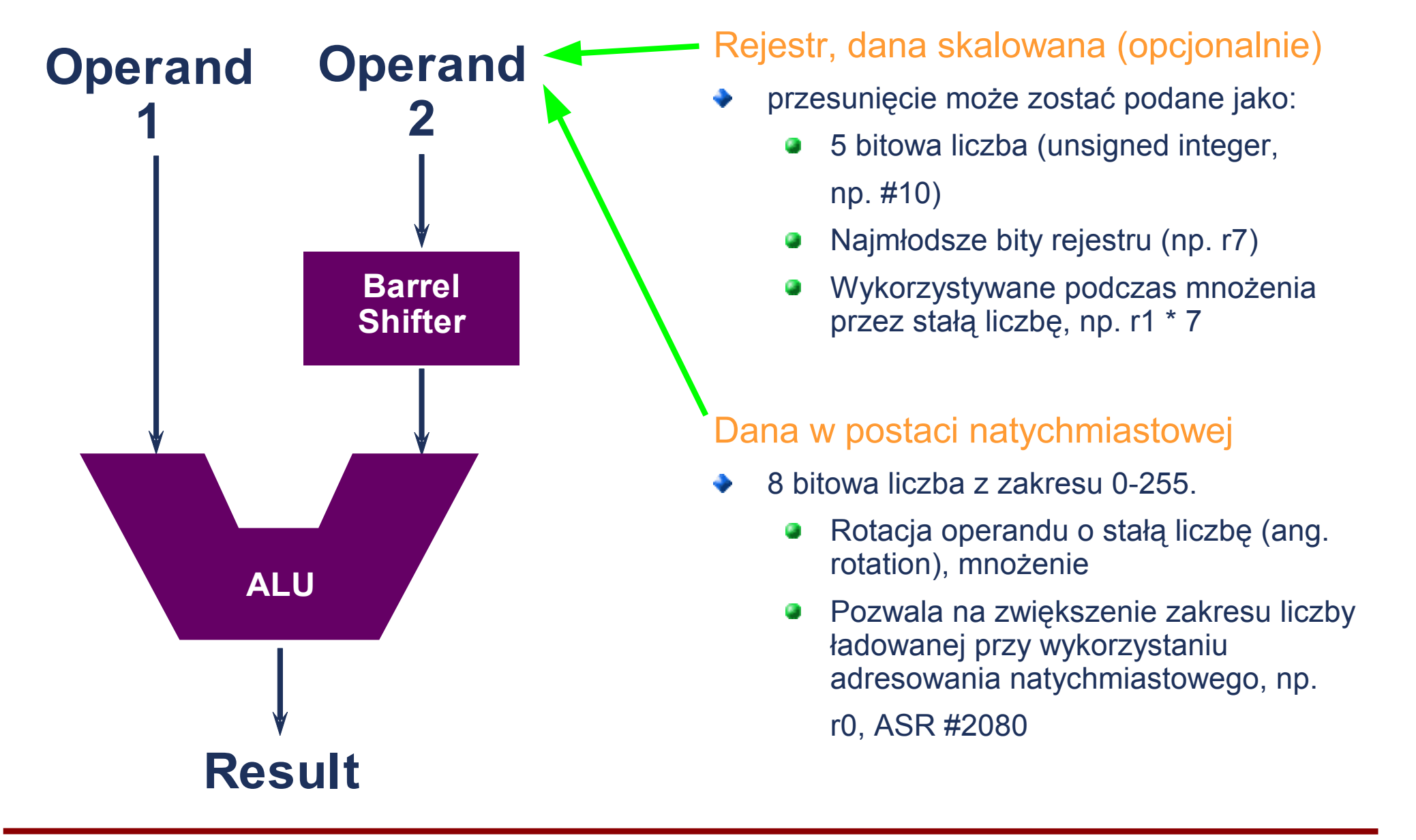

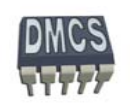
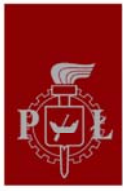

## **Przesuwnik bitowy (2)**

- Możliwe operacje z wykorzystaniem przesuwnika bitowego:
	- LSL (Logical Shift Left) przesuni ęcie logiczne w lewo (0 31), P.
	- LSR (Logical Shift Right) przesuni ęcie logiczne w prawo (1 32), g,
	- ASR (Arithmetic Shift Right) przesuni ęcie arytmetyczne w prawo (1 32),
	- ROR (Rotate Right) rotacja w prawo (1 31),
	- RRX (Rotate Right Extend) rotacja w prawo z uwzgl ędnieniem flagi C.

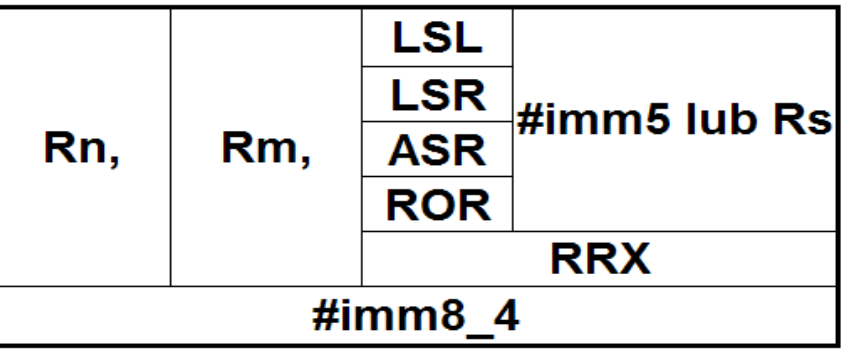

- #imm5 pi ęciobitowy argument okre ślaj ący liczb ę rotacji/przesunięć podawany z u życiem adresowania œ natychmiastowego,
- Rs argument określający liczbę rotacji/przesunięć podawany z użyciem adresowania rejestrowego P. bezpo średniego (podczas operacji wykorzystywane jest 8 najmłodszych bitów rejestru),
- #imm8\_4 8 bitowa stała natychmiastowa poddana parzystej liczbie rotacji w prawo (1-31 = 4 bity), co pozwala na konstrukcj ę liczby: 0-255 ze skokiem o 1, 0 – 1020 ze skokiem co cztery, 0- 4080 ze skokiem co 16, itd... (używane do konstrukcji liczb będących potęgą liczby 2, maski bitowe, przesunięcia tablicy itd...).

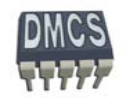

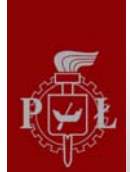

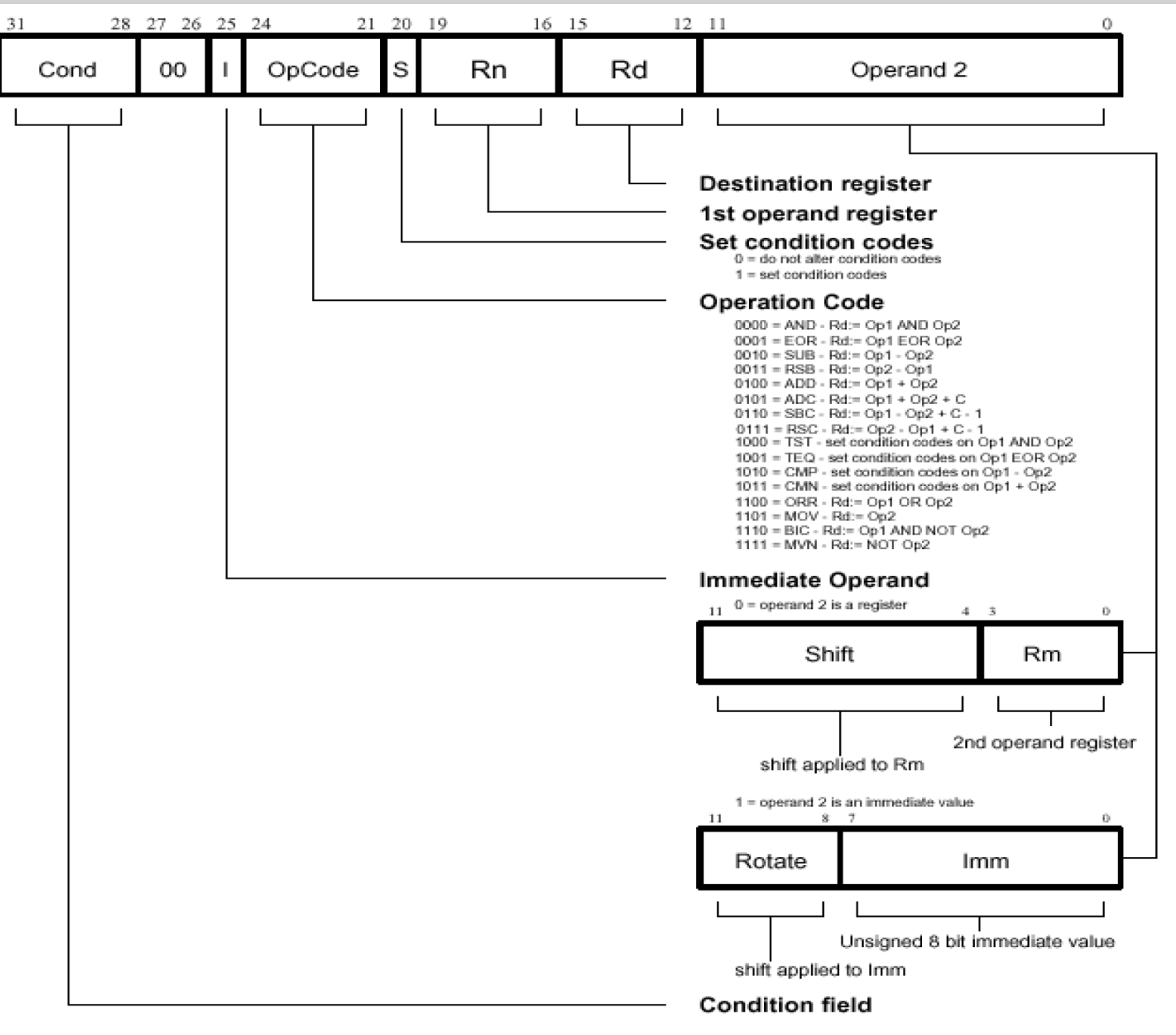

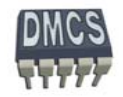

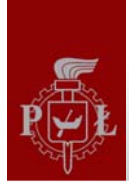

#### Przesuwnik bitowy - przesunięcie logiczne vs arytmetyczne (3)

- Podczas wykonywania operacji przesuni ęcia logicznego bity uzupełniane s ą zerami
- Przesuni ęcie arytmetyczne zachowuje znak operacji

#### **Przesuni ęcie logiczne/arytmetyczne w lewo:**

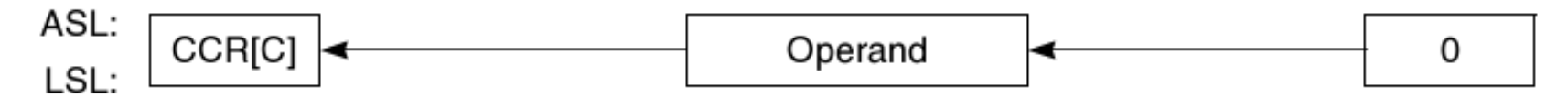

#### **Przesuni ęcie arytmetyczne w prawo (zachowany znak operandu):**

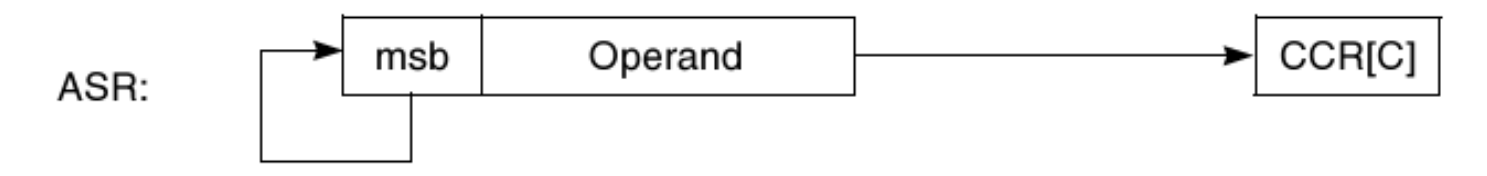

#### **Przesuni ęcie logiczne w prawo:**

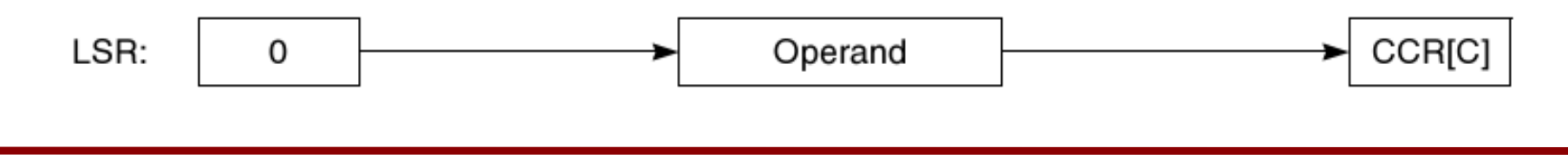

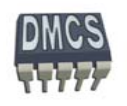

#### Przesuwnik bitowy - przesunięcie vs rotacja(4)

- Podczas wykonywania operacji rotacji bity "wysuwane" z rejestru wprowadzane są na drugi jego koniec, np. lsb → msb,
- Mo żliwość realizacji operacji rotacji z uwzgl ędnieniem flagi przeniesienia C,
- Procesor ARM udostępnia rozkazy umożliwiające wykonanie rotacji w prawo.

#### **Operacja rotacji w prawo:**

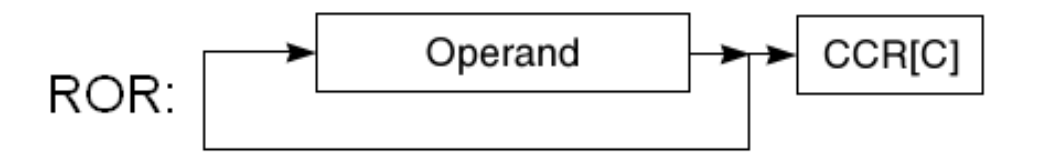

**Operacja rotacji w prawo z uwzgl ędnieniem flagi C:**

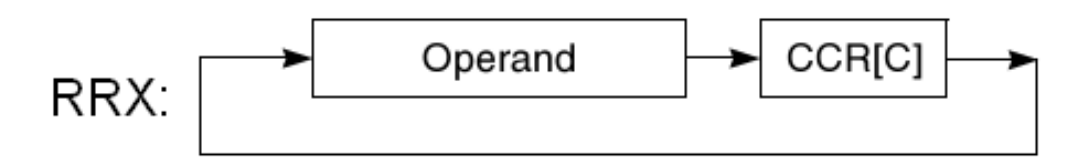

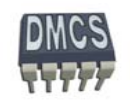

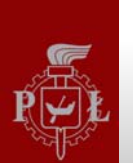

### Przesuwnik bitowy (5) Przesuwnik bitowy (5)

Przykłady:

SUB r4, r5, **r6, ASR #2**

Opis: przesuni ęcie arytmetyczne operandu w rej. r6 o dwa bity w prawo, odj ęcie od rejestru r5 wyniku przesuni ęci i zapisanie rezultatu operacji w rejestrze r4.

- MOV r4, #0
- MOV r5, #100
- MOV r6, #16
- SUB r4, r5, r6, ASR #2
- Wynik: 96

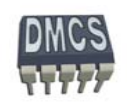

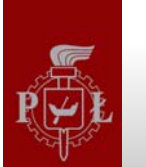

Przykłady:

ADD r3, r5, **r7, LSL r2**

Opis: przesunięcie arytmetyczne w lewo operandu w rej. r7 o liczbę bitów kreśloną w rejestrze r2, dodanie rezultatu operacji przesuni ęcia do rejestru r5 zapisanie rezultatu operacji w rejestrze r3.

- $MOV$  r3, #0
- MOV r5, #10
- MOV r7, #32
- MOV r2, #3
- ADD r3, r5, r7, LSL r2
- Wynik: 266

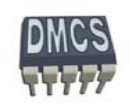

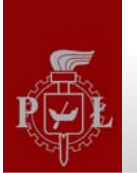

### Przesuwnik bitowy (5) Przesuwnik bitowy (5)

Przykłady:

ADD r5, r5, **r1, LSR #4**

Opis: przesuni ęcie arytmetyczne w prawo operandu w rej. r1 o 4, dodanie rezultatu operacji przesunięcia do rejestru r5 zapisanie rezultatu operacji w rejestrze r5.

- MOV r5, #10
- MOV r1, #1024
- MOV r2, #3
- ADD r5, r5, r1, LSR #4
- Wynik: 138

SUB r2, r3, **r8, ROR #3** // r3=1000, r8=1 r2=1.073.742.824

ADD r2, r7, **r1, RRX** // r7=1000, r1=1 r2=1000

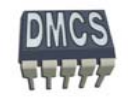

#### Przesuwnik bitowy – podsumowanie (6) Przesuwnik bitowy – podsumowanie (6)

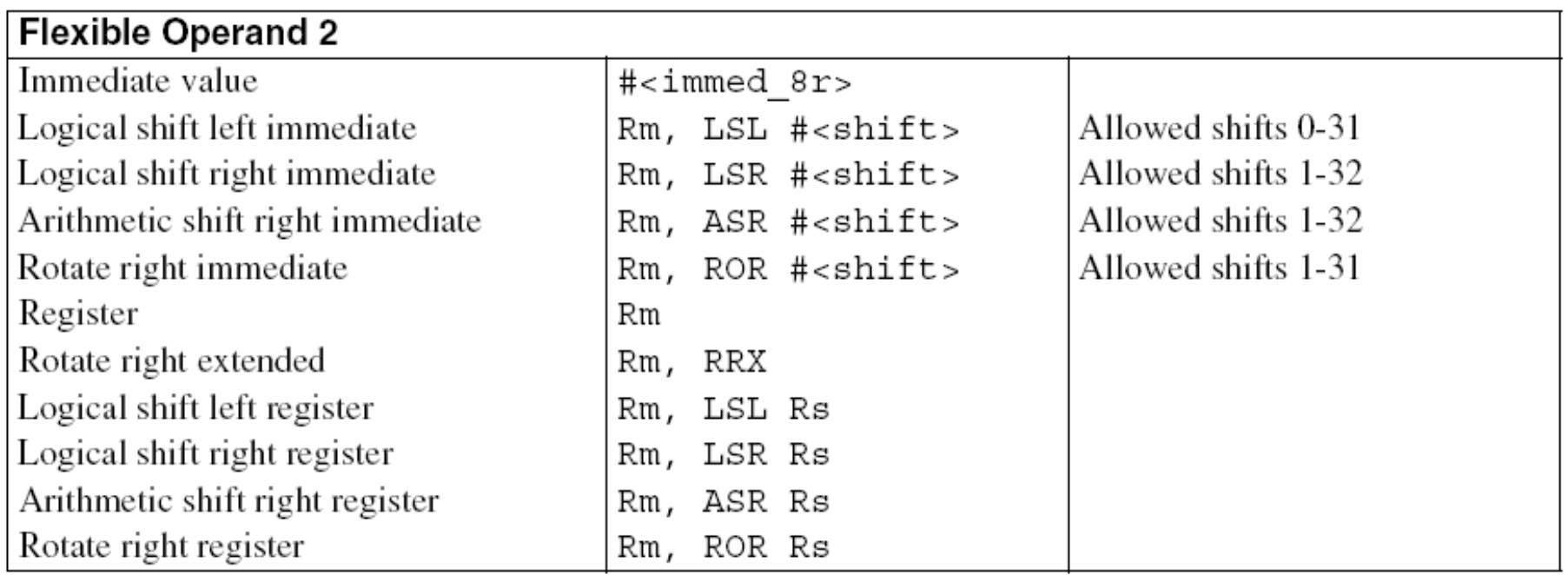

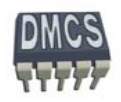

#### Przesuwnik bitowy – problemy do rozwiązania (7)

- 1. Załadowa ć do rejestru r3 wartość r1 (w kodzie U2) u żywaj ąc tylko jedn ą instrukcj ę asemblera
	- $MOVN$  r6, #0 // r6 = NOT (#0)
- 2. Napisa ć funkcj ę ABS (Absolute Value) operuj ąca na rejestrze r7 przy u życiu tylko 2 instrukcji asemblera
	- MOVSr7, r7 // set flags RSBMI r7, r7, #0  $\angle$  // if negative, r7 = 0 - r7
- 3. Wykonać efektywną operację mnożenia rejestru r10 przez 35 (możenie powinno zosta ć wykonane w 2 cyklach maszynowych)

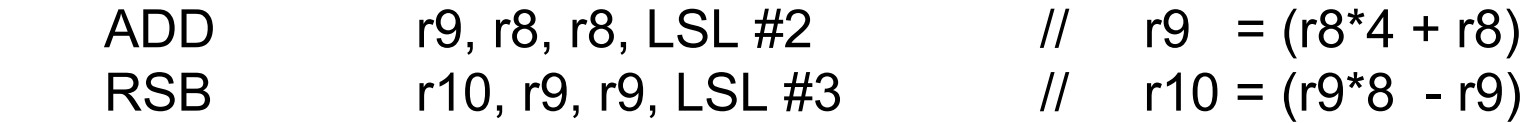

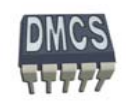

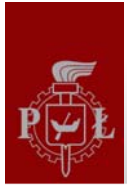

#### Warunkowe wykonywanie instrukcji (1)

- Instrukcje procesora ARM mog ą by ć wykonywane warunkowo,
- Warunek instrukcji okre ślany jest przez dodanie odpowiedniego sufiksu do instrukcji,
- Warunkowe wykonanie instrukcji nie wydł<sup>u</sup> ża czasu potrzebnego na ich realizacj ę,
- Taki mechanizm umo żliwia przyspieszenie wykonywania instrukcji, zmniejsza wielkość generowanego kodu oraz zmniejsza liczb ę kosztownych operacji skoku (synchronizacja potoku).

Przykład:

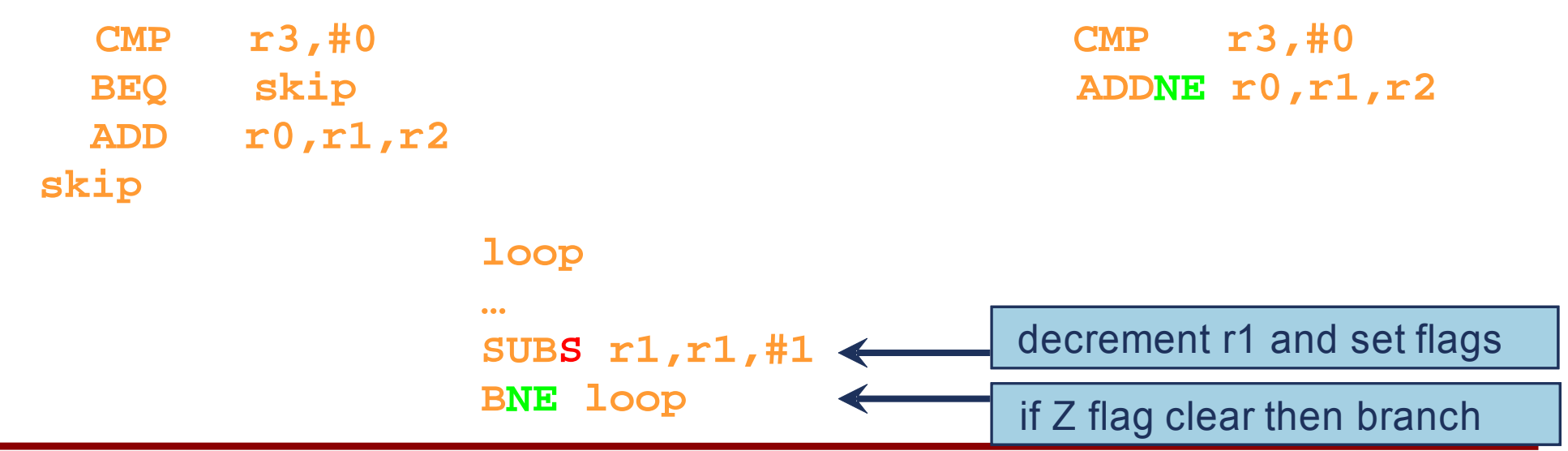

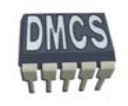

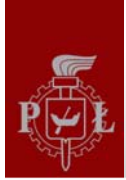

#### Tablica warunków

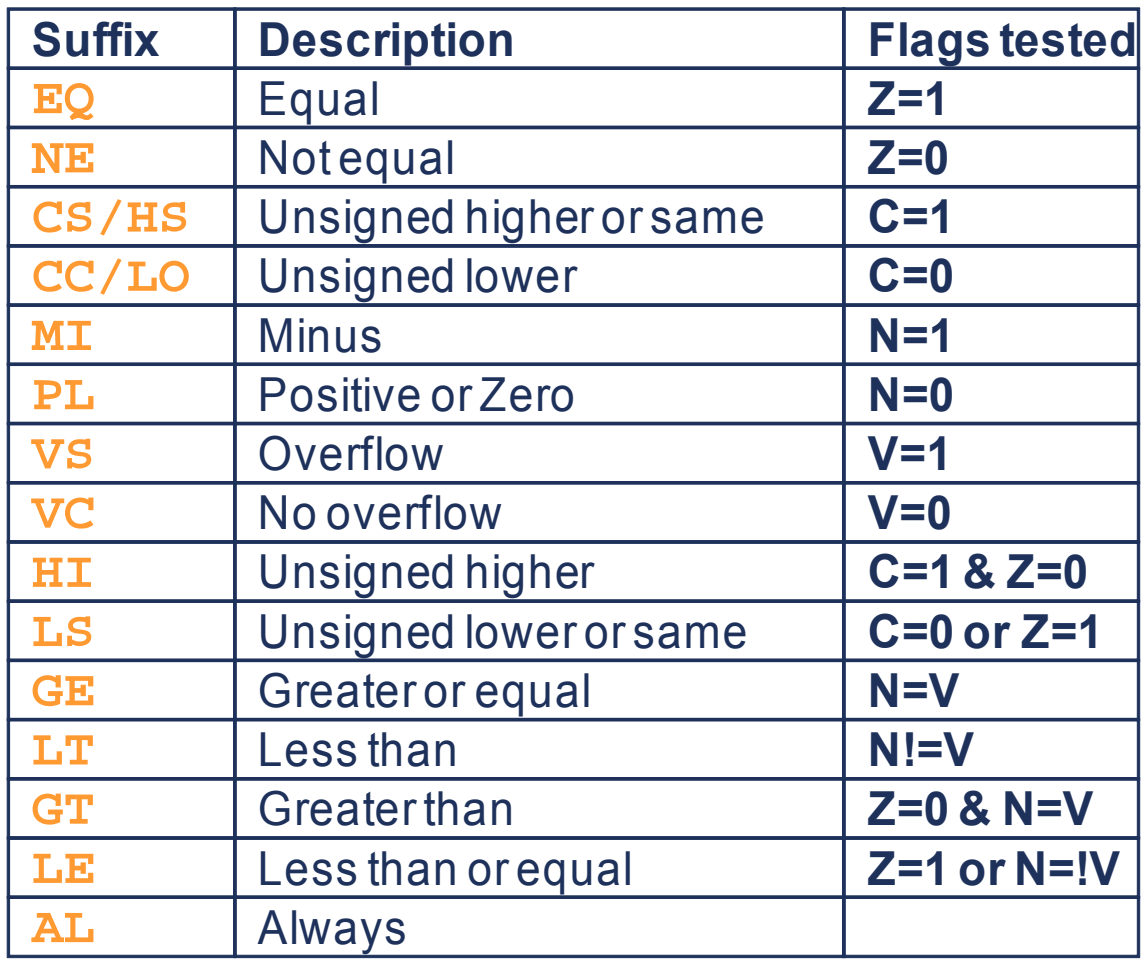

- Prawie wszystkie instrukcje ARM lub Thumb-2 mog ą zosta ć wykonane warunkowo.
- ÷ W przypadku rodziny rozkazów Thumb tylko instrukcja B mo że zosta ć wykonana warunkowo.
- Brak warunku oznacza bezwarunkowe wykonanie instrukcji (AL).

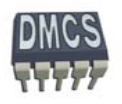

#### Warunkowe wykonywanie instrukcji - porównanie

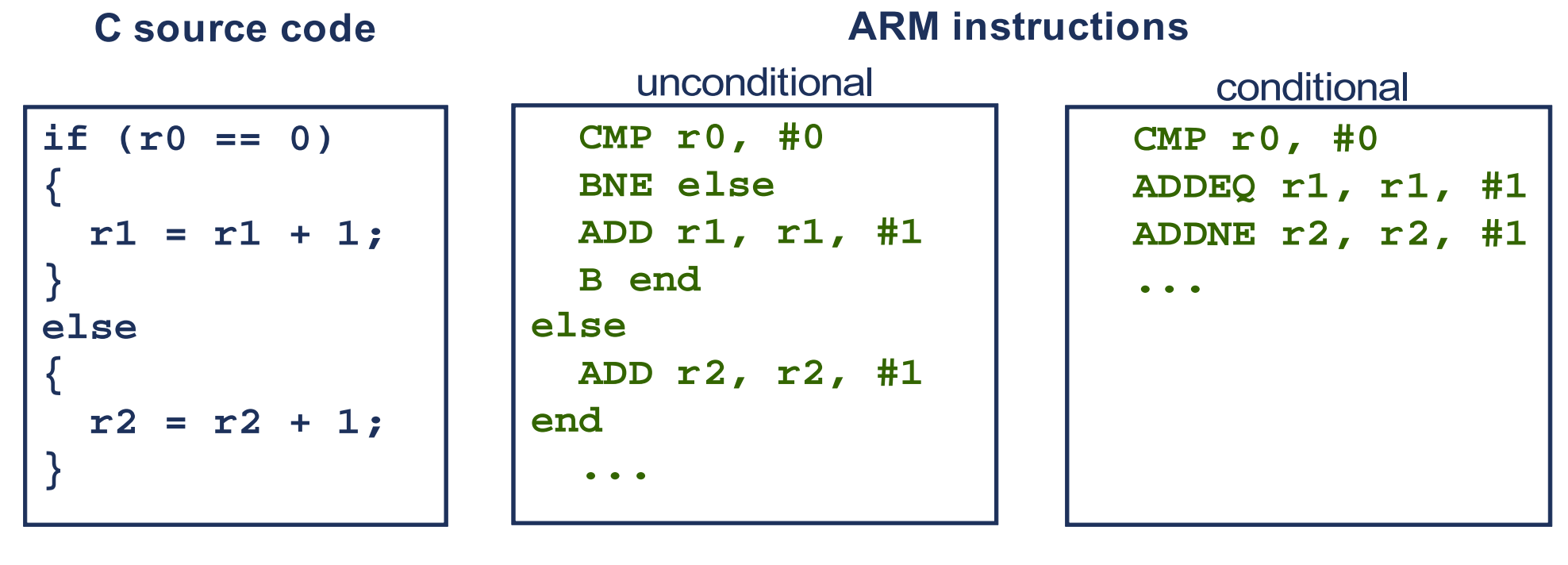

- 5 instructions
- 5 words
- 5 or 6 cycles
- 3 instructions
- 3 words
- 3 cycles

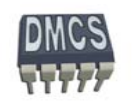

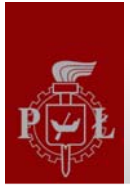

## Przykład użycia instrukcji warunkowych (1)

Kod w j ęzyku C dla algorytmu Euklidesa GDC (ang. Greatest Common Divider) zwracaj ącego najwi ększy dodatni wspólny całkowych podzielnik liczny a oraz b.

```
Przykład implementacji: 
int GDC (int a, int b) {
int c;
  while (b == 0) {
      c = a \% b:
      a = b:
      b = c;
 }
return a;
}
  GDC(1071,1029) => GDC(1029,1071 mod 1029 = 42) 
 GDC1029,42) \Rightarrow GDC(42, 1029 mop 42 = 21)
 GDC(42,21) \Rightarrow GDC(21,42 mod 21 =0) \Rightarrow GDC(1071,1029) = 21
```
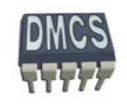

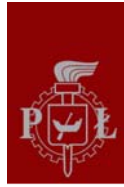

# Przykład użycia instrukcji warunkowych (2)

```
Kod asemblera bez u
życia instrukcji 
   warunkowych
GDC:CMP r0, r1
      BEQ End
      BLT Less SUB r0, r0, r1
      BAL GDCLess:SUB r1, r1, r0
      BAL GDCEnd:Kod programu w j
ęzyku C 
int GDC (int a, int b) {
     while (a \le b) {
          if (a>b) then
               a=a-b;
          else b=b-a;
 }
return a;
}
```
Kod asemblera z wykorzystaniem instrukcji warunkowych

```
GDC:
```

```
CMP r0.r1
    SUBGT r0, r0, r1
    SUBLT r1, r1, r0
     BNE GDCEnd:
```
777

*Systemy wbudowane czasu rzeczywistego*

*51*

- Podczas obliczania adresu skoku rdze ń procesora przesuwa offset o 2 bity w lewo, rozwija przesunięcie z zachowaniem znaku do 32 bitów i dodaje do licznika programu PC (r15)
- 
- 
- Um o żliwia to wykonanie skoków wzgl ędnych w zakresie ± 32 MB pami ęci,
- Instrukcje skoków umo żliwiaj ą pisanie programów relekowalnych

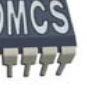

# Instrukcje rozgałęzienia programu (1)

- Instrukcja skoku (rozgałęzienie programu) Branch:**B{<cond>} label**
- Instrukcja skoku z zachowaniem adresu powrotu (wywołania funkcji) ٠ Branch with Link: **BL{<cond>}** subroutine\_label

31 24 25 23 28 27 $\Omega$ **Cond 1 0 1 L Offset Condition fieldLink bit** 0 = Branch $1 =$  Branch with link

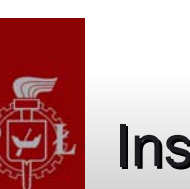

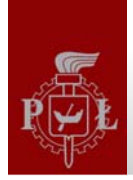

#### Struktura warunkowa SWITCH w asemblerze (1)

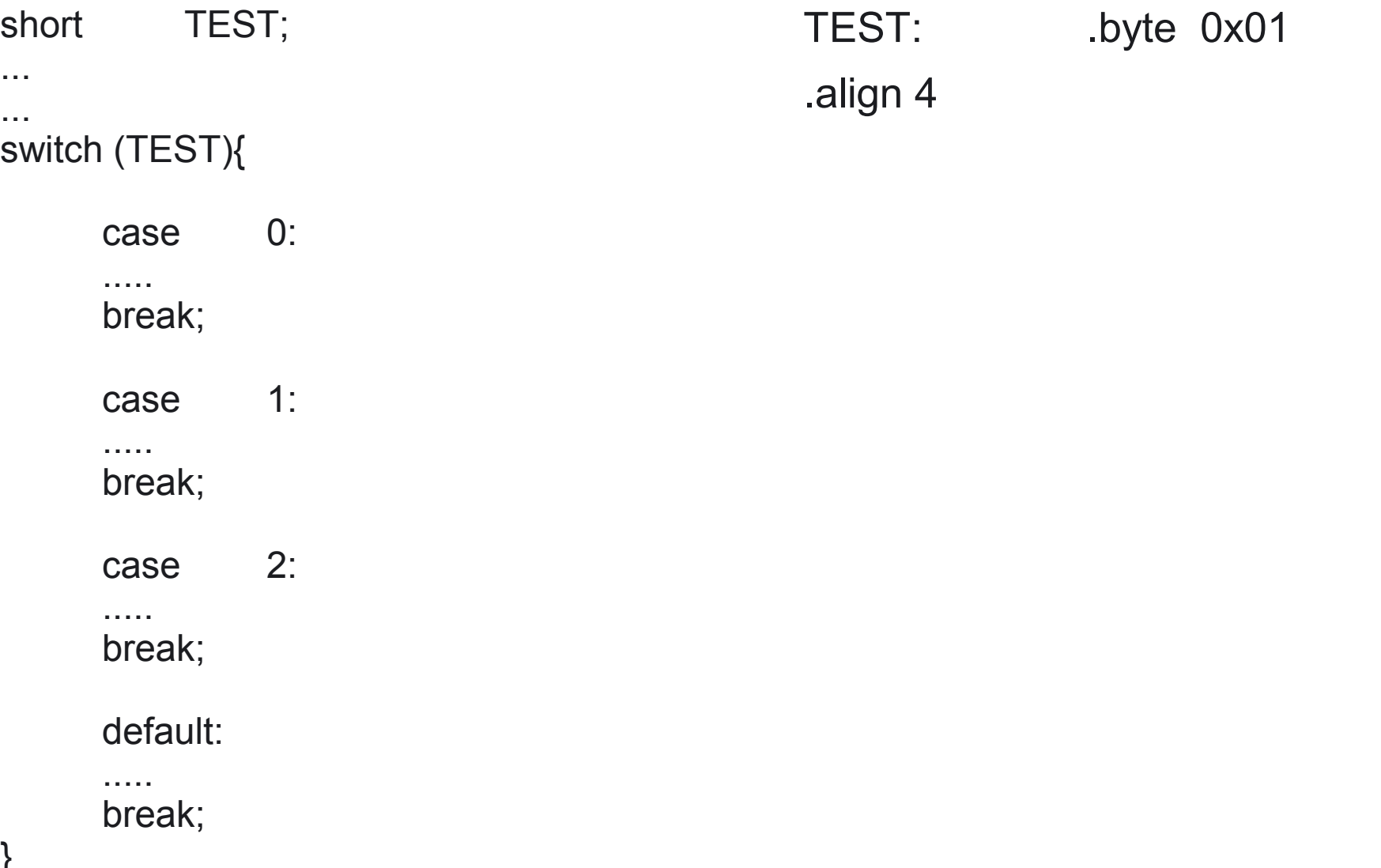

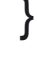

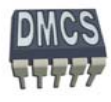

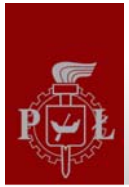

#### Ćwiczenie przy tablicy

Prosz ę napisa ć program realizuj ący ۰ struktur ę warunkow ą SWITCH posługuj ąc si ę asemblerem

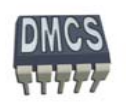

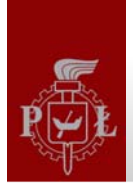

#### Struktura warunkowa SWITCH w asemblerze (2)

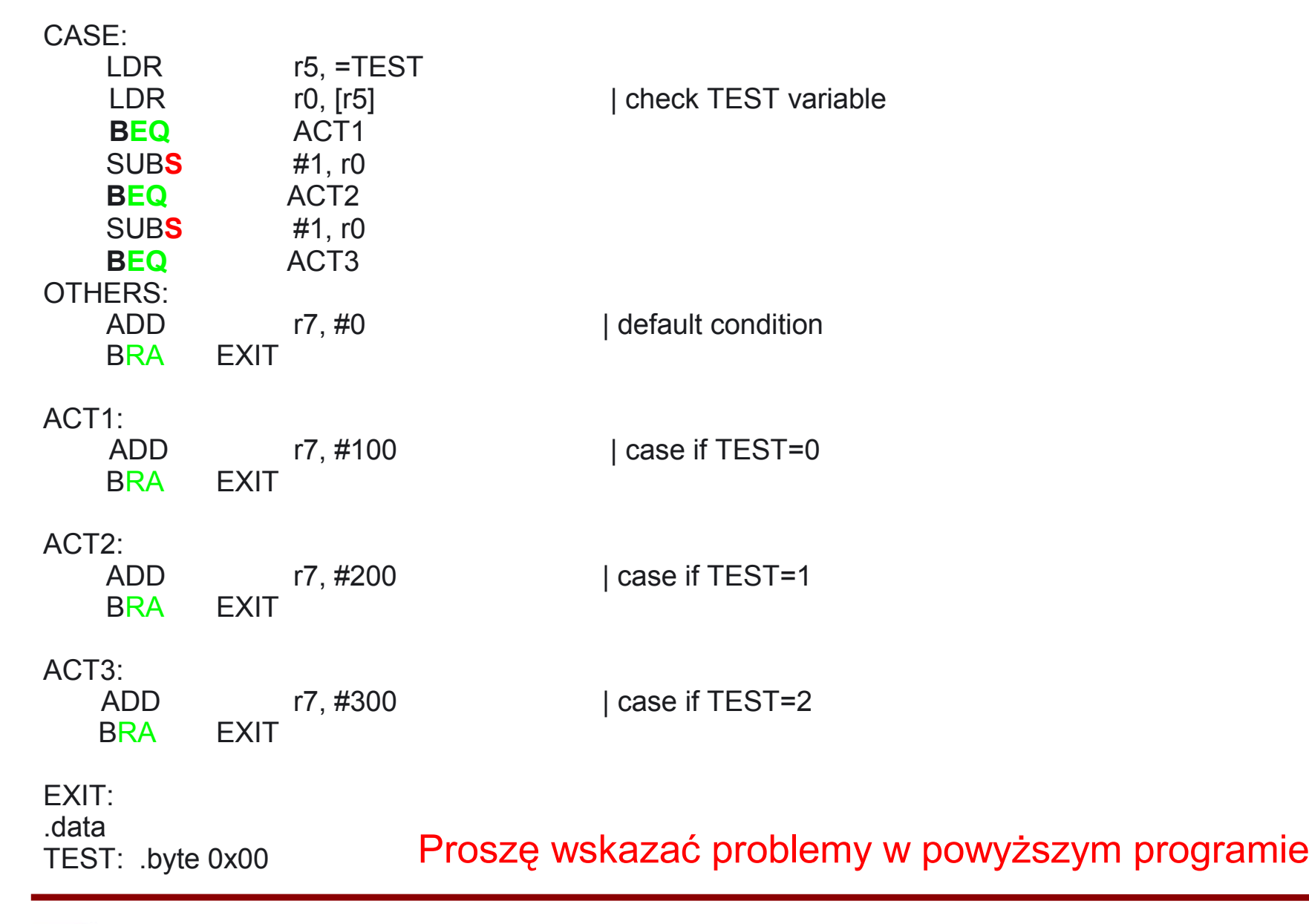

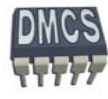

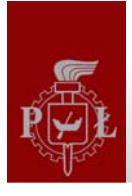

#### Struktura warunkowa SWITCH w asemblerze – poprawione błedy

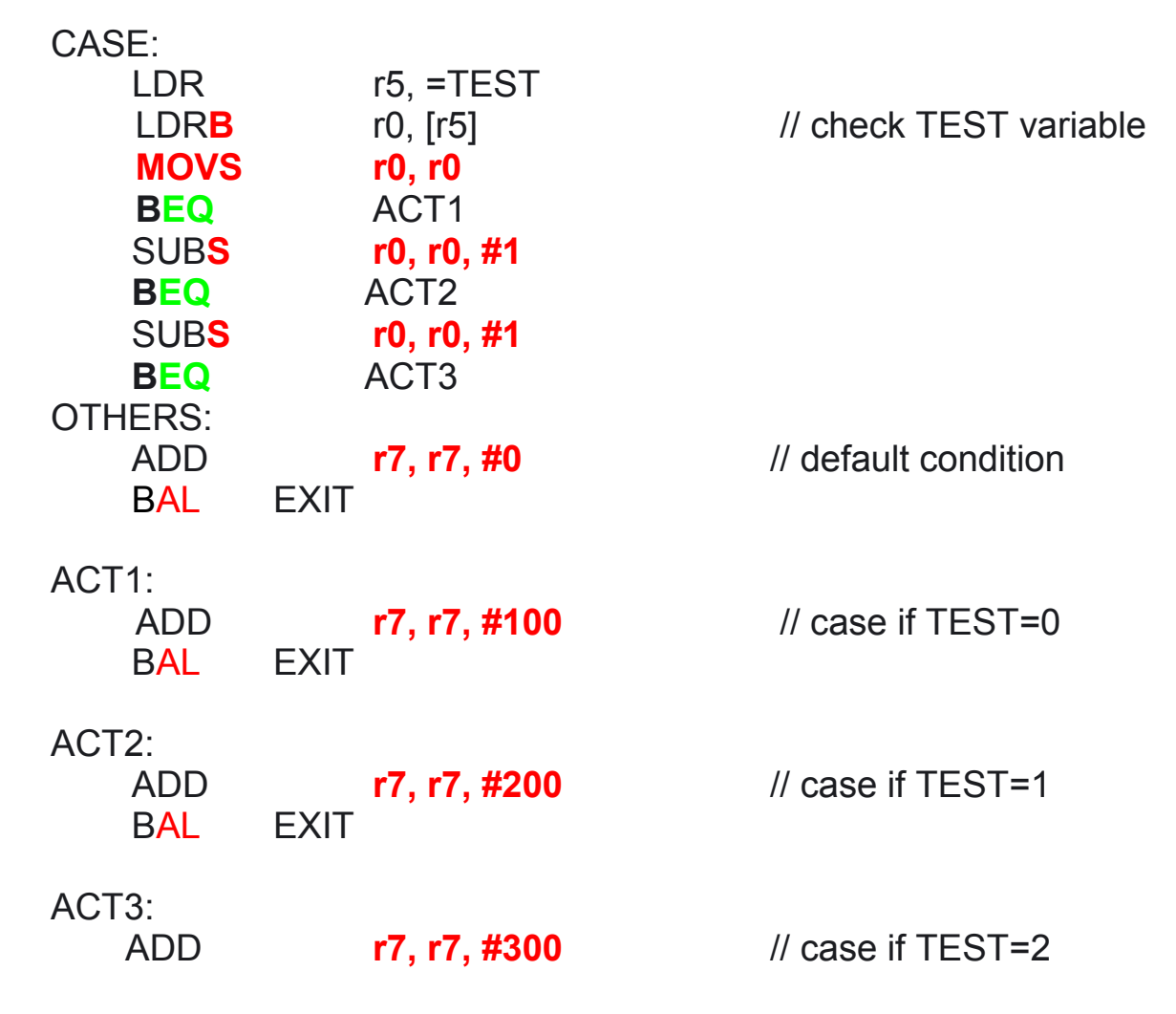

EXIT:

Kolorem czerwonym zaznaczono błędy (za wyjątkiem modyfikatora "S")

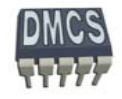

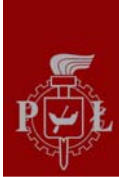

# Konwersja HEX na ASCII (1)

Prosz ę napisa ć program konwertuj ący liczby podane w postaci szesnastkowej do kodów ASCII.

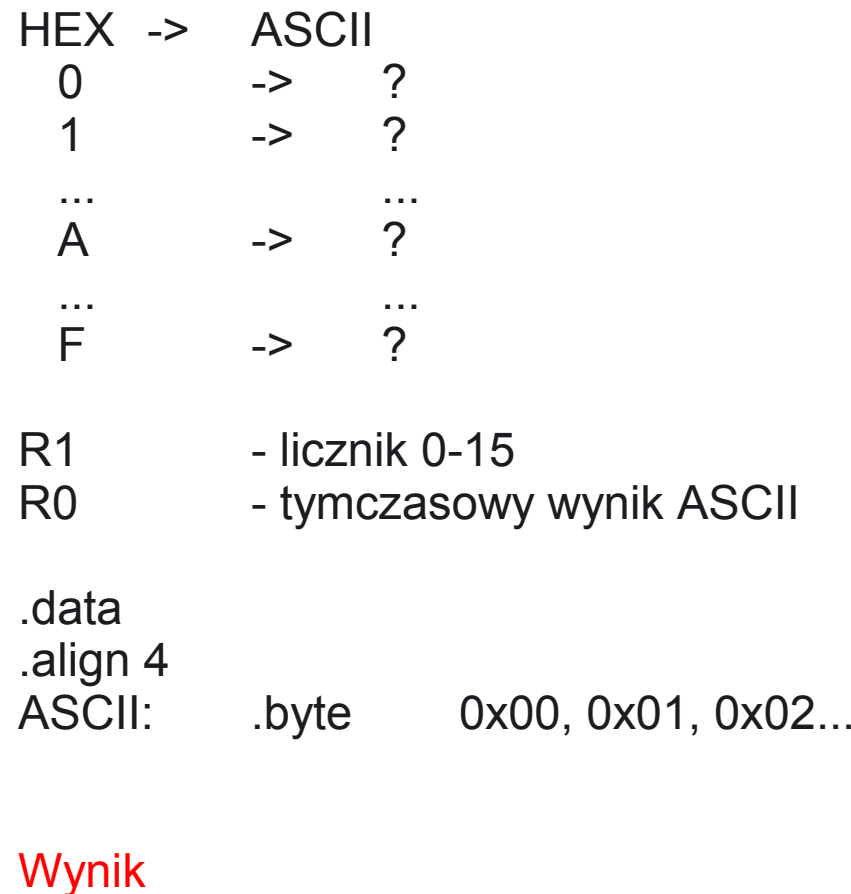

ASCII: .byte 0x30, 0x31, 0x32...

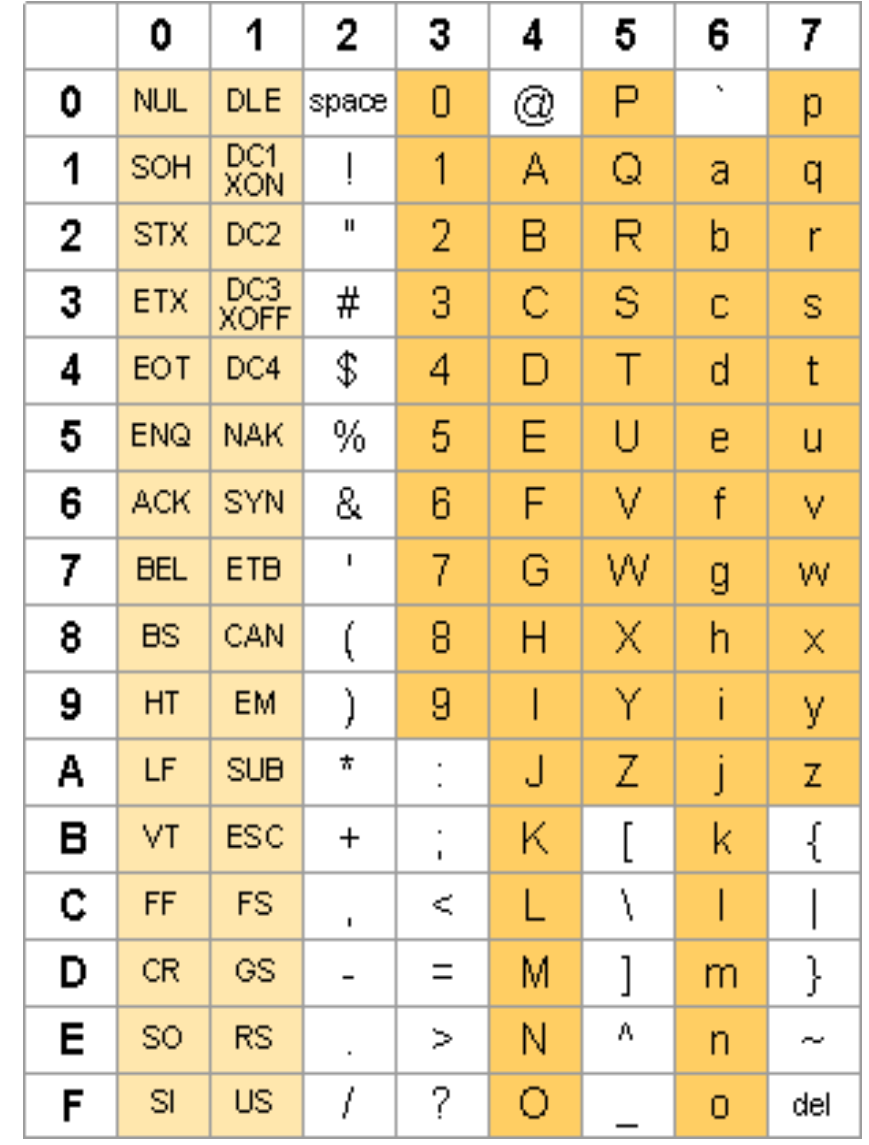

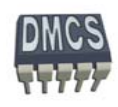

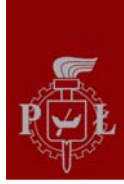

# Konwersja HEX na ASCII (2)

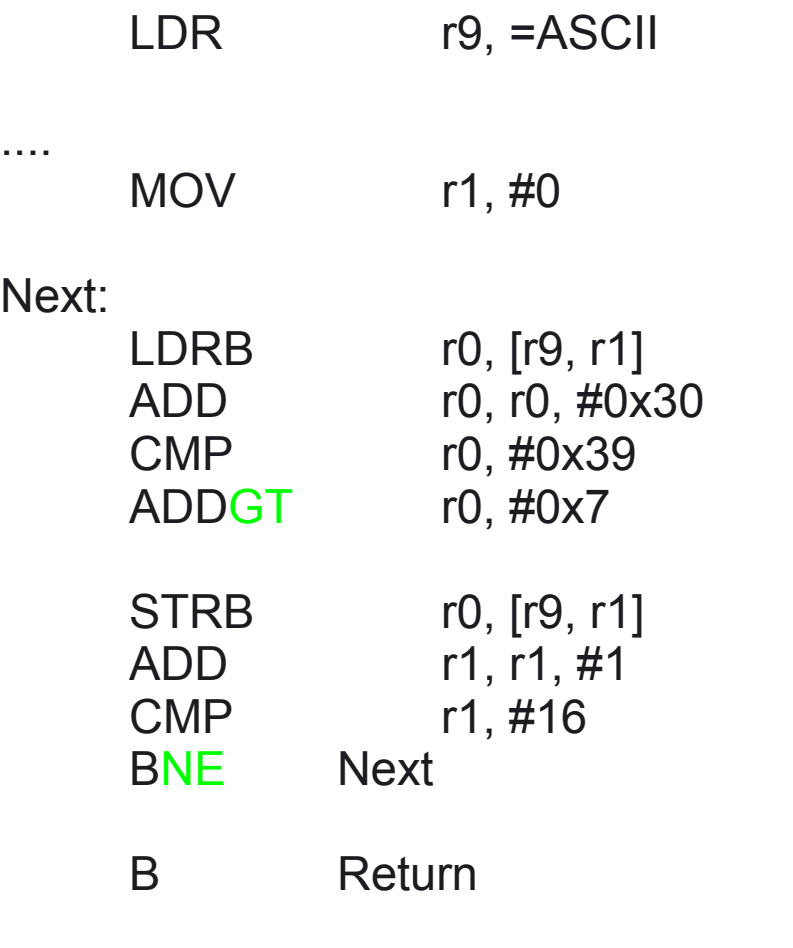

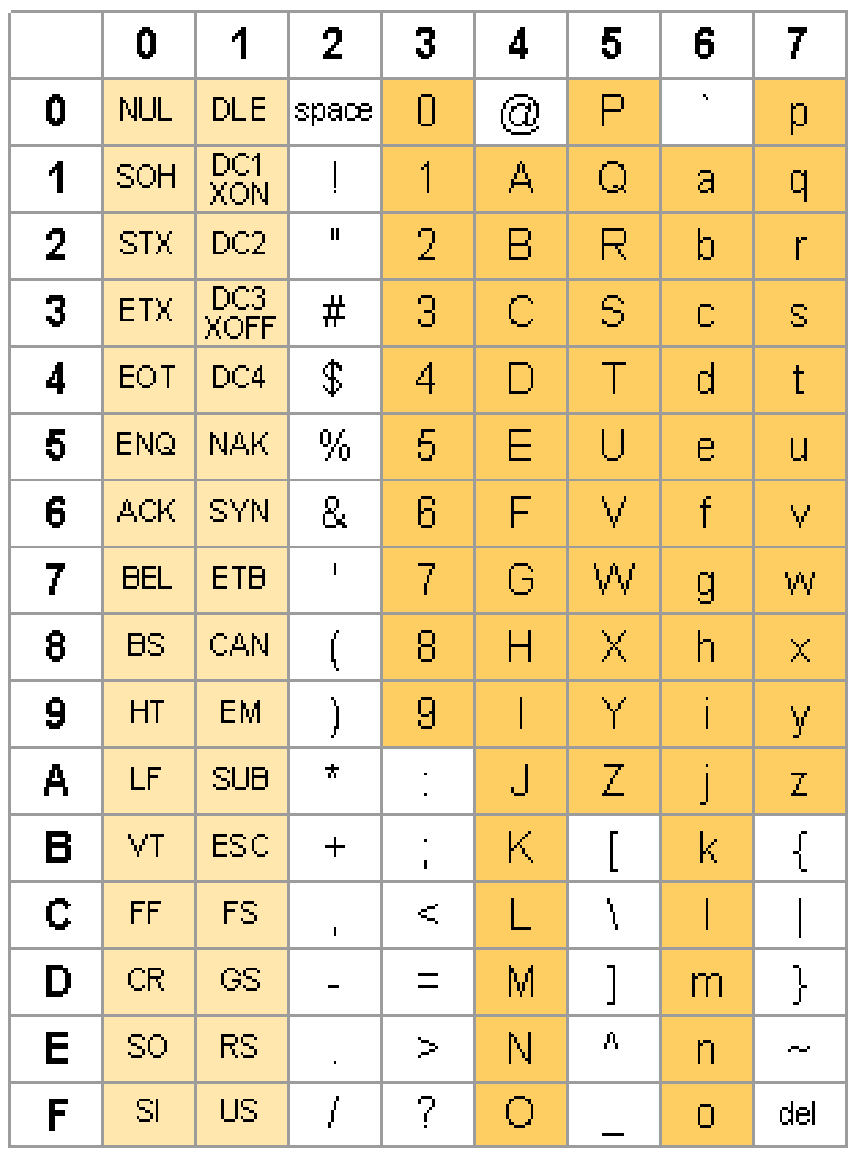

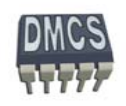

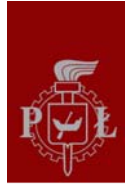

#### Operacje mnożenia (1)

- Dost ępne s ą dwie grupy instrukcji generuj ące wynik 32 lub 64 bitowy,
- Instrukcje umo żliwiaj ące operacje typu dodaj i sumuj (MLA),
- Instrukcje wykonuj ą si ę ci ągu 2-5 cykli (ARM7TDMI). ð

**Instrukcje generuj ące 32-bitowy wynik mno żenia (m łodsza część wyniku)**

- MUL r0, r1, r2  $\|I\|$  r0 = r1 \* r2
- MLA r0, r1, r2, r3  $\|I\|$  r0 = (r1 \* r2) + r3

**Instrukcje generuj ące 64-bitowy wynik mno żenia (wymagaj ą dwóch rejestrów docelowych)**

- **[U|S]MULL r4, r5, r2, r3 // r5/r4 = r2 \* r3**
- **[U|S]MLAL r4, r5, r2, r3 // r5/r4 = (r2 \* r3) + r5/r4**

Wi ększość rdzeni ARM nie dostarcza sprz ętowych instrukcji dzielenia, dzielenie realizowane jest przez dostępne biblioteki (ANSI C library), podobnie jak obliczenia zmiennoprzecinkowe.

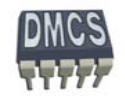

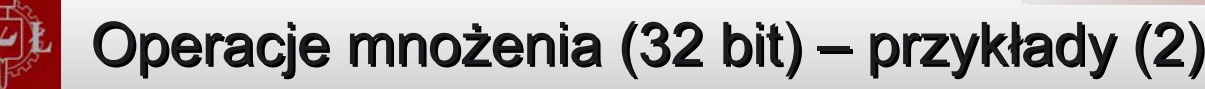

- MUL Rd, Rz, Rs żenie Rd = Rz \* Rs
- MLA Rd, Rz, Rs, Rn // mno żenie Rd = Rn + Rz \* Rs
- Nie mo żna u żywa ć rejestru PC jako rejestru docelowego oraz jako operandu ٠
- Rozkazy mog ą wy ć wykonywane warunkowo ٠

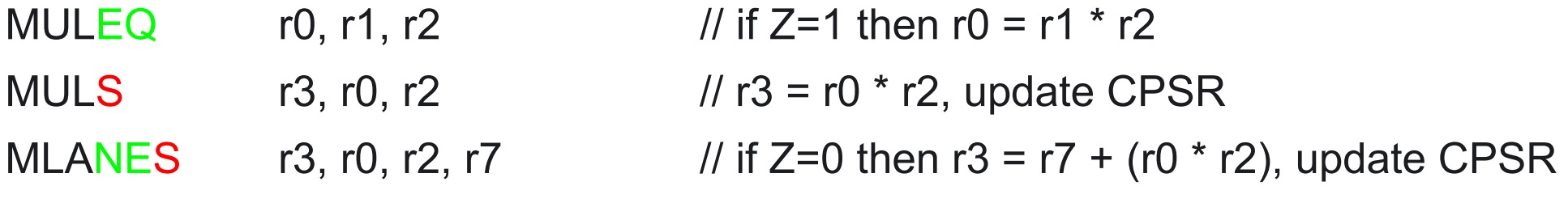

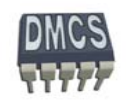

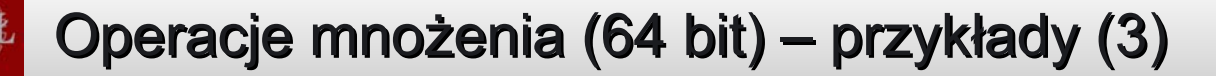

- UMULL Rdl,Rdh, Rm, Rs  $\frac{1}{10}$  Rdh/Rdl = Rm  $*$  Rs (unsigned) SMULL Rdl,Rdh, Rm, Rs  $\frac{1}{10}$  Rdh/Rdl = Rm  $*$  Rs (signed) UMLAL Rdl, Rdh, Rm, Rs  $\frac{1}{10}$  Rdh/Rdl = Rdh/Rdl + (Rm  $*$  Rs) (unsigned)  $SMLAL$  Rdl, Rdh, Rm, Rs // Rdh/Rdl = Rdh/Rdl + (Rm  $*$  Rs) (signed)
- Nie mo żna u żywa ć rejestru PC jako rejestru docelowego oraz jako operandu
- Rozkazy mog ą wy ć wykonywane warunkowo

SMULLVS S// if  $OV=1$  then r1/r0 = r2  $*$  r3, update CPRS UMLALALS r4, r8, r3, r2  $1/$  r8/r4 = r8/r4 + (r3  $*$  r2), update CPSR

Czas wykonywania instrukcji MULL/MLAL jest o jeden cykl zegara dł<sup>u</sup> ższy ni ż MUL/MLA

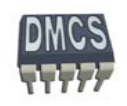

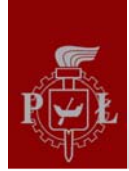

# Operacje mnożenia (4)

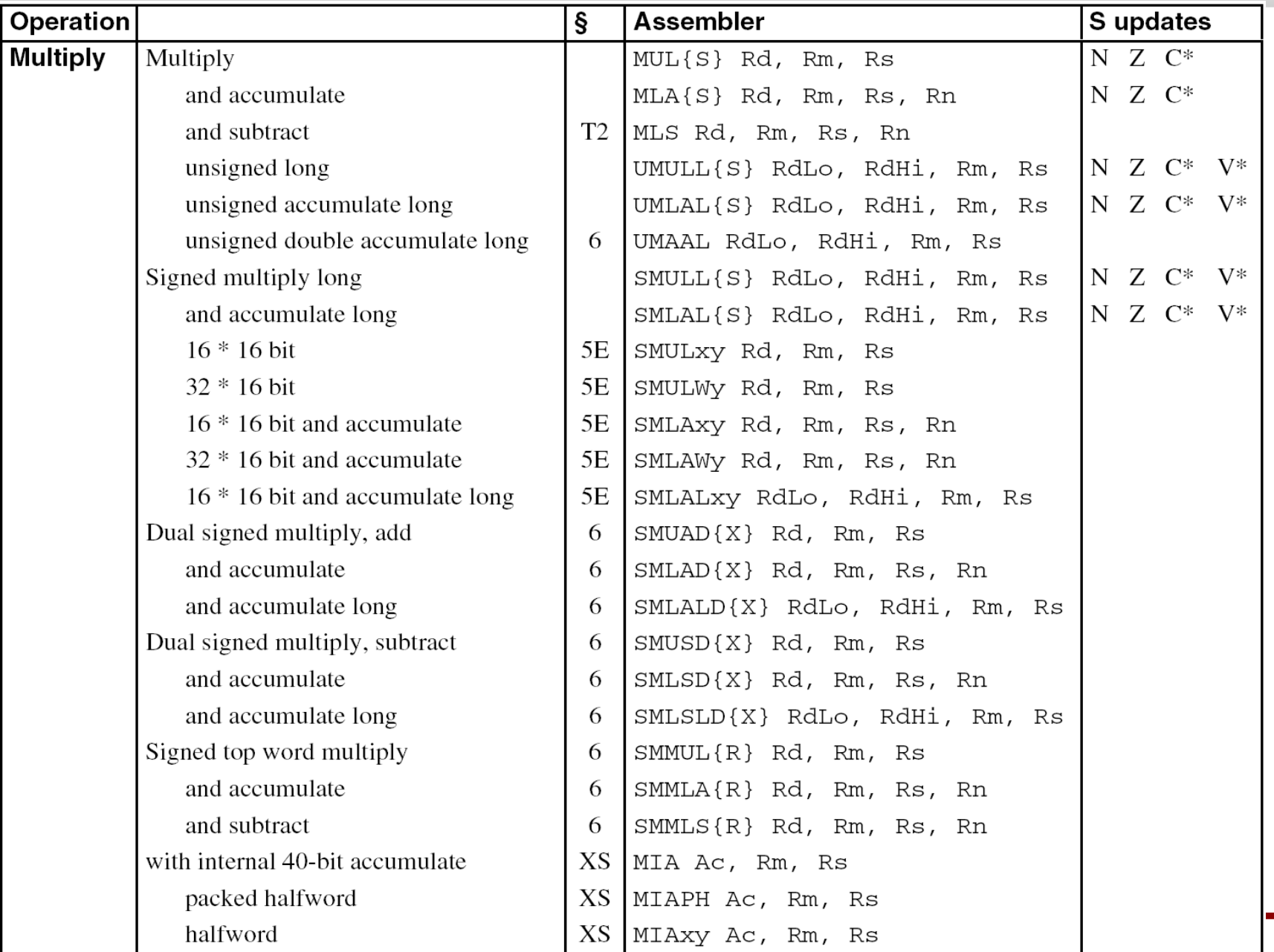

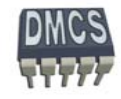

**Katedra Mikroelektroniki i Technik Informatycznych DMCS**

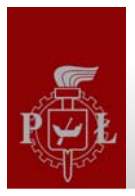

#### Najprostszy algorytm dzielenia

Dzielenie polega na odejmowaniu od liczby dzielonej liczny przez któr ą dzielimy w p ętli, dopóki wartość ta jest dodatnia. Po zako ńczeniu oblicze ń licznik p ętli wskazuje wynik, reszta z dzielenia znajduje si ę w rejestrze od którego dokonywano odejmowania.

Przykładowy program:

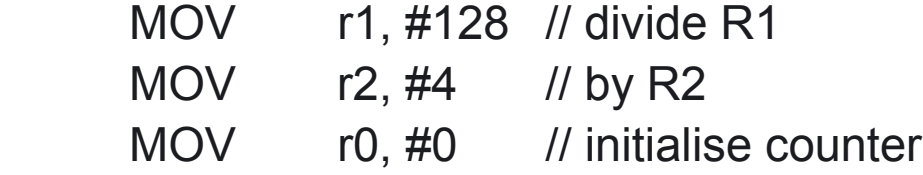

#### subtract:

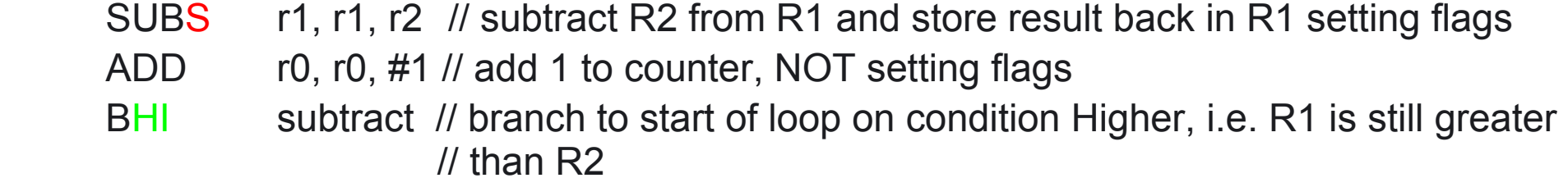

// Answer now in R0, remainder in R1

Powy ższy algorytm jest nieefektywny dla znacznie ró żni ących si ę liczb (ze wzgl ędu na znaczn ą liczb ę operacji odejmowania jak ą nale ży wykona ć)

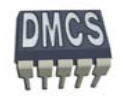

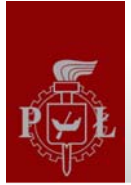

### Dzielenie z przesunięciem (1)

Algorytm polega na zwiększeniu liczby przez, którą dzielimy przesuwając ją w lewo, dopóki jest ona mniejsza od liczby dzielonej. Następnie uzyskana liczba odejmowana jest od liczby dzielonej (znacznie mniej operacji odejmowania), co daje pierwsz ą (najbardziej znacz ąc ą liczb ę wyniku dzielenia). W kolejnym kroku następuje przesunięcie liczby przez, którą dzielimy w prawo i rozpoczęcie kolejnego dzielenia. Operacj ę powtarzamy do momentu kiedy liczba przez któr ą dzielimy b ędzie równa zeru.

Przykład dzielenia 128/4 (wynik 32):

- Przesu ń 4 o jedn ą pozycj ę w lewo, co daje 40.
- Przesu ń 40 o jedn ą pozycj ę w lewo, co daje 400. Liczba jest wi ększa od 128, zbyt du ża wartość. Ø Wracamy do liczby 40.
- Wykonujemy odejmowanie w celu obliczenia pierwszej cyfry (najbardziej znacz ącej):
	- $128 40 = 88$  (licznik = 1),
	- $88 40 = 48$  (licznik = 2),
	- $48 40 = 8$  (licznik = 3),
- Nie da się już więcej odjąć, pierwsza cyfra wyniku dzielenia to 3,
- Przesuwamy liczbę, którą odejmujemy o 1 pozycję w prawo, co daje 4.
- Wykonujemy odejmowanie w celu obliczenia drugiej cyfry: **CA** 
	- $8 4 = 4$  (licznik = 1),
	- $4 4 = 0$  (licznik = 2),
- Nie ma możliwości przesunięcia liczby, którą dzieliliśmy o kolejną pozycję w prawo, kończymy obliczenia.
- Wynik: 32, reszta: 0.

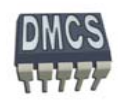

**1 krok (Div1):**

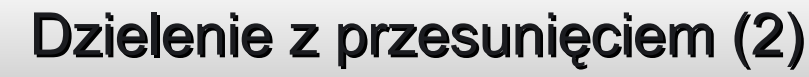

Przykładowa funkcja wykonująca dzielenie liczb dodatnich, arytmetyka dwójkowa.

#### // Enter with numbers in Ra and Rb. Rcnt = 32 bit variable

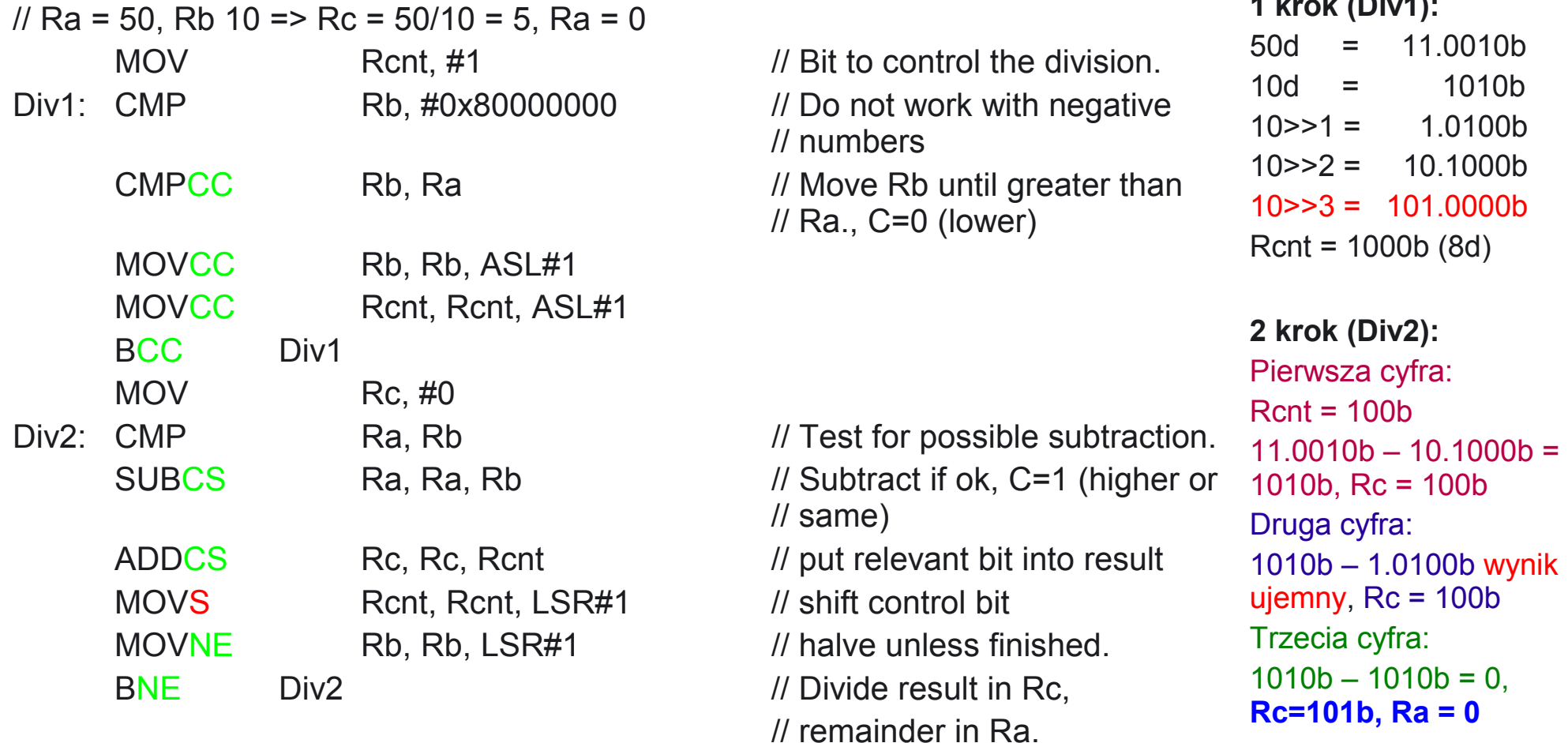

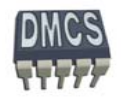

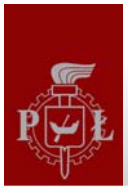

#### Instrukcje transferu danych

Architektura ARM udostępnia dwie instrukcje umożliwiające dostęp do pamięci:

- LDR odczyt danej z pami ęci (load) ٠
- STR zapis danej do pami ęci (store)
	- Syntaks: Ø.

```
LDR{<cond>}{<size>} Rd, <address>
```

```
STR {<cond>}{<size>} Rd, <address>
```
Instrukcje LDR/STR umożliwiają dostęp do pamięci dla argumentów o długości 8, 16 i 32 bitów ze znakiem lub bez znaku (signed/unsigned):

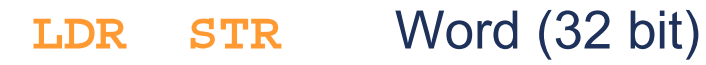

 **LDRB STRB**Byte (8 bit)

 **LDRH STRH**Halfword (16 bit)

- **LDRSB**Signed byte load
- **LDRSH**Signed halfword load

Instrukcje mog ą by ć realizowane warunkowo, np. **LDRSBEQ, STRBMI**

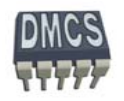

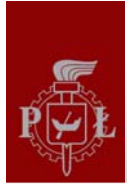

◆ Syntaks:

```
LDR{<cond>}{<size>} Rd, <address>
STR {<cond>}{<size>} Rd, <address>
```
Operand <address> określa tryb adresowania i może być zbudowany:

- Adresu bazowego znajduj ącego si ę w rejestrze (rejestr bazy). Rejestrem bazy mo że by ć ka żdy rejestr, równie ż r15 (PC). W przypadku u życia rejestru PC jest to adresowanie wzgl ędne.
- Przesunięcia względem adresu bazowego (dodatnie lub ujemne). Przesunięci mo że zosta ć podane w postaci:
	- Warto ści natychmiastowej (szerokość zale ży od rodzaju rozkazu). Maksymalna wartość +- 4095 bajtów (dla transferów 32-bitowych lub 8 bitów bez znaku) lub +- 255 bajtów (dla transferów 16-bitowych i bajtów ze znakiem),
	- Warto ści rejestru,
	- Skalowanej warto ści rejestru (nie dotyczy transferów 16-bitowych i 8 bitów ze znakiem).

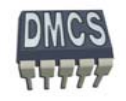

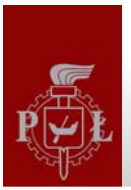

## Format instrukcji (1) Format instrukcji (1)

Format instrukcji dla transferów 32-bitowych oraz bajtów bez znaku.

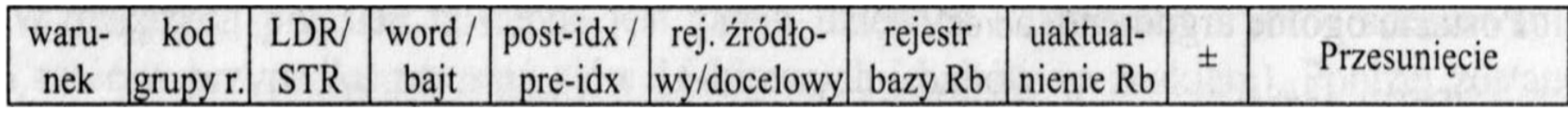

12 bitów  $4 \text{ bity}$  3 bity 1 bit 1 bit 1 bit 4 bity 4 bity 1 bit 1 bit

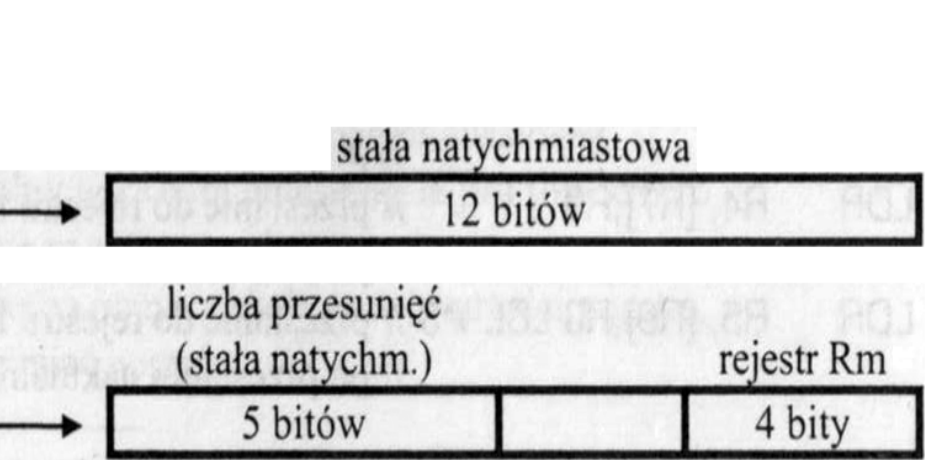

- Load and Store Word or Byte
	- $-$  LDR  $/$  STR  $/$  LDRB  $/$  STRB

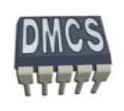

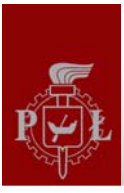

## Format instrukcji (2) Format instrukcji (2)

Format instrukcji dla transferów 16-bitowych (liczby bez znaku: zapis i odczyt, liczby ze znakiem: odczyt) oraz bajtów ze znakiem (odczyt).

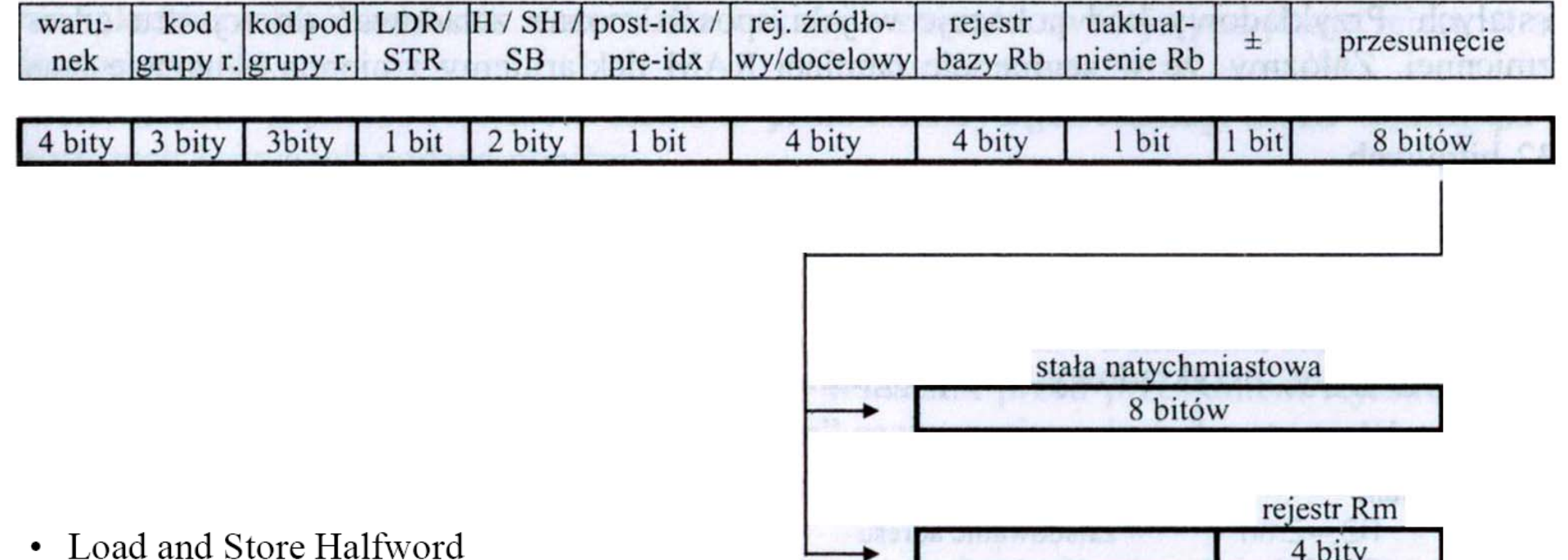

- $-$  LDRH / STRH
- Load Signed Byte or Halfword load value and sign extend it to 32 bits.
	- LDRSB / LDRSH

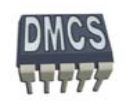

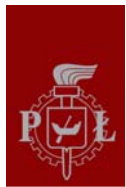

#### Adresowanie pośrednie rejestrowe

Odpowiednik wska źnika w j ęzyku C, np.

int IntData, r2Data;

int r1Pointer = &IntData;

 $*$ r1Data = 5;

r2Data = \*r1Pointer;

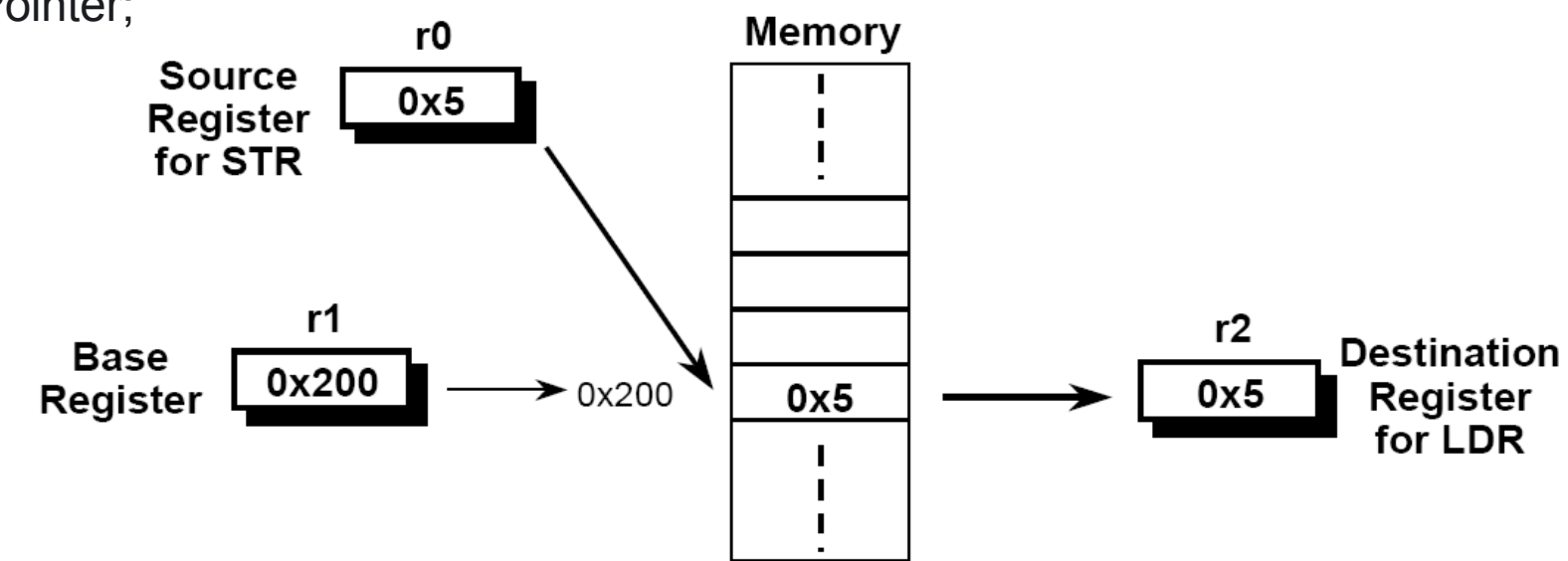

- STR r0, [r1] // store r0 to memory pointed by r1
- LDR r2, [r1] // load r2 with data pointed by r1

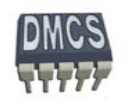

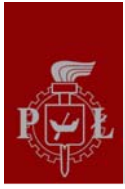

## Instrukcje transferu danych - przykłady

Przykłady u życia adresu z przesuni ęciem podanym w postaci:

- Natychmiastowej (liczba 12-bitowa bez znaku, 0-4095 bajtów) **LDR r0, [r1, #8]** średnie rej. z przesuni ęciem w postaci // natychmiastowej
- Rejestru (r0-r15), opcjonalnie przesuni ętego przez stałą wartość:

**LDR r0, [r1, r2]** średnie rejestrowe z przesuni ęciem. w postaci rej. **LDR r0, [r1, r2, LSL#2]** // adr. pośrednie rejestrowe z przesunięciem i indeksem

Wartość przesunięcia może zostać dodana lub odjęta od rejestru bazowego:

**LDR r0, [r1, #-8] LDR r0, [r1, -r2, LSL#2]**

Dla transferów 16-bitowych i oraz 8-bitowych ze znakiem przesuni ęcie jest ograniczone do 0-255 (8 bitów), brak mo żliwo ści u życia skalowania:

**LDRH r0, [r1, #-255]** // **LDRH r0, [r1, -r2]** //

U życie bardziej zł<sup>o</sup> żonych trybów adresowania:

**LDR r0, [r1, #-8]!** 

średnie rejestrowe z przesuni ęciem i // preindeksowaniem

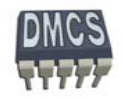

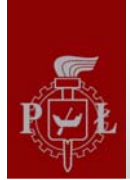

#### Instrukcje transferu danych - zastosowanie

- Przesunięcia względem adresu bazowego (dodatnie lub ujemne). Przesunięci mo że zosta ć podane w postaci:
	- Warto ści natychmiastowej:
		- Dost ęp do struktur, rejestrów, urz ądze ń I/O, elementów na stosie (znajduj ących si ę w odległ<sup>o</sup> ści od niezmiennego rejestru odniesienia, np. frame pointer). W szczególnym przypadku przesuni ęci mo że by ć równe 0,
	- Wartości rejestru:
		- Indeksowanie kolejnych warto ści tablic, struktur lub bloków danych,
	- Skalowanej warto ści rejestru:
		- Indeksowanie kolejnych elementów tablic lub struktur, których numery kolejnych elementów s ą skalowane rozmiarem tego elementów, np. przegl ądanie tablicy słów 64-bitowych <sup>→</sup> skalowanie 8 bajtów (LDRH r0, [r1, -r2, LSL#3]).

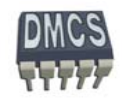

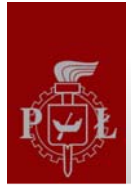

### Przykład użycia instrukcji Load/Store

Zadeklarowano tablic ę array składaj ąc ą si ę z 25 słów 32-bitowych. Kompilator j ęzyka C przypisał rejestr r1 do zmiennej y typu int oraz umie ścił adres pierwszego elementu tablicy w rejestrze r2 . Prosz ę napisa ć program w asemblerze odpowiadaj ący linii poni żej:

```
 int array[25];
 array[10] = array[5] + y;
```
### Ćwiczenie przy tablicy

LDR r2, =array

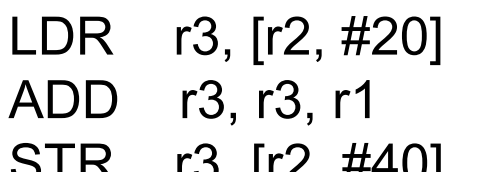

```
\ell r3 = array[5], r2 = pointer to array
                     1/ r3 = array[5] + y
r3, [r2, #40] // array[10] = array[5] + y
```
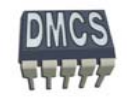
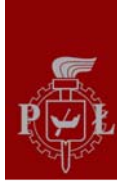

#### **Tryby adresowania**

- Architektura ARM udost ępnia 11 podstawowych trybów adresowania:
	- ◆ Adresowanie natychmiastowe (ang. immediate) #<immediate>, np. #13,
	- Adresowanie rejestrowe bezpo średnie (ang. register) <Rm>, np. r7, ٠
	- Adresowanie rejestrowe z przesuni ęciem (ang. register with offset) <Rm>, rot  $\#$  <shift imm>, np. r0, LSL  $\#$ 4,
	- Adresowanie rejestrowe po średnie (ang. register indirect),
	- Adresowanie rejestrowe po średnie z indeksowaniem (ang. register indirect pre-indexed with no wite-back),
	- Adresowanie rejestrowe po średnie z preindeksowaniem (ang. register indirect pre-٠ indexed with wite-back),
	- Adresowanie rejestrowe po średnie z postindeksowaniem (ang. register indirect post-٠ indexed with wite-back),
	- Adresowanie wzgl ędem licznika programu (ang. Program Counter register indirect).
		- Po średnie wzgl ędem PC,
		- Po średnie wzgl ędem PC z indeksowaniem,
		- Po średnie wzgl ędem PC z preindeksowaniem,
		- Po średnie wzgl ędem PC z postindeksowaniem.

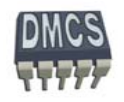

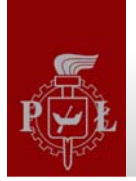

## Instrukcja NOP

- Na li ście instrukcji procesora ARM nie ma instrukcji NOP,
- Instrukcja NOP nie wykonuje żadnej czynno ści, powoduje wygenerowanie opó źnienia równego pojedynczemu cyklowi zegara,
- W przypadku procesorów ARM instrukcja NOP realizowana jest jako tzw. pseudointrukcja,
- Na etapie kompilacji kompilator wstawia instrukcj ę, która w danym momencie nie powoduje modyfikacji ALU ani nie odwołuje si ę do pami ęci, np. wykonanie instrukcji warunkowej, dla której warunek jest zawsze nie prawdziwy.

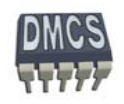

## Operacje na kilku rejestrach danych

Składnia instrukcji:

- **Service Service** <**LDM|STM>**{<cond>}<addressing\_mode> Rb{!}, <register list>
- $\mathcal{L}_{\mathcal{A}}$  Dost ępne s ą 4 tryby adresowania po średniego rejestrowego:
	- **ELDMIA / STMIA** Postinkrementacja (ang. increment after)
	- $\blacksquare$ LDMIB / STMIB Preinrementacja (ang. increment before)
	- $\blacksquare$ **LDMDA / STMDA** Postdekrementacja (ang. decrement after)
	- $\overline{\phantom{a}}$  **LDMDB / STMDB**Predekrementacja (ang. decrement before)
	- LDMIA r10!, {r0,r1,r4} ; Adresowanie po średnie rejestrowe z postincremetacj ą

STMDB r10!, {r0,r1,r4} ; Adresowanie pośrednie rejestrowe z predekrementacją

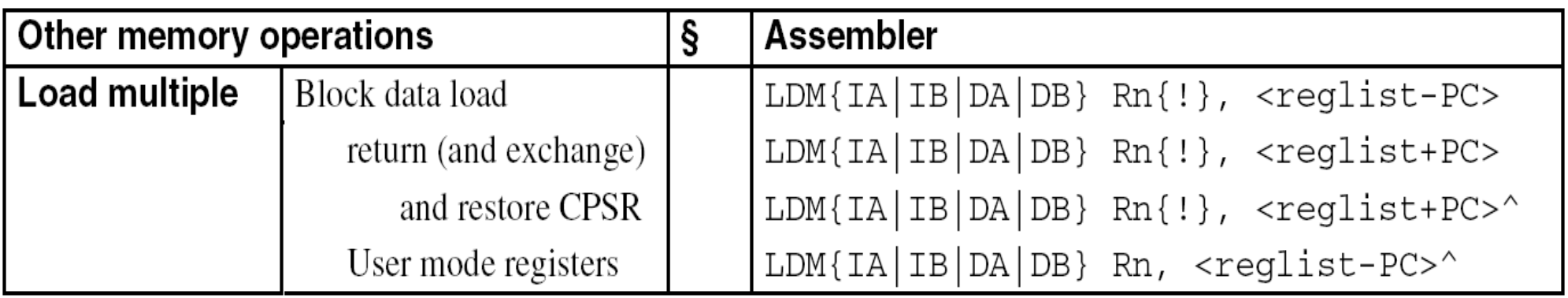

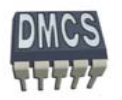

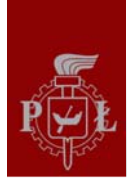

#### Operacje na stosie

- Wyró żniamy 4 rodzaje stosu:
- Ro śnie w gór ę (Ascending) lub w dół (Descending) ,
- Wska źnik stosu pokazuje na pierwsz ą woln ą komórk ę (Empty) pami ęci lub na ostatnio odło żon ą dan ą na stos (Full).

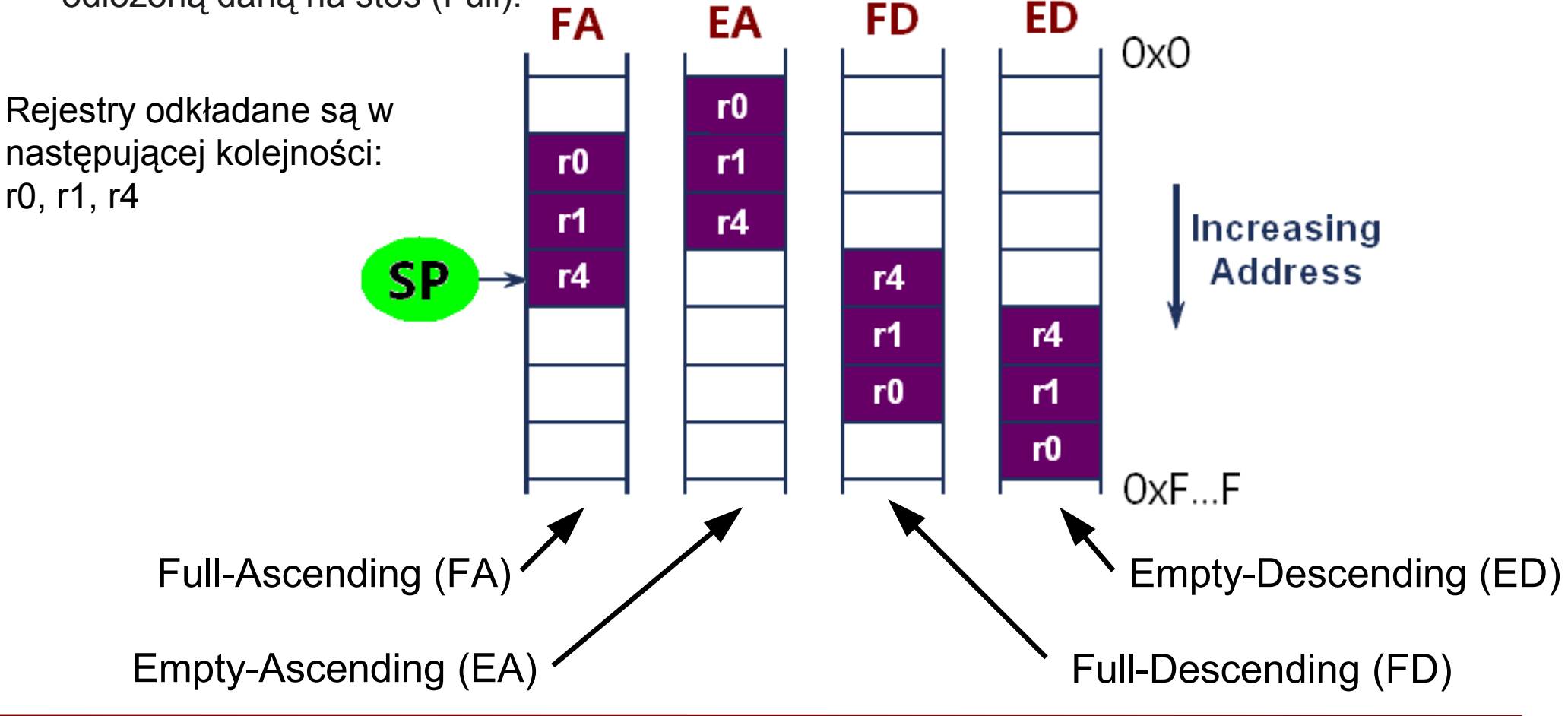

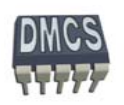

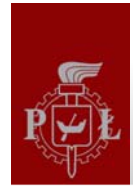

#### Operacje na stosie

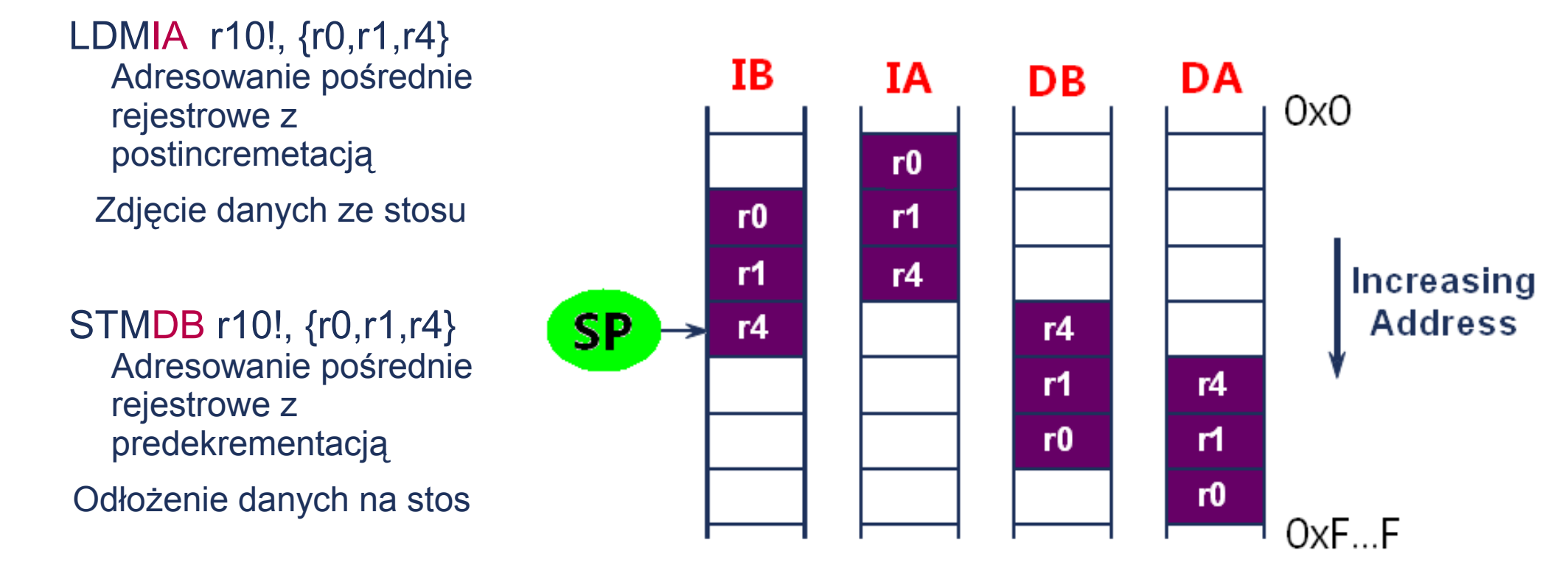

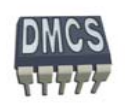

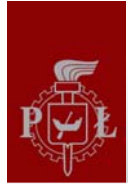

# Operacje na stosie (1)

W przypadku procesorów ARM zwykłe stosuje się stos typu "pełny schodzący" (ang. Full-Descending, np. j ęzyk C):

- Rosn ący w kierunku malej ących adresów
- Wska źnik stosu (r13) pokazuje na ostatnio odł<sup>o</sup> żony element
- Do obsługi stosu u żywa si ę instrukcji:
	- LDMIA ęcie danej lub danych ze stosu
	- STMDB odło żenie danej lub danych na stos
- W celu unikni ęcia pomyłek podczas operacji na stosie wykorzystuje si ę nast ępuj ące aliasy:
	- **LDMFD**→ LDMIA
	- $\textbf{STDFD}\ \rightarrow \text{STMDB},$  np.

 Odłożenie rejestrów na stos: **STDFD sp!, {r4,r6-r11,pc}**  Zdj ęcie rejestrów ze stosu: **LDMFD sp!, {r4,r6-r11,pc}**

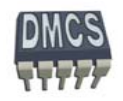

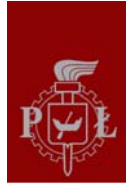

# Operacje na stosie (2)

- Do obsługi stosu u żywa si ę nast ępuj ących instrukcji:
	- **LDMXX**٠ **X** Rx!, {Reg list} - odczytanie wielokrotnych danych z pamięci (LoaD multiple Data)
	- **STMXXX** Rx!, {Reg list} - zapisanie wielokrotnych danych w pamięci (STore multiple Data)

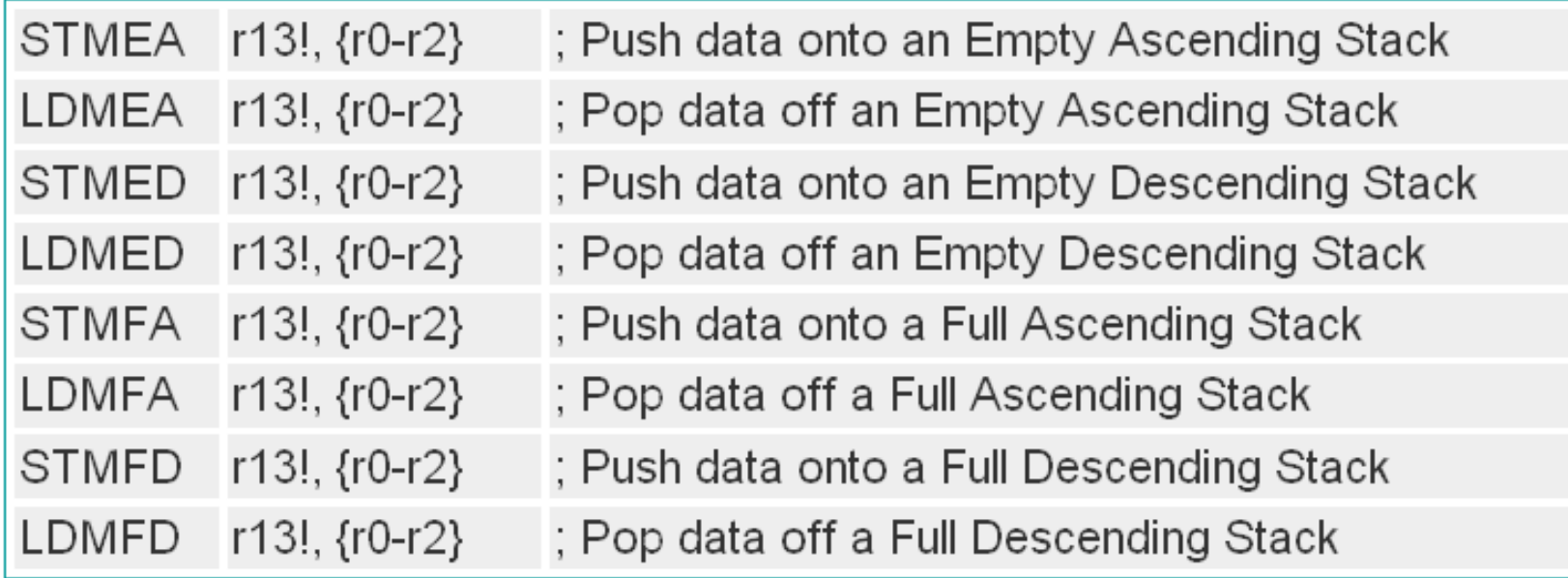

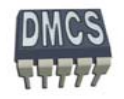

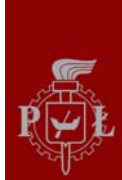

# Przykłady (1)

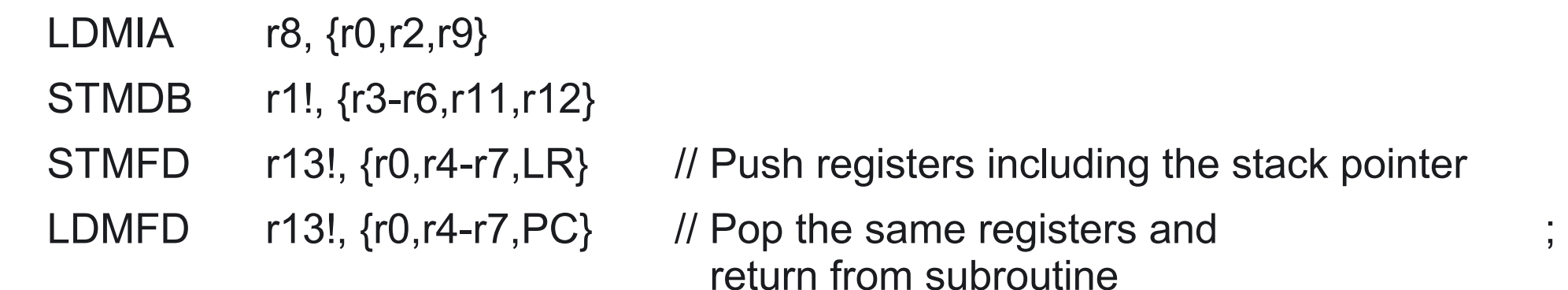

Rozkazy niepoprawne:

- STMIA r5!, {r5,r4,r9} // value stored for r5 unpredictable
- LDMDA  $r2$ ,  $\{\}$  // must be at least one register in list

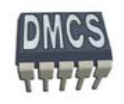

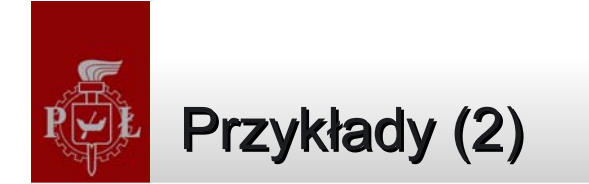

#### **irq\_handler:**

```
/*- Manage Exception Entry */
sub lr, lr, #4 /*- Adjust and save LR irq in IRO stack */
stmfd sp!, \{lr\}/*- Save r0 and SPSR in IRQ stack */mrs r14, SPSR
stmfd sp!, \{r0, r14\}MANAGE INTERRUPT HERE/*- Enable Interrupt and Switch in User Mode */
msr CPSR_c, #ARM_MODE_SVC
stmfd sp!, \{r1-r3, r12, r14\} /*- Save scratch/used registers and LR in User Stack */
mov r14, pc /*- Branch to the routine pointed by the AIC_IVR */bx r0/*- Restore scratch/used registers and LR from User Stack */
ldmia sp!, {r1-r3, r12, r14} 
/*- Disable Interrupt and switch back in IRQ mode */
msr CPSR_c, #ARM_MODE_IRQ | I_BIT
ldr r14, =AT91C BASE AIC /*- Mark the End of Interrupt on the AIC */str r14, [r14, #AIC EOICR]
ldmia sp!, \{r0, r14\} /*- Restore SPSR_irq and r0 from IRQ stack */
msr SPSR cxsf, r14
/*- Restore adjusted LR irg from IRO stack directly in the PC */
ldmia sp!, \{pc\}^{\wedge}
```
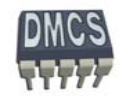

# Wywołanie funkcji

- Archiwizacja rejestrów w funkcjach
- Powrót z funkcji
	- BL Function1

Functions1:

```
STMFD sp!, \{ro-r12, lr\}. . . . . . . .
. . . . . . . .
LDMFD sp!, \{r0-r12, pc\}
```
- ; stack all registers
- ; and the return address
- ; load all the registers
- ; and return automatically

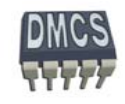

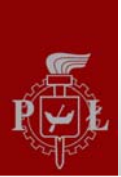

# Operacje wykorzystywane w systemach operacyjnych

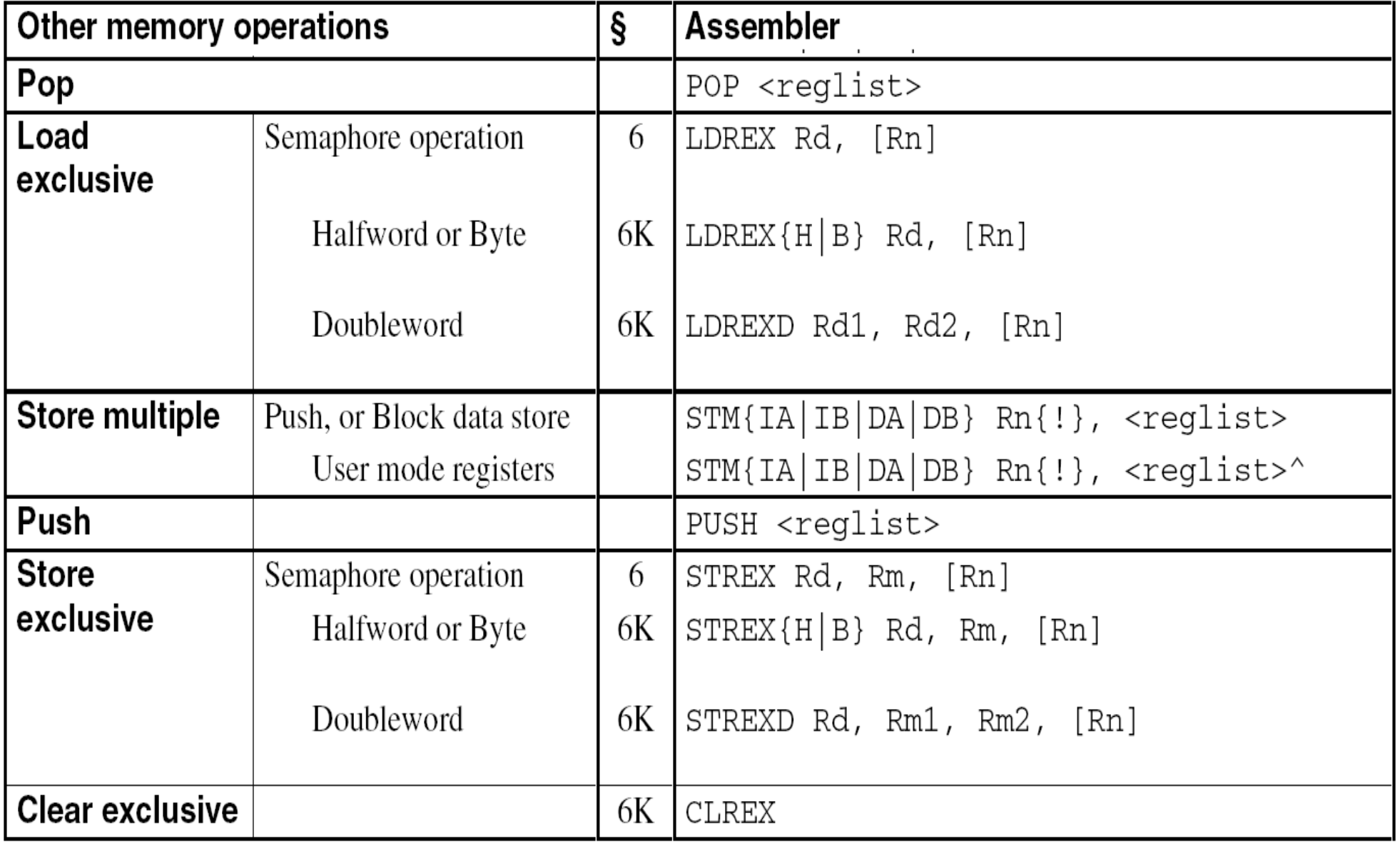

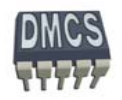

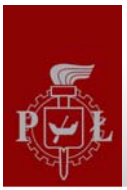

- Instrukcja skoku (rozgałęzienie programu) Branch:**B{<cond>} label**
- Instrukcja skoku z zachowaniem adresu powrotu (wywołania funkcji) ٠ Branch with Link: **BL{<cond>}** subroutine label

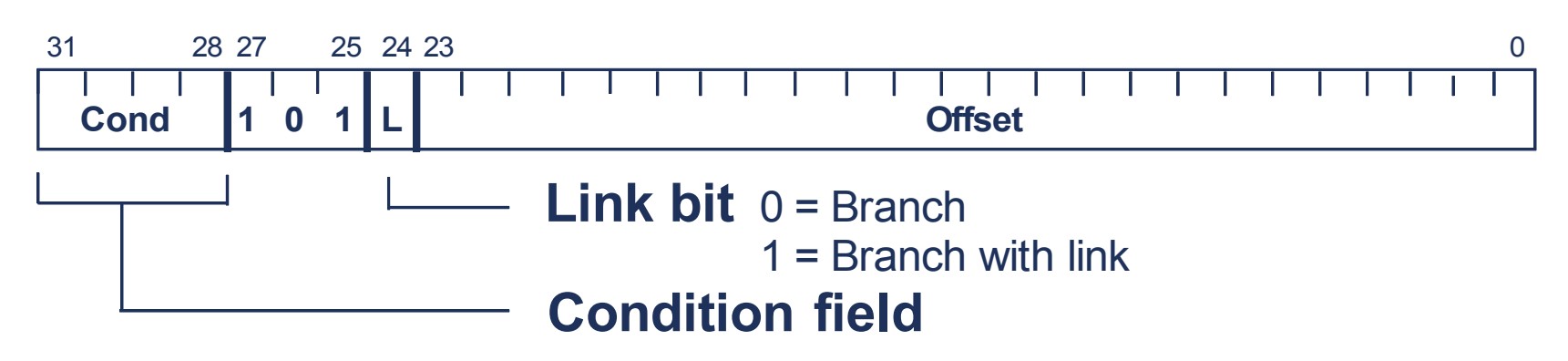

- Podczas obliczania adresu skoku rdze ń procesora przesuwa offset o 2 bity w lewo, rozwija przesunięcie z zachowaniem znaku do 32 bitów i dodaje do licznika programu PC (r15)
- Um o żliwia to wykonanie skoków wzgl ędnych w zakresie ± 32 MB pami ęci,
- Instrukcje skoków umo żliwiaj ą pisanie programów relekowalnych

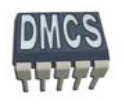

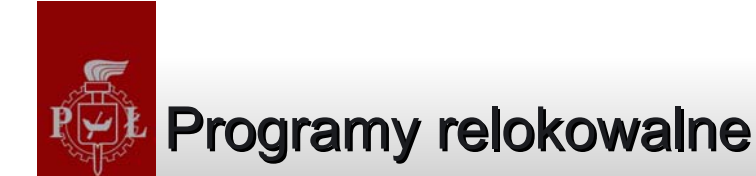

#### **ROM**B 0x12000x1000InputData  $\mathsf{MOV}\ \mathsf{PC}, \mathsf{LR}$  : .org 0x1000 MOV r0, #0x1400 MOV r1, #1200 B 0x1200...InputData: DC.W 0xABCD, 0x1234,... **ROM**0x40000xABCD, 0x1234 **?Asemler**MOV r0, =InputData MOV r1, #parameter B CalcFourrier **CalcFurrier** 0xABCD, 0x1234 InputData **CalcFurrier** MOV PC, LR (0x1200) (0x1400) (0x4200) (0x4400) (0x1200) **?**Program relokowalny – adresy liczone wzgl ędem PC

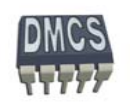

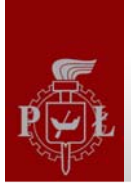

#### Instrukcje skoków w zakresie pełnej przestrzeni adresowej

Instrukcje asemblera procesora ARM umo żliwiaj ą wykonanie skoku wzgl ędnego w ograniczonym zakresie

Jak wykona ć skok w pełnym zakresie przestrzeni adresowej (4 GB) ?

Posługuj ąc si ę trybem adresowania natychmiastowego ustawiamy licznik programu na adres naszej funkcji (jeżeli jest to skok do funkcji należy wykonać kopi ę licznika bieżącej warto ści licznika programu)

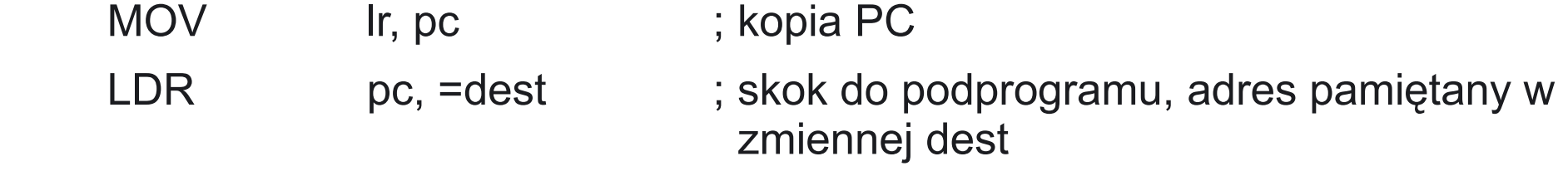

Linker automatycznie rozpoznaje takie sytuacje, oblicza adres funkcji oraz generuje odpowiedni kod maszynowy w zale żno ści od zakresu w jakim wykonywany jest skok.

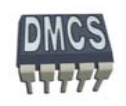

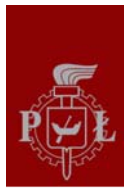

# Skok do podprogramu (2)

- Skok do podprogramu mo żliwy jest przy wykorzystaniu instrukcji BL
- Instrukcja zachowuje adres powrotu w rejestrze r14 (Link Register)
- Je żeli podprogram wykorzystuje pewne rejestry (np. r0-r7, r9, r13, r14) przed rozpocz ęciem oblicze ń nale ży wykona ć ich kopi ę na stosie, Rejestry odtwarzane s ą podczas powrotu z funkcji.
- Programy zagnieżdżone wymagają również archiwizacji rejestru r14.
- Powrót z podprogramu: **MOV pc, lr** lub **LDMFD sp!, {r0-r7, r9, r13, pc}**

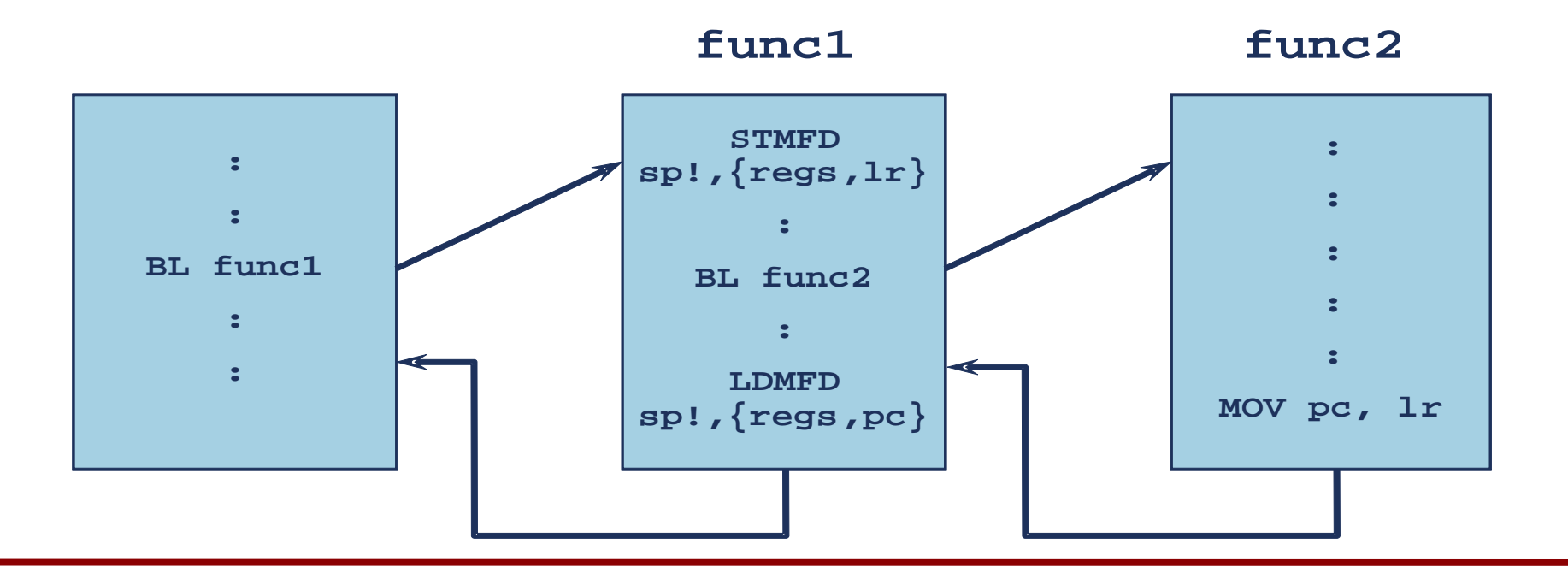

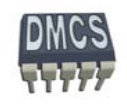

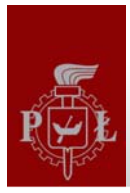

#### Branch and change mode

- Instrukcja pozwala na wykonanie skoku ze zmian ą trybu pracy:
	- Przej ście z trybu ARM do Thumb lub Jazzele,
	- Przej ście z trybu Thumb lub Jazzele do trybu ARM.
- Składnia:
	- BX{cond} Rm // Rm adres pod, który nale ży wykona ć skok (bit zero // odwołuje si ę do flagi T w rejestrze CPSR)

#### Przykład:

- BX r7 // jump and change mode
- BXVS r0 // jump if overflow

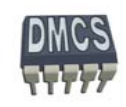

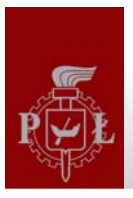

# Przeznaczenie rejestrów (1) Przeznaczenie rejestrów (1)

- Zgodnie za standardem AAPCS (ARM Architecture Procedure Call Standard) rejestry procesora maj ą przypisane konkretne znaczenie,
- Rejestry r0 r3 (a1-a4) przeznaczone s ą do przekazywania parametrów do procedur lub zwracania rezultatów funkcji (warto ści mog ą by ć równie ż przekazywane przez stos).
- Rejestry r4-r8, r10, r11 przeznaczone s ą do przechowywania zmiennych lokalnych procedur,
- Rejestry r12-r15 maj ą zawsze przypisane specjalne przeznaczenie: IP, SP, LR, PC.
- Stos powinien by ć wyrównany do granicy 8 bajtów.

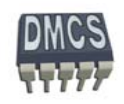

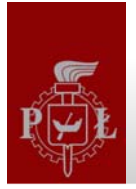

# Przeznaczenie rejestrów (2) Przeznaczenie rejestrów (2)

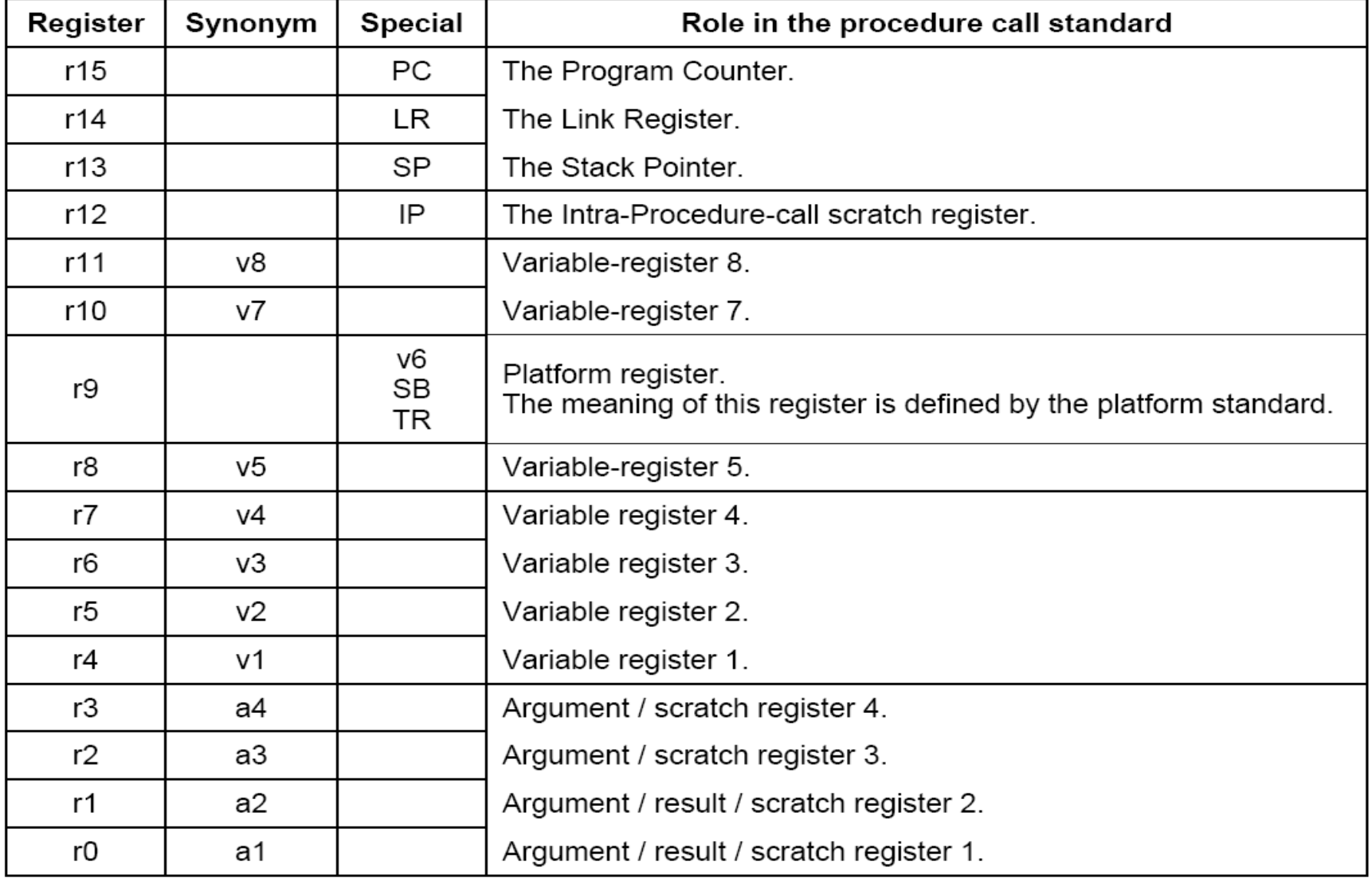

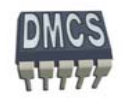

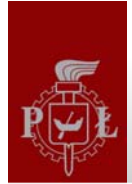

# Operacje na rejestrach stanu

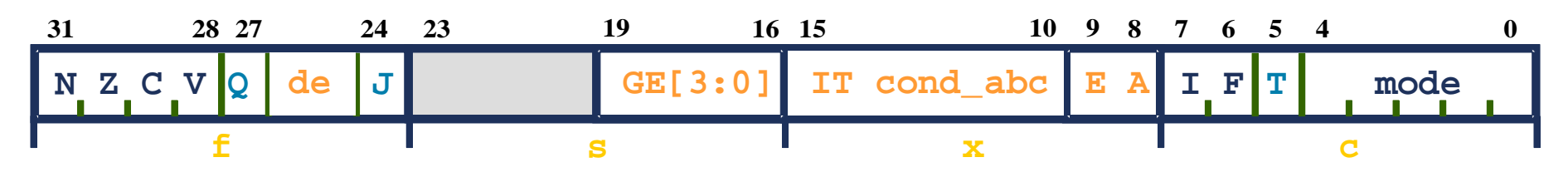

- Instrukcje MRS and MSR umo żliwiaj ą wykonanie operacji na rejestrach stanu CPSR / SPSR. Zawartość rejestrów stanu mo że zosta ć zapisana lub odtworzona z rejestru ogólnego przeznaczenia.
- Instrukcja MSR pozwala na aktualizacj ę całego lub części rejestru stanu, n.p. 鱼 <sup>w</sup>łączenie lub wyłączenie przerwa ń, zmiana trybu pracy. Modyfikacja flag rejestru stanu wymaga u życia mechanizmu read-modify-write:

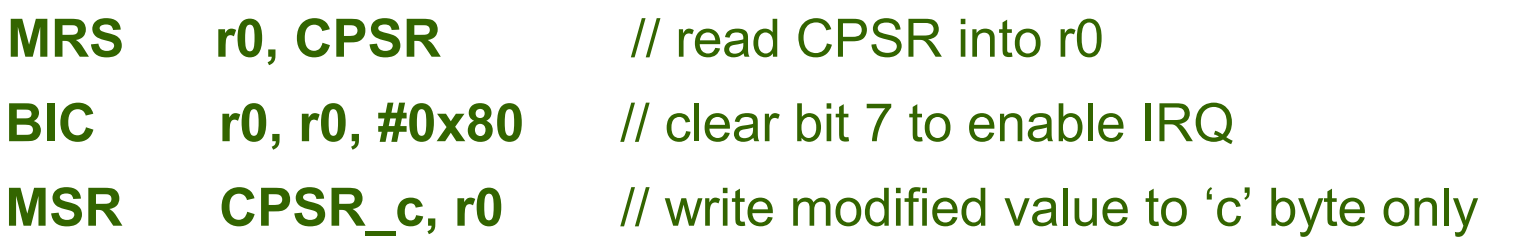

W trybie u żytkownika rejestr stanu mo że zosta ć odczytany, natomiast tylko bajt f (CPRS\_f) mo że zosta ć zmieniony.

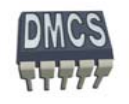

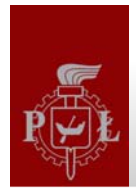

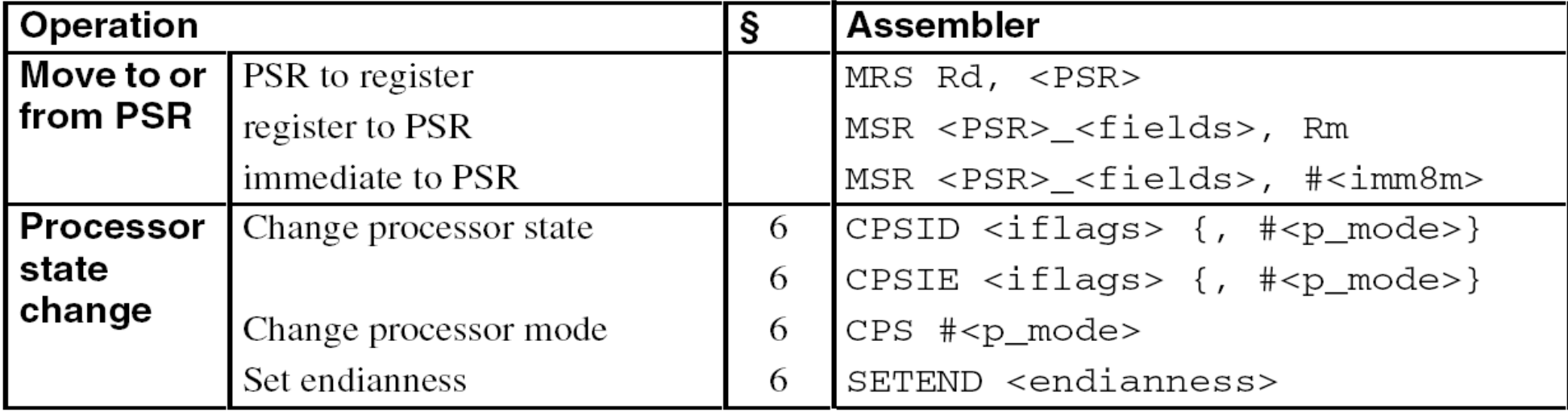

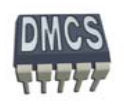

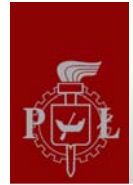

REV{<cond>} Rd, Rm

REV16{<cond>} Rd, Rm

REVSH{<cond>} Rd, Rm

 $Rm$ 

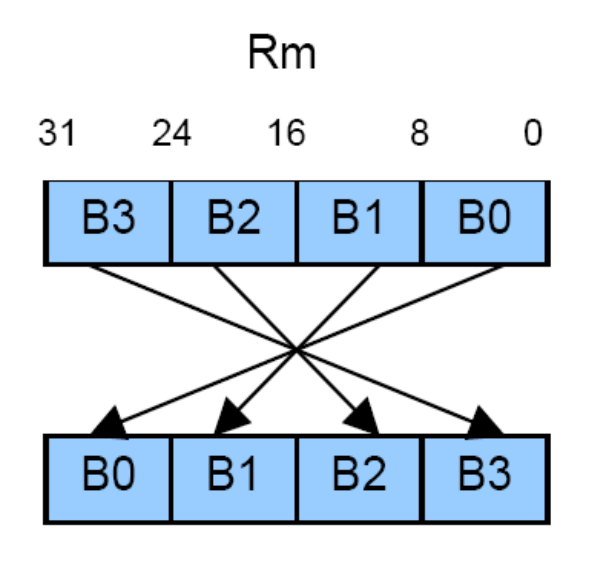

Rd

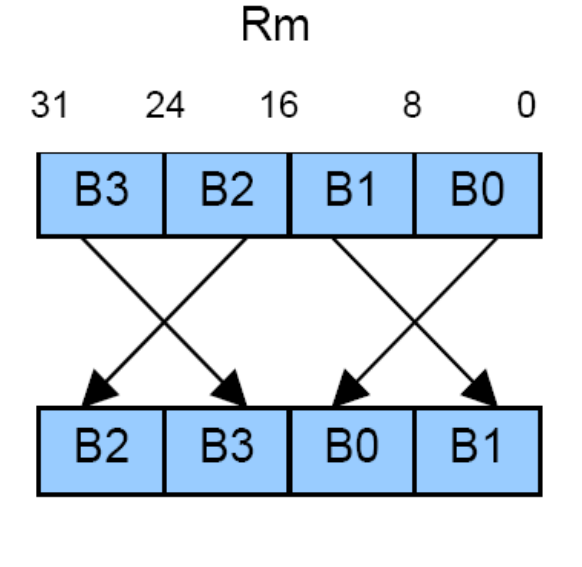

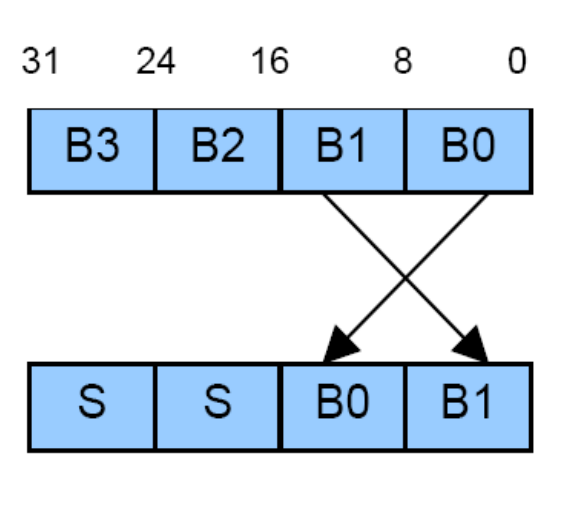

Rd

Rd

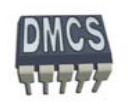

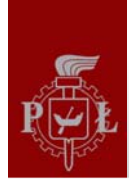

# Tryby adresowania

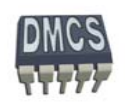

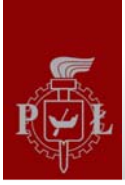

#### **Tryby adresowania**

- Tryb adresowania metoda wykorzystywana do okre ślenia operandów źródłowych i docelowych rozkazów asemblera. Procesory CISC (Complex Instruction Set Computer) umo żliwiaj ą u życie du żej liczby trybów adresowania, natomiast liczba trybów adresowania dla procesorów RISC jest zwykle znacznie mniejsza, ze wzgl ędu na uproszczenie budowy CPU.
- Tryb adresowania okre śla dost ęp do danych umieszczonych w rejestrach (adresowanie rejestrowe) lub w pami ęci procesora (adresowanie po średnie).

Przykład adresowania dla procesora CISC z rodziny M68000

MOVE.L 8(PC, D2), -(A0) Odwołanie do pami ęci Adresowanie po średnie rejestrowe z predekrementacj ą Odwołanie do pami ęci Adresowanie po średnie rejestrowe wzgl ędem licznika programu z przesuni ęciem i indeksem

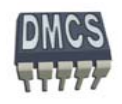

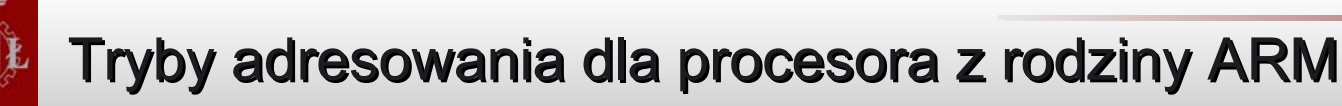

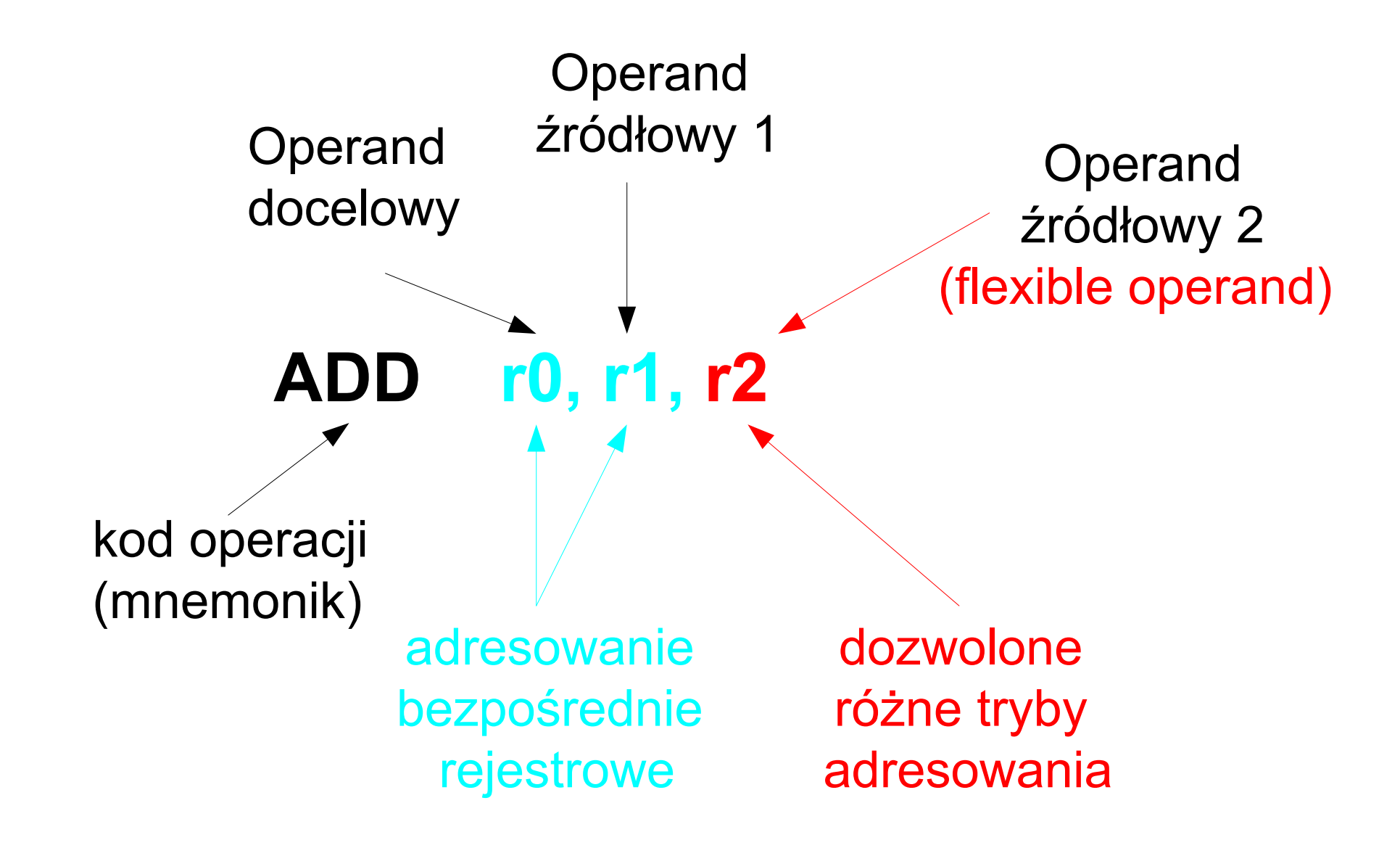

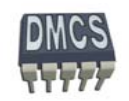

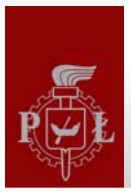

# Adresowanie natychmiastowe

- Pozwala na zapisanie warto ści podanej w postaci natychmiastowej bezpo średnio w rejestrze procesora (r0-r15),
- Przykład:
	- LDR r0, #-100
	- LDR r15, #0xFF00.0000
- Jaki tryb adresowani u żyty jest w poni ższym przykładzie ?
	- LDR r10, =237685

Jest to pseudoinstrukcja i tryb adresowania nie jest znany na etapie pisania programu. Asembler może zastąpić instrukcję pojedynczą instrukcj ą lub kilkoma instrukcjami w zale żno ści od warto ści stałej. Dla du żych warto ści (je żeli nie da si ę "zbudowa ć" liczby przy u życiu przesuwnika bitowego) liczba pobierana jest z pami ęci – adresowanie po średnie rejestrowe.

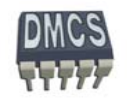

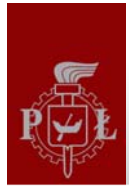

#### Adresowanie bezpośrednie rejestrowe

- Adresowanie bezpośrednie rejestrowe pozwala na bezpośredni dostęp do głównych rejestrów procesora, np. r0-r15.
- Przykład:

LDR r0, #-100

LDR r15, #0xFF00.0000

Tryb adresowania bezpo średniego rejestrowego mo że zosta ć dodatkowo zmodyfikowany po wprowadzeniu stałego przesuni ęcia podawanego w postaci natychmiastowej lub w postaci rejestrowej, np:

SUB r0, r0, r1, ASR #2

ADD r1, r2, r3, ASR R4

W przypadku procesorów ARM, prawie zawsze, wymagane jest u życie bezpo średniego adresowania rejestrowego do przekazywania operandu 1 lub 2 (operand 2 lub 3 mo że zosta ć przekazany przy wykorzystaniu innego trybu adresowania).

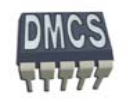

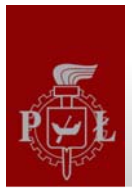

#### Adresowanie pośrednie rejestrowe

W przypadku adresowania po średniego, rejestr wskazuje na adres w pami ęci, w którym znajduje si ę dana, na której wykonywana jest operacja. Adresowanie po średnie wykorzystywane jest podczas zapisywania lub odczytywania danej lub danych z pami ęci procesora (operacje na stosie)

Przykłady:

- Adresowanie po średnie rejestrowe:
	- LDRB R4, [R7] zapisanie w rej. R4 danej znajduj ącej si ę w pami ęci pod adresem wskazywanym przez rejestr R7
- Adresowanie pośrednie rejestrowe z przesunięciem w postaci natychmiastowej:

STRB R4, [R7, #6] zapisanie danej znajduj ącej si ę w rejestrze R4 pod adresem pami ęci wskazywanym przez rejestr R7 zwi ększonym o 6 bajtów

Adresowanie pośrednie rejestrowe z przesunięciem w postaci rejestrowej:

LDR R4, [R7, R0] zapisanie w rej. R4 danej znajduj ącej si ę w pami ęci pod adresem wskazywanym przez sum ę rejestru bazowego R7 i rejestru pomocniczego R0

Adresowanie rejestrowe po średnie z indeksowaniem:

LDR R4, [R7, R0, LSL #2] zapisanie w rej. R4 danej znajduj ącej si ę w pami ęci pod adresem wskazywanym przez sum ę rejestru bazowego R7 oraz przeskalowanego rejestru pomocniczego R0

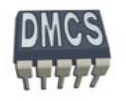

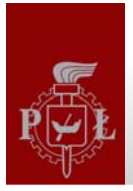

#### Adresowanie pośrednie rejestrowe preindeksowane

W przypadku adresowania po średniego z preindeksowaniem, przed wykonaniem operacji na danej obliczany jest adres pod którym znajduje si ę dana. Rejestr bazowy uaktualniany jest przed wykonaniem operacji na danej. Tryb preindeksowany oznaczany jest symbolem wykrzyknika wyst ępuj ącym za rejestrem bazowym.

Przykłady:

- Adresowanie pośrednie rejestrowe preindeksowane wartością w postaci natychmiastowej:
	- LDRB R4, [R7, #-36]! obliczenie adresu efektywnego będącego sumą zawartości R7 i stałej natychmiastowej 36, zapisanie wyniku w rej. bazowym R7. Przesłanie zawarto ści w R4 do pami ęci wskazywanej przez now ą zawartość rej. R7
- Adresowanie po średnie rejestrowe preindeksowane rejestrem:
	- LDRB R4, [R7, -R6]**! obliczenie adresu efektywnego będącego sumą zawartości R7 i** rejestru -R6, zapisanie wyniku w rej. bazowym R7. Przesłanie zawarto ści w R4 do pami ęci wskazywanej przez now ą zawartość

rej. R7

- Adresowanie po średnie rejestrowe preindeksowane rejestrem z indeksemj:
	- LDRB R4, [R7, -R6, LSL #2]**!** obliczenie adresu efektywnego b ę d ącego sum ą zawarto ści R7 i przeskalowanego rejestru -R6, zapisanie wyniku w rej. bazowym R7. Przesłanie zawarto ści w R4 do pami ęci wskazywanej przez now ą zawartość rej. R7

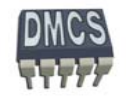

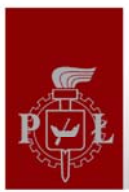

#### Adresowanie pośrednie rejestrowe postindeksowane

W przypadku adresowania pośredniego z postindeksowaniem, operacja dostępu do pamięci wykonywana z użyciem rejestru bazowego. Po wykonaniu operacji na danej obliczany jest nowy adres pod którym znajduje się dana. Rejestr bazowy uaktualniany jest po wykonaniu operacji na danej. Tryb postindeksowany oznaczany jest przez zapisanie przesunięci poza nawiasem wskazującym adresowanie pośrednie.

Przykłady:

- Adresowanie pośrednie rejestrowe postindeksowane wartością w postaci natychmiastowej:
	- LDRB R4, [R7], #-36 Przesłanie zawarto ści w R4 do pami ęci wskazywanej przez rejestr bazowy R7. Po wykonaniu transferu danej obliczany jest adres efektywny b ę d ącego sum ą zawarto ści R7 i stałej natychmiastowej 36, zapisanie wyniku w rej. bazowym R7.
- Adresowanie po średnie rejestrowe postindeksowane rejestrem:
	- LDRB R4, [R7], -R6 Przesłanie zawarto ści w R4 do pami ęci wskazywanej przez rejestr bazowy R7. Po wykonaniu transferu danej obliczany jest adres efektywny będący sumą zawartości R7 i rejestru -R6, zapisanie wyniku w rej. bazowym R7.
- Adresowanie pośrednie rejestrowe postindeksowane rejestrem z indeksem:
	- LDRB R4, [R7], -R6, LSL #3 Przesłanie zawarto ści w R4 do pami ęci wskazywanej przez rejestr bazowy R7. Przesłanie zawarto ści w R4 do pami ęci wskazywanej przez rejestr bazowy R7 oraz przeskalowany rejestr R6. Po wykonaniu transferu danej obliczany jest adres efektywny będący sumą zawartości R7

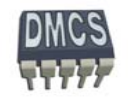

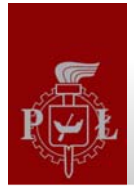

## Adresowanie względem licznika programu

- Podczas obliczania adresu efektywnego mo żliwe jest u życie licznika programów jako rejestru bazowego. W takim przypadku dane przesyłane s ą w miejsce pami ęci zale żne od aktualnego poł<sup>o</sup> żenia programu w pami ęci procesora (programy relokowalne) – adresowanie wzgl ędne z u życie licznika programu.
- Przykłady:
	- LDR r0, [PC, -#16]
	- LDR r0, [PC, R1]
	- LDR r0, [PC, R0, ASL #2]
	- LDR r0, [PC, -#16] **!**
	- LDR r0, [PC, R1] **!**
	- LDR r0, [PC, R0, ASL #2] **!**
	- LDR r0, [PC], -#16
	- LDR r0, [PC], R1
	- LDR  $r0$ ,  $[PC]$ , R0, ASL #2

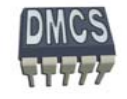

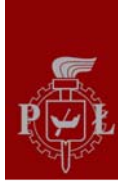

#### **Tryby adresowania**

- Architektura ARM udost ępnia 11 podstawowych trybów adresowania:
	- Adresowanie natychmiastowe (ang. immediate) #<immediate>, np. #13, ÷
	- Adresowanie rejestrowe bezpo średnie (ang. direct register) <Rm>, np. r7, ٠
	- Adresowanie rejestrowe z przesuni ęciem (ang. register with offset) <Rm>, rot  $\#$  <shift imm>, np. r0, LSL  $\#$ 4,
	- Adresowanie rejestrowe po średnie (ang. register indirect),
	- Adresowanie rejestrowe po średnie z indeksowaniem (ang. register indirect pre-indexed with no wite-back),
	- Adresowanie rejestrowe po średnie z preindeksowaniem (ang. register indirect pre-٠ indexed with wite-back),
	- Adresowanie rejestrowe po średnie z postindeksowaniem (ang. register indirect post-٠ indexed with wite-back),
	- Adresowanie wzgl ędem licznika programu (ang. Program Counter register indirect).
		- Po średnie wzgl ędem PC,
		- Po średnie wzgl ędem PC z indeksowaniem,
		- Po średnie wzgl ędem PC z preindeksowaniem,
		- Po średnie wzgl ędem PC z postindeksowaniem.

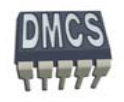